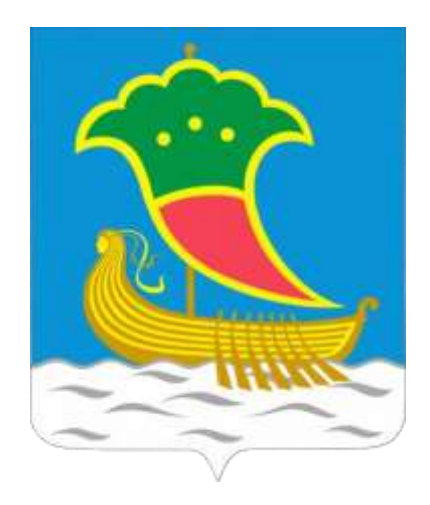

# Схема теплоснабжения муниципального образования

# г. Набережные Челны по 2036 год

Обосновывающие материалы

**Глава 3.** Электронная модель системы теплоснабжения

г. Казань, 2021

# **Содержание**

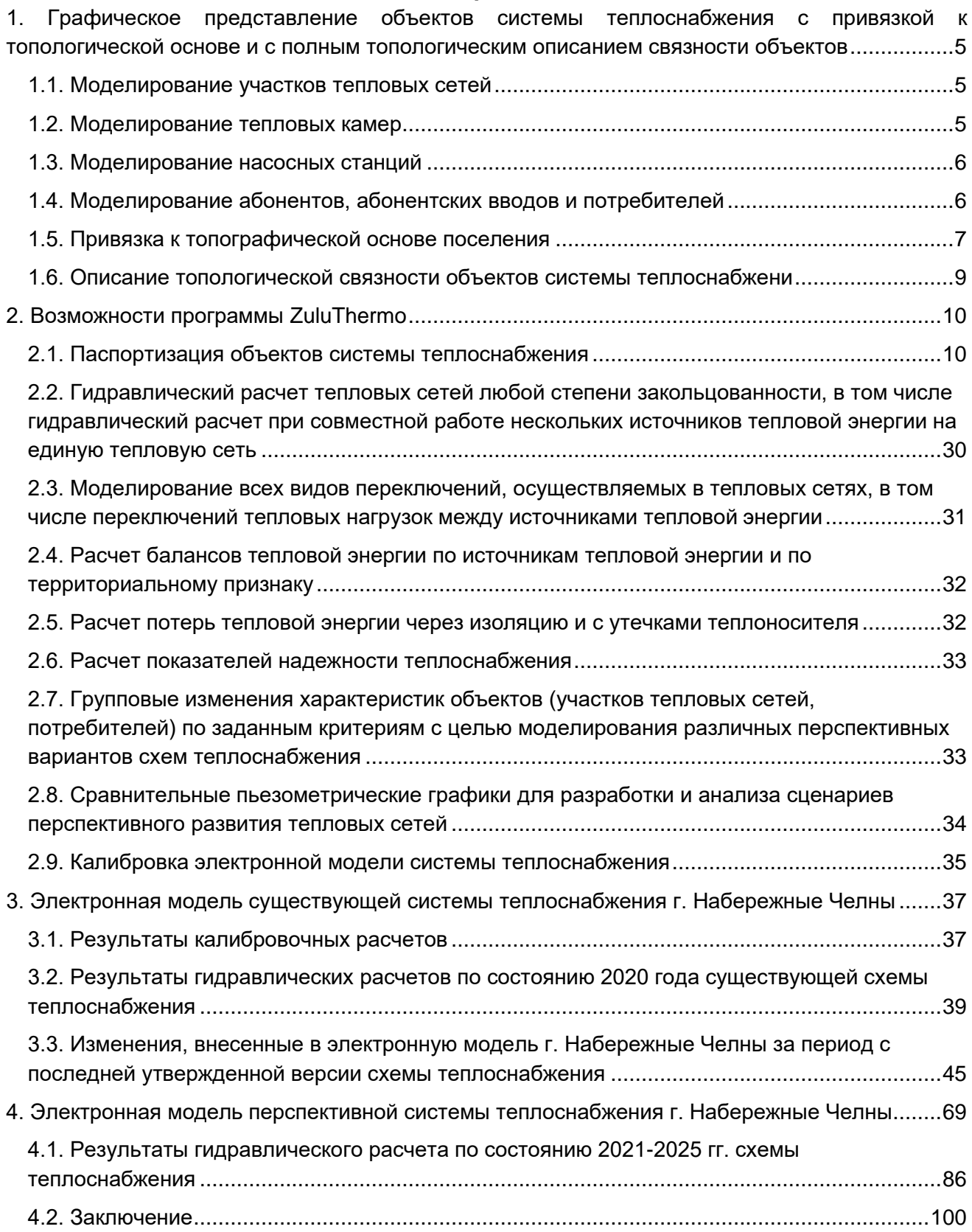

## **Перечень рисунков**

![](_page_2_Picture_316.jpeg)

# **Перечень таблиц**

![](_page_3_Picture_79.jpeg)

## <span id="page-4-0"></span>**1. Графическое представление объектов системы теплоснабжения с привязкой к топологической основе и с полным топологическим описанием связности объектов**

## <span id="page-4-1"></span>**1.1. Моделирование участков тепловых сетей**

Участок — это линейный объект, на котором не меняются:

- диаметр трубопровода;
- тип прокладки;
- тип теплоизоляционной конструкции;
- расход теплоносителя.

Двухтрубная тепловая сеть изображается в одну линию и может в зависимости от желания пользователя соответствовать или не соответствовать стандартному изображению сети по ГОСТ 21-605-82.

Как любой объект сети, участок имеет разные режимы работы, например, «отключен подающий» или «отключен обратный». Пример отображения участков тепловой сети приведен на [Рис. 1.1.](#page-4-3):

![](_page_4_Figure_10.jpeg)

Рис. 1.1. Отображение участка тепловой сети

#### **Вспомогательный участок**

<span id="page-4-3"></span>Вспомогательный участок – это линейный объект математической модели, имеющий два режима работы. Вспомогательный участок при использовании его с регуляторами давления «до себя» и «после себя» указывают место контролируемого параметра. Вспомогательный участок для центрального теплового пункта (далее по тексту ЦТП) определяет начало трубопроводов горячего водоснабжения при четырехтрубной тепловой сети после ЦТП.

#### <span id="page-4-2"></span>**1.2. Моделирование тепловых камер**

Тепловая камера входит в группу площадных объектов «простой узел».

Простой узел – это символьный объект тепловой сети, например, разветвление трубопровода, смена типа прокладки, типа теплоизоляционной конструкции или точка контроля для регулятора.

Условное обозначение узловых объектов в зависимости от режима работы:

![](_page_4_Figure_18.jpeg)

<span id="page-4-4"></span>![](_page_4_Figure_19.jpeg)

#### **1.3. Моделирование насосных станций**

<span id="page-5-0"></span>Насосная станция – символьный объект тепловой сети, характеризующийся заданным напором или напорно-расходной характеристикой установленного насоса.

 Насосная станция в однолинейном изображении представляется одним узлом, но во внутреннем представлении в зависимости от заданных параметров в семантической базе данных может быть установлена на обоих трубопроводах, как показано на рисунке 3.2.

![](_page_5_Figure_4.jpeg)

Рис. 1.3. Пример отображения насосной станции

## <span id="page-5-2"></span><span id="page-5-1"></span>**1.4. Моделирование абонентов, абонентских вводов и потребителей**

## **Потребитель**

Потребитель – это конечный объект участка, в который входит один подающий и выходит один обратный трубопровод тепловой сети. Под потребителем понимается абонентский ввод в здание.

Условное обозначение потребителя в зависимости от режима работы:

![](_page_5_Picture_10.jpeg)

Рис. 1.4. Условное обозначение потребителя

<span id="page-5-3"></span>Присоединение потребителя к тепловой сети и его внутреннее представление

![](_page_5_Figure_13.jpeg)

Рис. 1.5. Пример присоединения потребителя к тепловой сети

<span id="page-5-4"></span>Внутренняя кодировка потребителя зависит от схемы присоединения тепловых

нагрузок к тепловой сети. Схемы могут быть элеваторные, с насосным смешением, с независимым присоединением, с открытым или закрытым отбором воды на ГВС. Схемы присоединения имеют разную степень автоматизации подключенной нагрузки, которая определяется наличием регулятора температуры, например, на ГВС, регулятором расхода или нагрузки на систему отопления, регулирующим клапаном на систему вентиляции.

На данный момент в распоряжении пользователя электронной моделью имеется 46 схем технологического присоединения потребителей.

#### **Обобщенный потребитель**

Обобщенный потребитель – символьный объект тепловой сети, характеризующийся потребляемым расходом сетевой воды или заданным сопротивлением. Таким потребителем можно моделировать, например, общую нагрузку квартала.

Условное обозначение обобщенного потребителя в зависимости от режима работы:

обобщенный потребитель включен -

обобщенный потребитель отключен -

![](_page_6_Picture_8.jpeg)

Рис. 1.6. Условное обозначение обобщенного потребителя

<span id="page-6-1"></span>Такой объект удобно использовать, когда возникает необходимость рассчитать гидравлику сети без информации о тепловых нагрузках и конкретных схемах присоединения потребителей к тепловой сети. Например, при расчете магистральных сетей полной информации о квартальных сетях может не быть, а для оценки потерь напора в магистралях достаточно задать обобщенные расходы в точках присоединения кварталов к магистральной сети.

## **1.5. Привязка к топографической основе поселения**

<span id="page-6-0"></span>Пример графического представления объектов системы теплоснабжения с привязкой к топографической основе г. Набережные Челны представлен на Рис. и полнята с 1.7.:

![](_page_7_Figure_1.jpeg)

<span id="page-7-0"></span>Рис. 1.7. Графическое представление объектов системы теплоснабжения г. Набережные Челны c привязкой к топографической основе

#### <span id="page-8-0"></span>**1.6. Описание топологической связности объектов системы теплоснабжени**

Описание топологической связности представляет собой описание гидравлической структуры узлов системы теплоснабжения (коллекторов, тепловых камер, смотровых колодцев). В результате выполнения данного этапа работ была создана гидравлическая модель системы теплоснабжения, отражающая существующее положение системы теплоснабжения г. Набережные Челны.

Подробно алгоритм описания топологической связности объектов представлен в справке, прилагаемой к ПРК «Zulu».

# <span id="page-9-1"></span>**2. Возможности программы ZuluThermo 2.1. Паспортизация объектов системы теплоснабжения**

Табл. 2.1. Паспортизация объекта источник тепловой сети

<span id="page-9-2"></span><span id="page-9-0"></span>![](_page_9_Picture_367.jpeg)

![](_page_10_Picture_496.jpeg)

![](_page_11_Picture_441.jpeg)

# Табл. 2.2. Паспортизация объекта участок тепловой сети

<span id="page-11-0"></span>![](_page_11_Picture_442.jpeg)

![](_page_12_Picture_426.jpeg)

![](_page_13_Picture_476.jpeg)

![](_page_14_Picture_487.jpeg)

<span id="page-15-0"></span>![](_page_15_Picture_364.jpeg)

![](_page_15_Picture_365.jpeg)

![](_page_16_Picture_301.jpeg)

![](_page_17_Picture_372.jpeg)

![](_page_18_Picture_412.jpeg)

![](_page_19_Picture_360.jpeg)

![](_page_20_Picture_362.jpeg)

![](_page_21_Picture_412.jpeg)

![](_page_22_Picture_405.jpeg)

<span id="page-23-0"></span>![](_page_23_Picture_536.jpeg)

## Табл. 2.4. Паспортизация объекта обобщенный потребитель тепловой сети

![](_page_24_Picture_502.jpeg)

## Табл. 2.5. Паспортизация объекта узел тепловой сети

<span id="page-24-0"></span>![](_page_24_Picture_503.jpeg)

## <span id="page-24-1"></span>Табл. 2.6. Паспортизация объекта насосная станция

![](_page_24_Picture_504.jpeg)

![](_page_25_Picture_513.jpeg)

![](_page_26_Picture_484.jpeg)

<span id="page-26-0"></span>![](_page_26_Picture_485.jpeg)

## Табл. 2.7. Паспортизация объекта запорная арматура

![](_page_27_Picture_305.jpeg)

Представленное наполнение паспорта объекта тепловой сети является базовым, при необходимости элементы базы данных паспорта могут быть заменены, убраны, добавлены и перегруппированы.

На [Рис. 2.1.](#page-28-0) представлен вариант отображения данных базы паспорта объектов тепловой сети г. Набережные Челны.

![](_page_28_Figure_1.jpeg)

<span id="page-28-0"></span>Рис. 2.1. Пример отображения данных базы паспорта объектов тепловой сети г. Набережные Челны

## <span id="page-29-0"></span>**2.2. Гидравлический расчет тепловых сетей любой степени закольцованности, в том числе гидравлический расчет при совместной работе нескольких источников тепловой энергии на единую тепловую сеть**

Расчету подлежат тупиковые и кольцевые сети (количество колец в сети неограниченно), а также двух-, трех-, четырехтрубные или многотрубные системы теплоснабжения, в том числе с повысительными насосными станциями и дросселирующими устройствами, работающие от одного или нескольких источников тепла.

Программа предусматривает выполнение тепло-гидравлического расчета системы централизованного теплоснабжения с потребителями, подключенными к тепловой сети по различным схемам. Используются 46 схемных решения технологического подключения потребителей.

Электронная модель системы теплоснабжения города Набережные Челны разработана II уровня, т.е. до каждого потребителя.

## <span id="page-30-0"></span>**2.3. Моделирование всех видов переключений, осуществляемых в тепловых сетях, в том числе переключений тепловых нагрузок между источниками тепловой энергии**

Моделирование переключений в электронной модели на базе ПРК Zulu Thermo осуществляет модуль коммутационных задач.

Коммутационные задачи предназначены для анализа изменений режимов вследствие отключения задвижек или участков сети. В результате выполнения коммутационной задачи определяются объекты, попавшие под отключение. При этом производится расчет объемов воды, которые возможно придется сливать из трубопроводов тепловой сети и систем теплопотребления. Результаты расчета отображаются на карте в виде тематической раскраски отключенных участков и потребителей и выводятся в отчет.

Анализ переключений определяет какие объекты попадают под отключения и включает в себя:

• вывод информации по отключенным объектам сети;

• расчет объемов внутренних систем теплопотребления и нагрузок на системы теплопотребления при данных изменениях в сети;

• отображение результатов расчета на карте в виде тематической раскраски;

• вывод табличных данных в отчет с последующей возможностью их печати экспорта в формат MS Excel или HTML.

После выбора запорного устройства на карте автоматически отобразится в виде раскраски расчетная зона отключенных участков сети [\(Рис. 2.2\)](#page-30-1).

![](_page_30_Picture_10.jpeg)

Рис. 2.2. Отображение отключений на карте

<span id="page-30-1"></span>Виды переключений:

- включить режим объекта устанавливается на «Включен»;
- выключить режим объекта устанавливается на «Выключен»;
- изолировать от источника режим объекта устанавливается на «Выключен».

При этом автоматически добавляется в список и переводится в режим отключения вся изолирующая объект от источника запорная арматура;

• отключить от источника - режим объекта устанавливается на «Выключен». При этом автоматически добавляется в список и переводится в режим отключения вся отключающая объект от источника запорная арматура.

## <span id="page-31-0"></span>**2.4. Расчет балансов тепловой энергии по источникам тепловой энергии и по территориальному признаку**

Электронная модель на базе ПРК Zulu Thermo имеет в своем составе гибкий инструмент групповых изменений, подсчета и сведения балансов характеристик объектов тепловой сети.

Группировка данных в электронной модели возможна по следующим типам:

- тепловая сеть суммарно;
- теплосетевые объекты теплотрассы отдельного источника;
- зона действия источника, определенная граничными условиями;
- тип объекта тепловой сети;
- уникальное свойство группы объектов тепловой сети.

Помимо изменения характеристик групп объектов возможно изменение режима работы этих объектов.

Подробно расчет балансов рассмотрен в Главе 1 «Балансы тепловой мощности и тепловой нагрузки в зонах действия источников тепловой энергии» Обосновывающих материалов схемы теплоснабжения.

## **2.5. Расчет потерь тепловой энергии через изоляцию и с утечками теплоносителя**

<span id="page-31-1"></span>Электронная модель на базе ПРК Zulu Thermo имеет в своем составе модуль для определения нормативных потерь тепловой энергии через изоляцию трубопроводов. Потери тепловой энергии определяются суммарно за год с разбивкой по месяцам. Просмотреть результаты расчета можно как суммарно по всей тепловой сети, так и по каждому отдельно взятому источнику тепловой энергии. Расчет может быть выполнен с учетом поправочных коэффициентов на нормы потерь тепловой энергии.

![](_page_31_Picture_116.jpeg)

<span id="page-31-2"></span>Рис. 2.3. Результаты выполненных расчетов

#### **2.6. Расчет показателей надежности теплоснабжения**

<span id="page-32-0"></span>Электронная модель позволяет выполнить расчеты показателей надежности теплоснабжения. Цель расчетов - количественная оценка надежности теплоснабжения потребителей в тепловых сетях систем централизованного теплоснабжения и обоснование необходимых мероприятий по достижению требуемой надежности для каждого потребителя.

Обоснование необходимости реализации мероприятий, повышающих надежность теплоснабжения потребителей тепловой энергии, осуществляется по результатам качественного анализа полученных численных значений.

Проверка эффективности реализации мероприятий, повышающих надежность теплоснабжения потребителей, осуществляется путем сравнения исходных (полученных до реализации) значений показателей надежности, с расчетными значениями, полученными после реализации (моделирования реализации) этих мероприятий.

Подробно расчет надежности теплоснабжения рассмотрен в Главе 11 «Оценка надежности теплоснабжения».

## <span id="page-32-1"></span>**2.7. Групповые изменения характеристик объектов (участков тепловых сетей, потребителей) по заданным критериям с целью моделирования различных перспективных вариантов схем теплоснабжения**

Как указывалось, выше электронная модель на базе ПРК Zulu Thermo имеет в своем составе гибкий инструмент групповых изменений характеристик объектов тепловой сети.

Изменение характеристик объектов тепловой сети может производиться по желанию пользователя по виду группировки:

- тепловая сеть суммарно;
- теплосетевые объекты теплотрассы отдельного источника;
- зона действия источника, определенная граничными условиями;
- тип объекта тепловой сети;
- уникальное свойство группы объектов тепловой сети.

Помимо изменения характеристик групп объектов возможно изменение режима работы этих объектов.

Данный инструмент применим для различных целей и задач гидравлического моделирования, однако его основное предназначение – калибровка расчетной гидравлической модели тепловой сети. Трубопроводы реальной тепловой сети всегда имеют физические характеристики, отличающиеся от проектных в силу происходящих во времени изменений - коррозии и отложений, отражающихся на изменении эквивалентной шероховатости и уменьшении внутреннего диаметра вследствие зарастания. Очевидно, что эти изменения влияют на гидравлические сопротивления участков трубопроводов, и в масштабах сети в целом это приводит к весьма значительным расхождениям результатов гидравлического расчета по "проектным" значениям с реальным гидравлическим режимом, наблюдаемым в эксплуатируемой тепловой сети. С другой стороны, измерить действительные значения шероховатостей и внутренних диаметров участков действующей тепловой сети не представляется возможным, поскольку это потребовало бы массового вскрытия трубопроводов, что вряд ли реализуемо. Поэтому эти значения можно лишь косвенным образом оценить на основании сравнения реального (наблюдаемого) гидравлического режима с результатами расчетов на гидравлической модели, и внести в расчетную модель соответствующие поправки. В этом, в первом приближении, и состоит процесс калибровки.

Как пример, для предварительного моделирования фактического режима с помощью вышеописанного инструмента можно изменить характеристику трубопроводов тепловой сети в части таких параметров как – зарастание и эквивалентная шероховатость. Так как за время эксплуатации значения этих характеристик изменились относительно проектных, можно изменить эти показатели относительно такого условия как год прокладки тепловой сети. Инструмент позволяет выделить в группу участки с совпадающим годом прокладки или промежутком лет прокладки и изменить характеристики только этой группы объектов.

## **Табличные и графические аналитические инструменты**

Электронная модель имеет в своем составе дополнительные средства для анализа состояния гидравлического режима и помощи при его отладке, а также калибровки фактического состояния гидравлики тепловой сети. К этим средствам относится:

• "гидравлическая" раскраска сети: разными цветами выделяются включенные, отключенные и тупиковые участки тепловых сетей;

• специальные раскраски тепловой сети по значениям различных характеристик гидравлического режима (по скорости, по зонам давлений в подающей или обратной магистрали, по удельным потерям напора на участках и т.п.);

• графические выделения (выделения цветом или иным способом узлов и/или участков тепловой сети по некоторому критерию), например, потребители с превышением давления в обратной магистрали, тепловые камеры с "прижатыми" задвижками, узлы с располагаемым напором ниже заданного, участки с превышением заданной скорости потока, и т.п.

• расстановка на схеме тепловой сети значков-стрелок, указывающих направление движения теплоносителя по подающей или обратной магистрали;

• подпись на схеме тепловой сети значений расходов по участкам и давлений в узлах сети;

• произвольные табличные аналитические документы, построенные по исходным данным и результатам гидравлического расчета тепловых сетей;

• гидравлические справки по отдельным узлам, участкам, источникам, насосным станциям и потребителям тепловой сети;

• произвольные запросы и выборки из базы данных, содержащие любые описанные функции от параметров режима, полученных в результате гидравлического расчета.

Набор раскрасок, графических выделений и аналитических документов ничем не органичен, кроме потребностей пользователя и соблюдения общего принципа: группировать, фильтровать и анализировать можно только те данные, которые в явном виде присутствуют в базе данных проекта, либо вычислимы из последних.

## <span id="page-33-0"></span>**2.8. Сравнительные пьезометрические графики для разработки и анализа сценариев перспективного развития тепловых сетей**

Электронная модель позволяет построить пьезометрические графики для разработки и анализа сценариев перспективного развития тепловых сетей. Целью построения пьезометрического графика является наглядная иллюстрация результатов гидравлического расчета (наладочного, поверочного, конструкторского). Настройка графика задается пользователем, при этом на экран может выводиться:

- линия давления в подающем трубопроводе;
- линия давления в обратном трубопроводе;
- линия поверхности земли;
- линия потерь напора на шайбе;
- высота здания;
- линия вскипания;

| TRADING                                        |           |          |                                   |          |             |          |         |          |                   | $  \times$     |
|------------------------------------------------|-----------|----------|-----------------------------------|----------|-------------|----------|---------|----------|-------------------|----------------|
| Daily - 5 - 49 109%                            |           |          | - В В В / Пьезометрический график | - 「 」 一  |             |          |         |          |                   |                |
|                                                | 230 122.2 | 122.2    | 122.2                             | 120.7    | 120.7       | 1207     | 224.5   | 224.4    | 118.1             |                |
| 220                                            |           |          |                                   |          |             |          |         |          |                   |                |
| 210                                            |           |          |                                   |          |             |          |         |          |                   |                |
| 300                                            |           |          |                                   |          |             |          |         |          |                   |                |
| 190                                            |           |          |                                   |          |             |          |         |          |                   |                |
| 180                                            |           |          |                                   |          |             |          |         |          |                   |                |
| 170                                            |           |          |                                   |          |             |          |         |          |                   |                |
| Hanop, M<br>160                                | 44.6      | 44.8     | 44.8                              | 63.6     | 'as         | 44.3     | 14837   | 148      | 427               |                |
| 165                                            |           |          |                                   |          |             |          |         |          |                   |                |
| 140                                            |           |          |                                   |          |             |          |         |          |                   |                |
| 135                                            |           |          |                                   |          |             |          |         |          |                   |                |
| 120                                            |           |          |                                   |          |             |          |         |          |                   |                |
| 110                                            |           |          |                                   |          |             |          |         |          |                   |                |
| 100                                            |           |          |                                   |          |             |          |         |          |                   |                |
| Наименование узла                              |           | 79.246   |                                   | HO-191   | TK-27       |          |         |          | 9-16 OA A & B1 B2 |                |
| Первоическая высота, м.                        | 103.2     | 103.2    | 1032                              | 104.64   | 104.2       | 104.2    | 106.31  | 108.91   | 106.31            |                |
| Полный напор в обр.<br>TD-20, M                | 148       | 148      | 148                               | 149.1    | 148.5       | 1485     | 548.8   | 149      | 149               |                |
| Располновный негор; м                          | 77.439    | 77.429   | 77.427                            | 77.22    | 76.354      | 76:341   | 75.536  | 75,433   | 76.38             |                |
| Длина участка, м                               | 0.5       | 0.5      | 139.9                             | 45       | <b>U.S.</b> | 77.1     | à.      | 24       |                   |                |
| Диаметр участка, м.                            | 0.357     | 0.902    | 1                                 | 0.125    | 0.1         | d.t      | 0.1     | 0.1      |                   |                |
| Потери напале в под.<br>тр-де, м               | 0.001     | 0.001    | 0.099                             | 0.434    | 0.006       | 0.404    | 0.051   | 0.028    |                   |                |
| Потери напоре в обр.<br>тр-де, м.              | 0.01      | 0.001    | 0.108                             | 0.432    | 0.006       | 0.401    | 0.051   | 0.027    |                   |                |
| Скорость воды в под-<br>TD-26, ME              | 1.08      | 1.117    | 0.024                             | 0.761    | 0.805       | 0.52     | 0.00K   | 0.606    |                   |                |
| Скорость воды в обр.<br>TD-JP, MC              | 1.892     | $-1.154$ | $-0.925$                          | $-0.759$ | $-0.604$    | $-0.659$ | $-5805$ | $-0.605$ |                   |                |
| Удельные пинение<br>потеря в лод. тр-де, ммйл. | 6.312     | 1.659    | 0.607                             | 7724     | 10.27       | 4.188    | 10.268  | 10.268   |                   |                |
| Удельные піверіные                             | 16.291    | 1.664    | 0648                              | 7 FB     | 10.011      | 4184     | 18253   | 10.213   |                   | $\blacksquare$ |

• линия статического напора.

Рис. 2.4. Пример пьезометрического графика

<span id="page-34-1"></span>В таблице под графиком выводятся для каждого узла сети наименование, геодезическая отметка, высота потребителя, напоры в подающем и обратном трубопроводах, величина дросселируемого напора на шайбах у потребителей, потери напора по участкам тепловой сети, скорости движения воды на участках тепловой сети и т.д. Количество выводимой под графиком информации настраивается пользователем.

#### **2.9. Калибровка электронной модели системы теплоснабжения**

#### **Описание процесса калибровки**

<span id="page-34-0"></span>Калибровка модели - процесс идентификации и тонкой настройки наборов исходных данных таким образом, чтобы обеспечить максимальное приближение результатов гидравлического расчета к фактическим параметрам в определенных реперных узлах системы теплоснабжения. Для организации процесса калибровки электронной модели выбираются реперные узлы в каждой из систем теплоснабжения, такие как: выводной коллектор на источнике, тепловые камеры, насосные станции, центральные (далее по тексту ЦТП) и индивидуальные (далее по тесту ИТП) тепловые пункты, по которым имеются фактические данные по расходам теплоносителя и располагаемым напорам за период, когда расходы теплоносителя были максимально приближены к номинальным.

Для калибровки созданной модели используют большой набор встроенного инструментария.

Одним из незаменимых инструментов при калибровке гидравлической модели тепловой сети является пьезометрический график, поскольку графическая интерпретация гидравлического режима позволяет одновременно качественно и количественно оценить поправки, которые необходимо внести в расчетную модель, чтобы она наиболее адекватно повторяла "гидравлическое поведение" реальной тепловой сети в эксплуатации.

Также для выполнения калибровки используют сгенерированные отчеты и справки об объектах из созданной базы данных, а также графическое представление параметров теплоносителя:

• результаты гидравлического расчета по участкам вдоль пути (данный отчет, представленный в табличном виде, позволяет выполнить анализ гидравлического расчета системы теплоснабжения вдоль выделенного пути);

• расчетные параметры участков тепловых сетей (по источнику) (данный отчет, представленный в табличном виде, позволяет выполнить анализ гидравлического расчета всей системы теплоснабжения от определенного источника);

• участки ТС с перекрещивающимся пьезометром (данный отчет позволяет определить участки с недопустимым располагаемым напором);

• потребители с недостаточным располагаемым напором (данный отчет позволяет определить потребителей с недопустимым располагаемым напором);

• справка о потребителе (нагрузки, дроссельные устройства);

• гидравлическая справка о потребителе (данный отчет позволяет проанализировать гидравлические параметры по конкретному потребителю);

• специальные раскраски тепловой сети по значениям различных характеристик гидравлического режима (данные режимы позволяют анализировать всю систему теплоснабжения по следующим параметрам: скорости, давлениям в подающей или обратной магистралях, удельным потерям напора на участках и т.п.);

• графические выделения (выделения цветом или иным способом узлов и/или участков тепловой сети по некоторому критерию, например, потребители с превышением давления в обратной магистрали, тепловые камеры с "прижатыми" задвижками, узлы с располагаемым напором ниже заданного, участки с превышением заданной скорости потока, и т.п.);

• расстановка на схеме тепловой сети значков-стрелок, указывающих направление движения теплоносителя по подающей или обратной магистралям (данный режим позволяет анализировать движение теплоносителя по подающей или обратной магистралям).
### **3. Электронная модель существующей системы теплоснабжения г. Набережные Челны**

Отпуск тепла производится по температурному графику 130/70°C со срезкой 114/65°C. Так как в программе ZuluGIS 8.0 нет возможности показывать температуру срезки, наладочный расчет проводился на расчетную и текущую температуру в подающем трубопроводе 130°C при расчетной и текущей температуре наружного воздуха при этом - 31°C. Расчетная температура сетевой воды на входе в потребитель составляет 130°C.

А поверочный расчет – при расчетной температуре в подающем трубопроводе 130°C и текущей температуре 114°C при температуре наружного воздуха -31 и -25,5 соответственно. Расчетная температура сетевой воды на входе в потребитель составляет 114°C.

Все расчеты проводились на максимальную расчетную нагрузку ГВС.

### **3.1. Результаты калибровочных расчетов**

Для контроля соответствия режима, построенного в электронной модели, с фактическим режимом теплоснабжения использовались такие критерии, как:

• значение расхода на источнике, т/ч;

• давление в контрольных точках, м.вод.ст.;

• отсутствие предупреждений о нарушении режима при проведении расчета в электронной модели.

В [Табл. 3.1.](#page-37-0) представлены данные калибровки режимов работы Набережночелнинской ТЭЦ.

| Источник     | Параметры гидравлических режимов работы             |               |                      |                        |                                                   |               |                      |                        | Погрешность      |
|--------------|-----------------------------------------------------|---------------|----------------------|------------------------|---------------------------------------------------|---------------|----------------------|------------------------|------------------|
| тепловой     | по данным фактического режима работы в отопительный |               |                      |                        | по результатам выполненной калибровки электронной |               |                      |                        | между расходом,  |
| энергии,     | период 2020/2021 гг.                                |               |                      |                        | модели системы теплоснабжения                     |               |                      |                        | полученным в эл. |
| магистральны | Давление в                                          | Давление в    | Расход               | Расход                 | Давление в                                        | Давление в    | Расход               | Расход                 | модели, и        |
| й вывод      | подающем                                            | обратном      | теплоносите          | теплоносит             | подающем                                          | обратном      | теплоносите          | теплоносит             | фактическим      |
|              | трубопроводе,                                       | трубопроводе, | ля в                 | еля в                  | трубопроводе,                                     | трубопроводе, | ля в                 | еля в                  | расходом         |
|              | м вод. ст.                                          | м вод. ст.    | подающем             | обратном               | м вод. ст.                                        | М ВОД. СТ.    | подающем             | обратном               | теплоносителя в  |
|              |                                                     |               | трубопровод          | трубопров              |                                                   |               | трубопровод          | трубопров              | трубопроводе (%) |
|              |                                                     |               | е, м <sup>3</sup> /ч | оде, м <sup>3</sup> /ч |                                                   |               | е, м <sup>3</sup> /ч | оде, м <sup>3</sup> /ч |                  |
| НЧТЭЦ        | 115                                                 | 20            | 18500                | 18200                  | 119                                               | 20            | 17609                | 17257                  | 4,82             |
| Тепловод 100 | 120                                                 | 20            | 6530                 | 7560                   | 120                                               | 20            | 6216                 | 7174                   | 4,80             |
| Тепловод 200 | 120                                                 | 20            | 11970                | 4410                   | 120                                               | 20            | 11393                | 4173                   | 4,82             |
| Тепловод 300 | 115                                                 | 15            |                      | 6230                   | 115                                               | 15            |                      | 5909                   | 5,15             |

Табл. 3.1. Данные калибровки режимов работы источника тепловой энергии

<span id="page-37-0"></span>Несоответствие расходов теплоносителя в подающем и обратном трубопроводах происходит в виду разделения потоков в коллекторной согласно рабочей схеме.

# **3.2. Результаты гидравлических расчетов по состоянию 2020 года существующей схемы теплоснабжения**

Результаты существующих гидравлических режимов работы тепломагистралей на расчетную температуру представлены ниже.

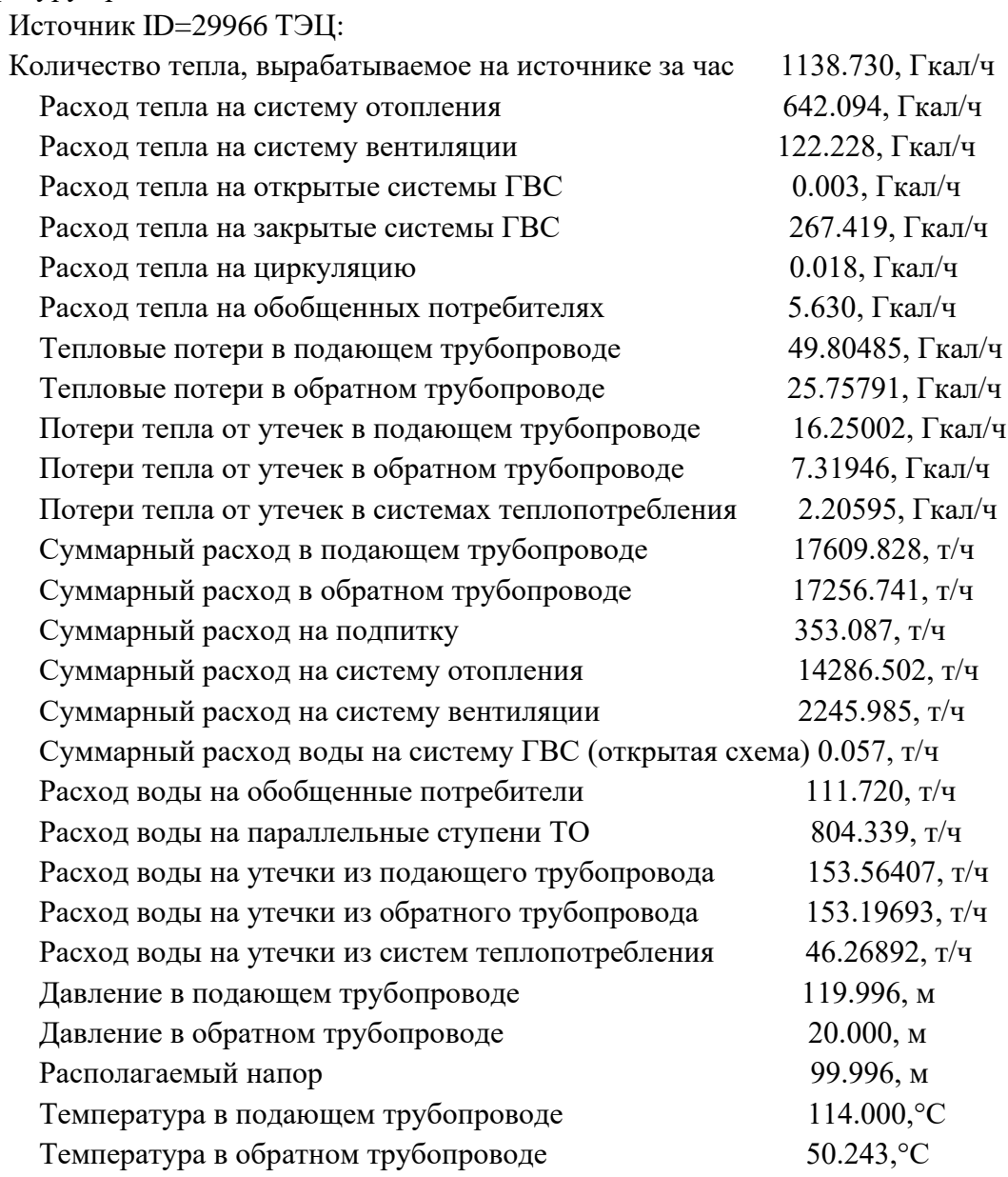

На **Ошибка! Источник ссылки не найден.** представлена схема тепловых сетей г. Н абережные Челны.

Пъезометрические графики до наиболее удаленных потребителей различных районов г. Набережные Челны представлены ниже на **Ошибка! Источник ссылки не найден.Ошибка! Ис точник ссылки не найден.** и **Ошибка! Источник ссылки не найден.**.

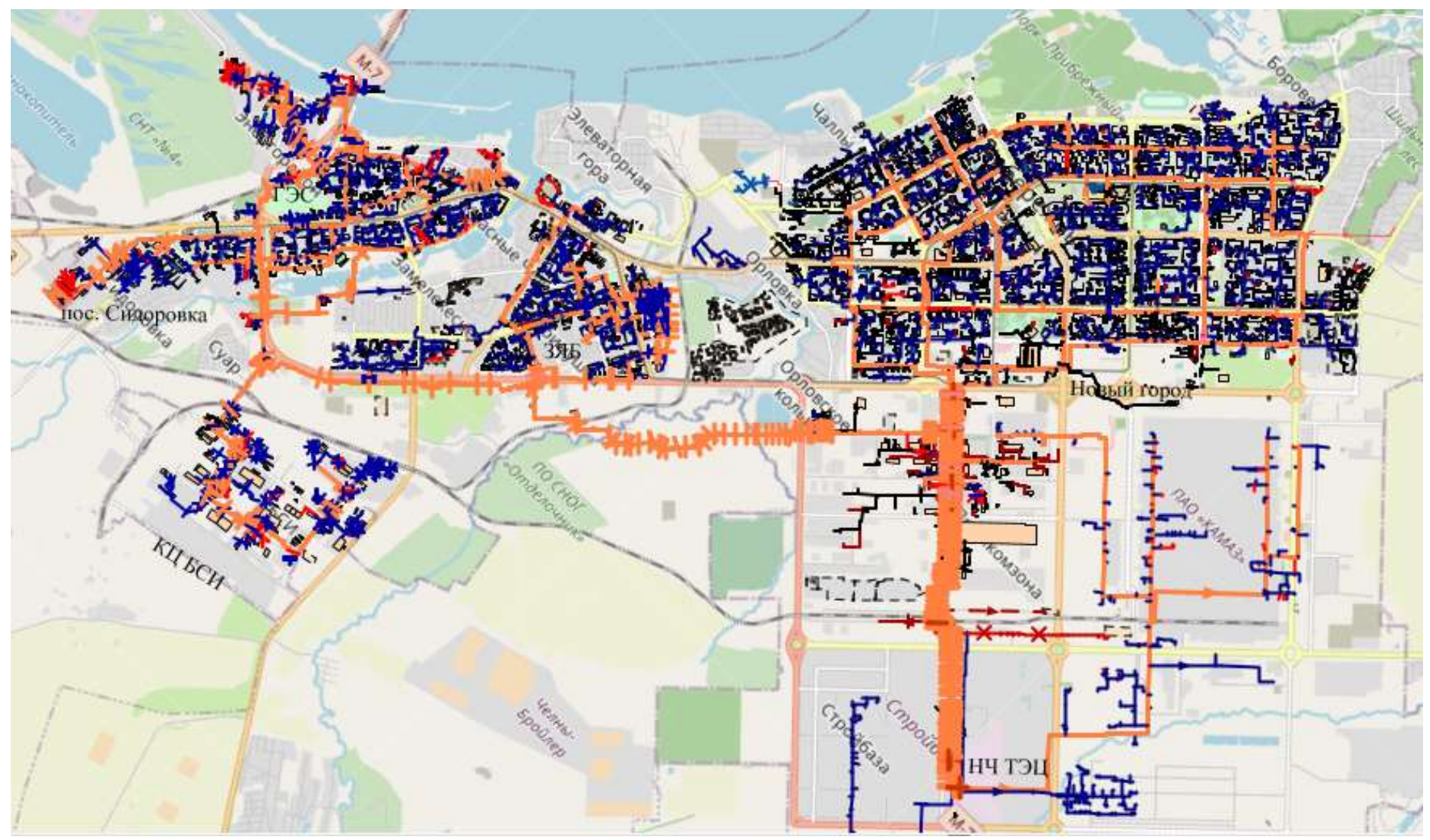

Рис. 3.1. Схема тепловых сетей г. Набережные Челны

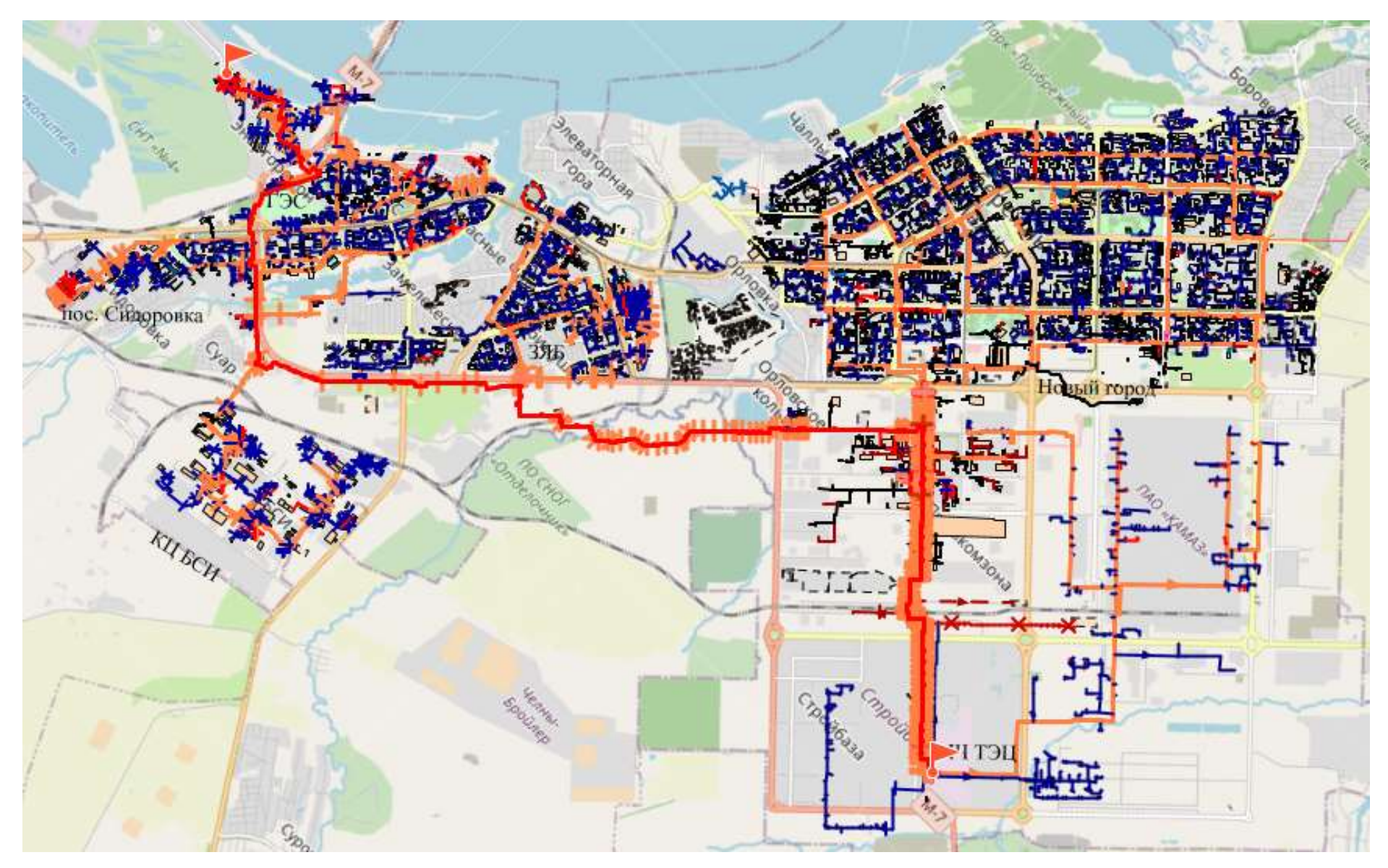

Рис. 3.2. Путь построения пьезометрического графика до конечного потребителя «Токарный участок» по ул. Шлюзовая, 47

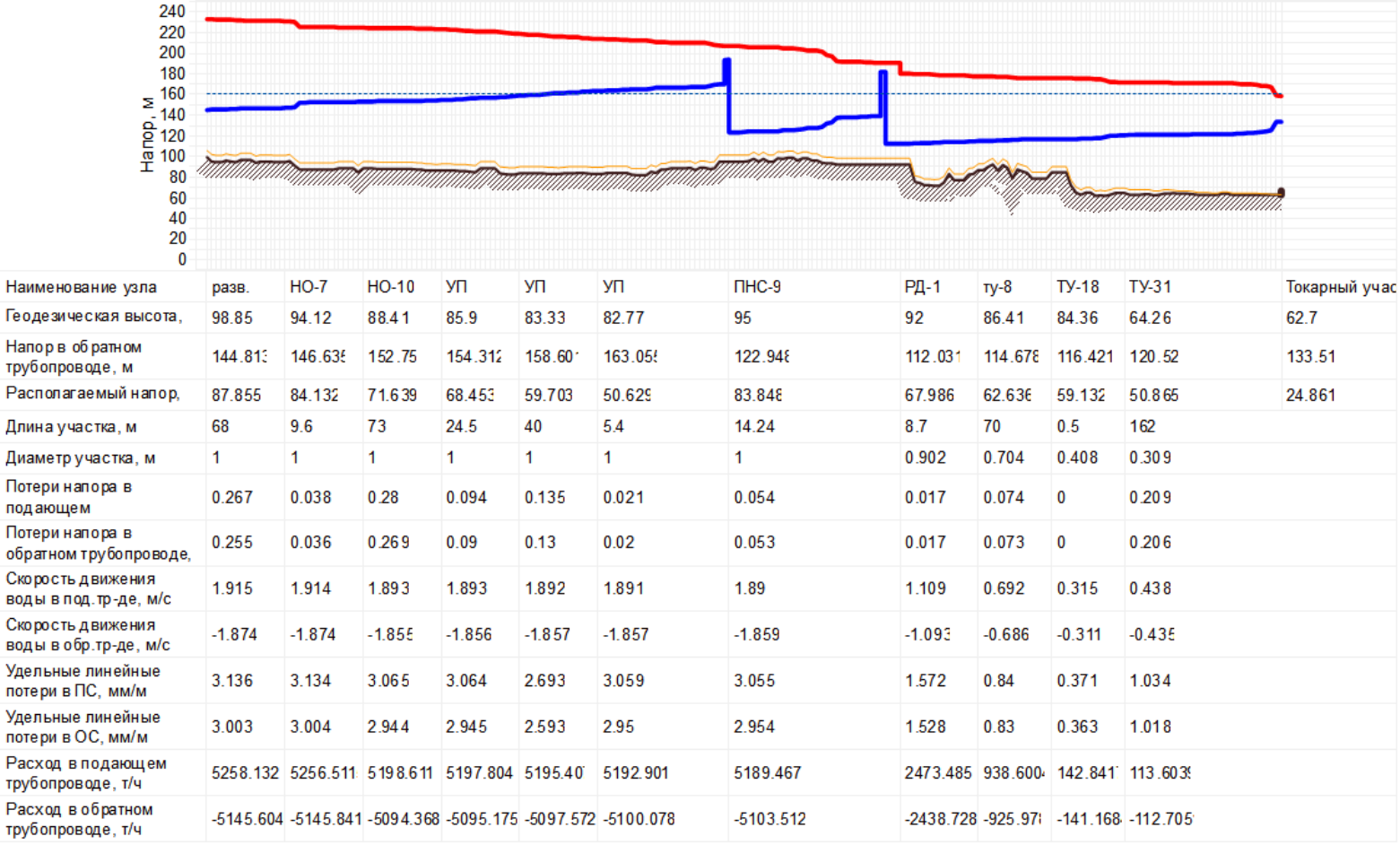

Рис. 3.3. Пьезометрический график до конечного потребителя «Токарный участок» по ул. Шлюзовая, 47

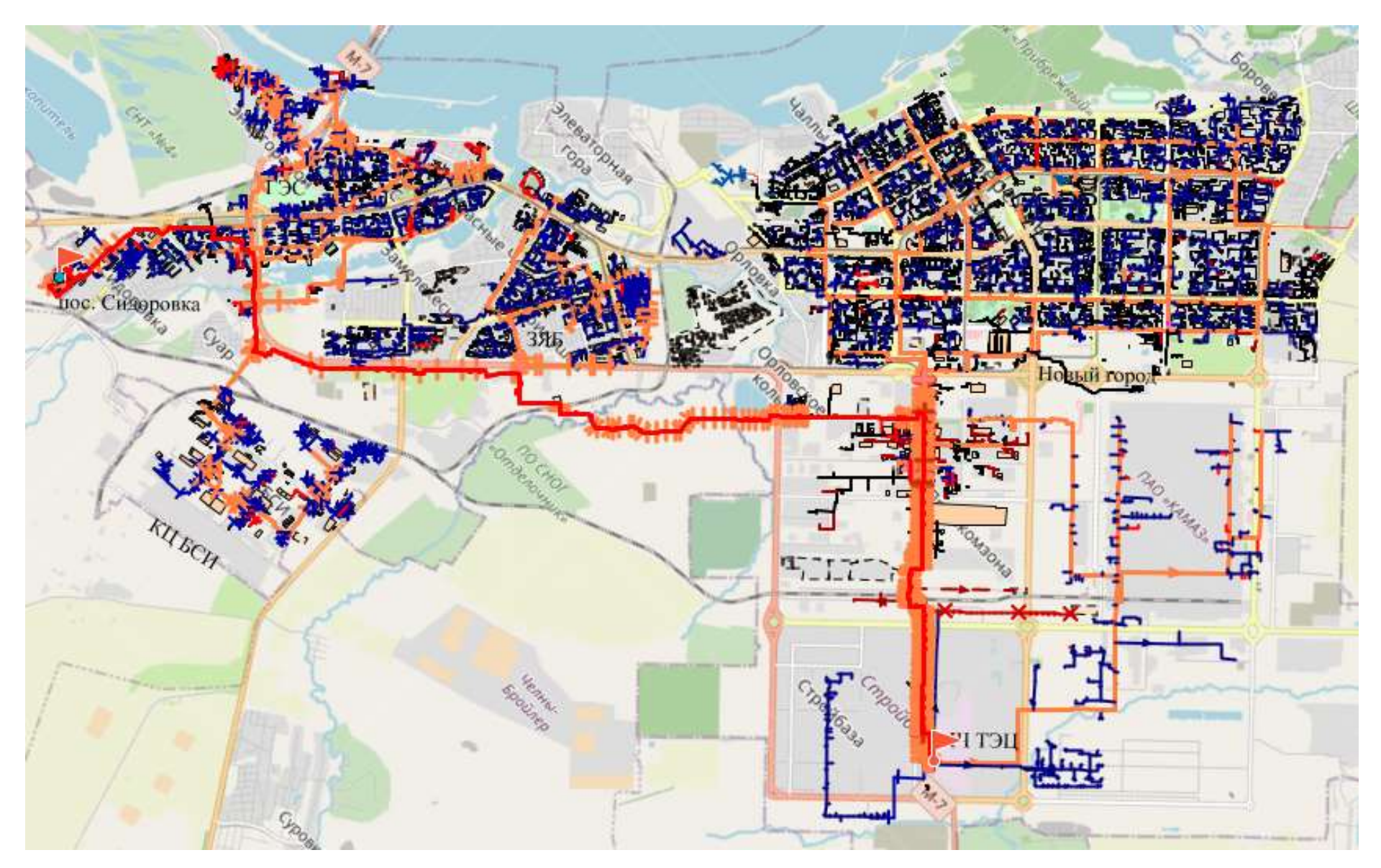

Рис. 3.4. Путь построения пьезометрического графика до конечного потребителя «ООО Донолактис» по ул. Альметьевский тракт, 12

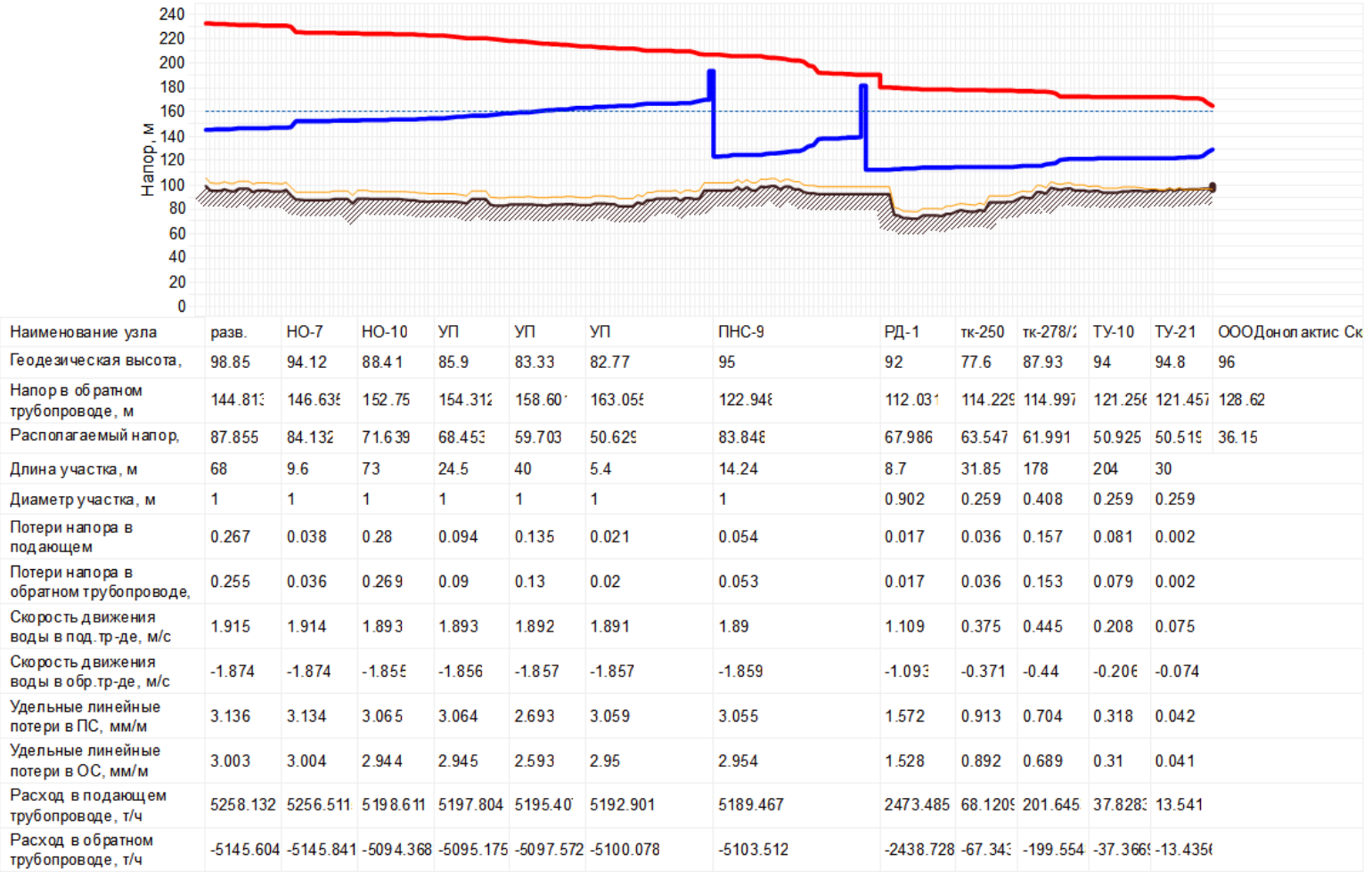

Рис. 3.5. Пьезометрический график до конечного потребителя «ООО Донолактис» по ул. Альметьевский тракт, 1

## **3.3. Изменения, внесенные в электронную модель г. Набережные Челны за период с последней утвержденной версии схемы теплоснабжения**

На 2020 год настоящей разработки схемы теплоснабжения г. Набережные Челны внесены изменения в соответствии с данными, предоставленными филиалом АО «Татэнерго» «НЧТС». Подключены новые потребители, внесены данные по прокладке новых сетей, внесены данные по реконструкции существующих сетей.

В [Табл.](#page-45-0) 3.2 приведен перечень потребителей тепловой энергии, подключенных к существующим тепловым сетям за 2016-2020 гг.

<span id="page-45-0"></span>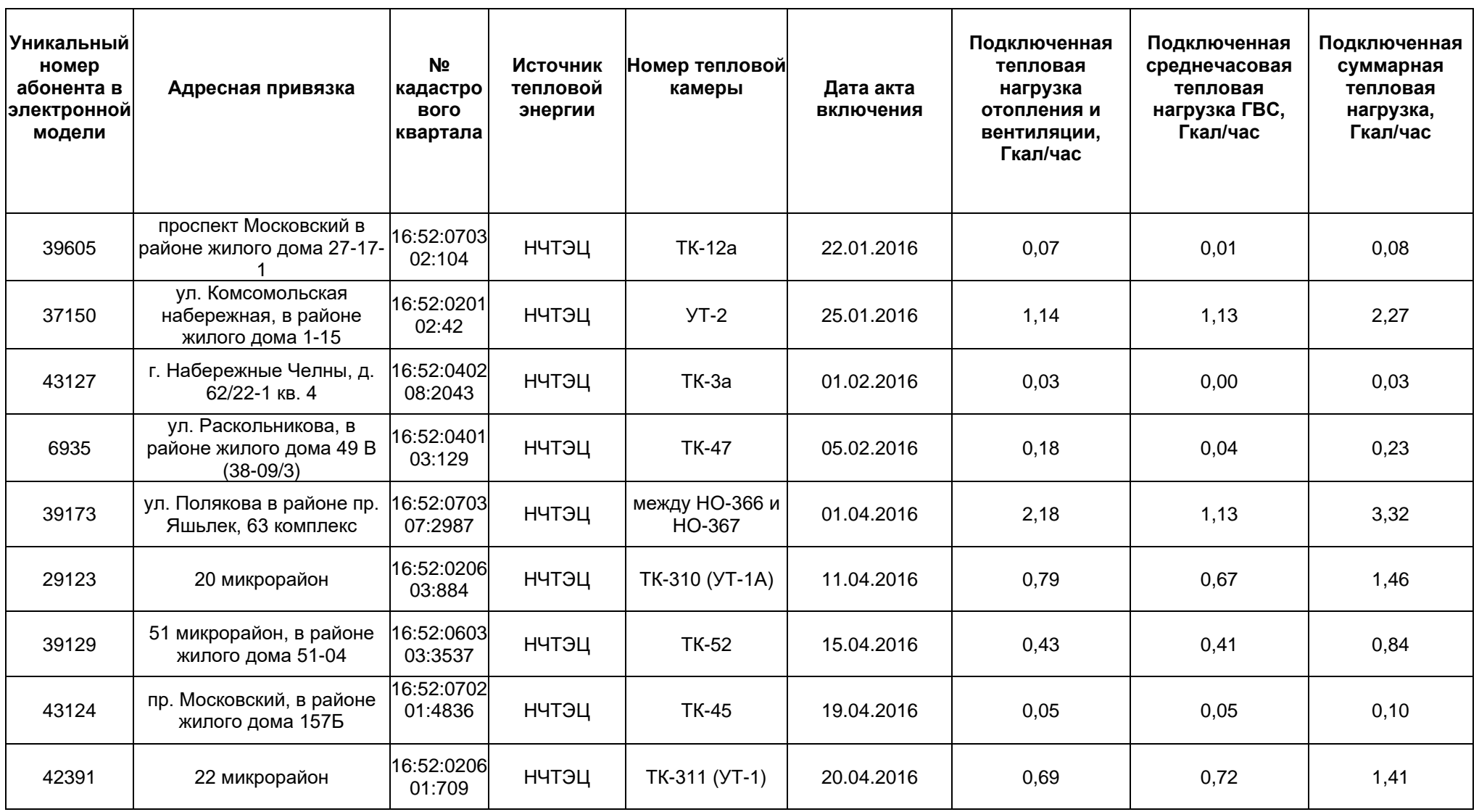

Табл. 3.2. Перечень потребителей тепловой энергии, подключенных к существующим тепловым сетям за 2016-2020 гг.

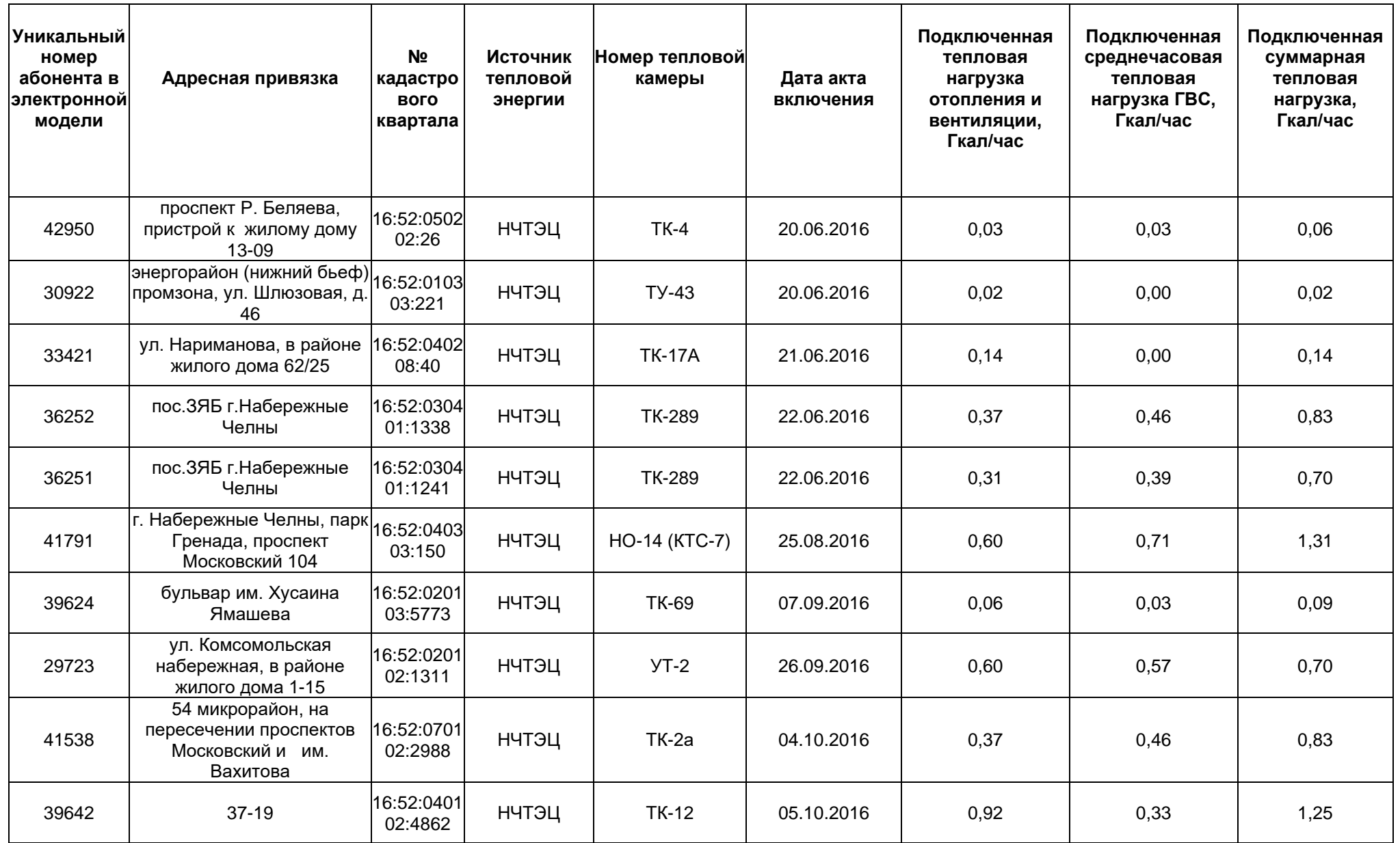

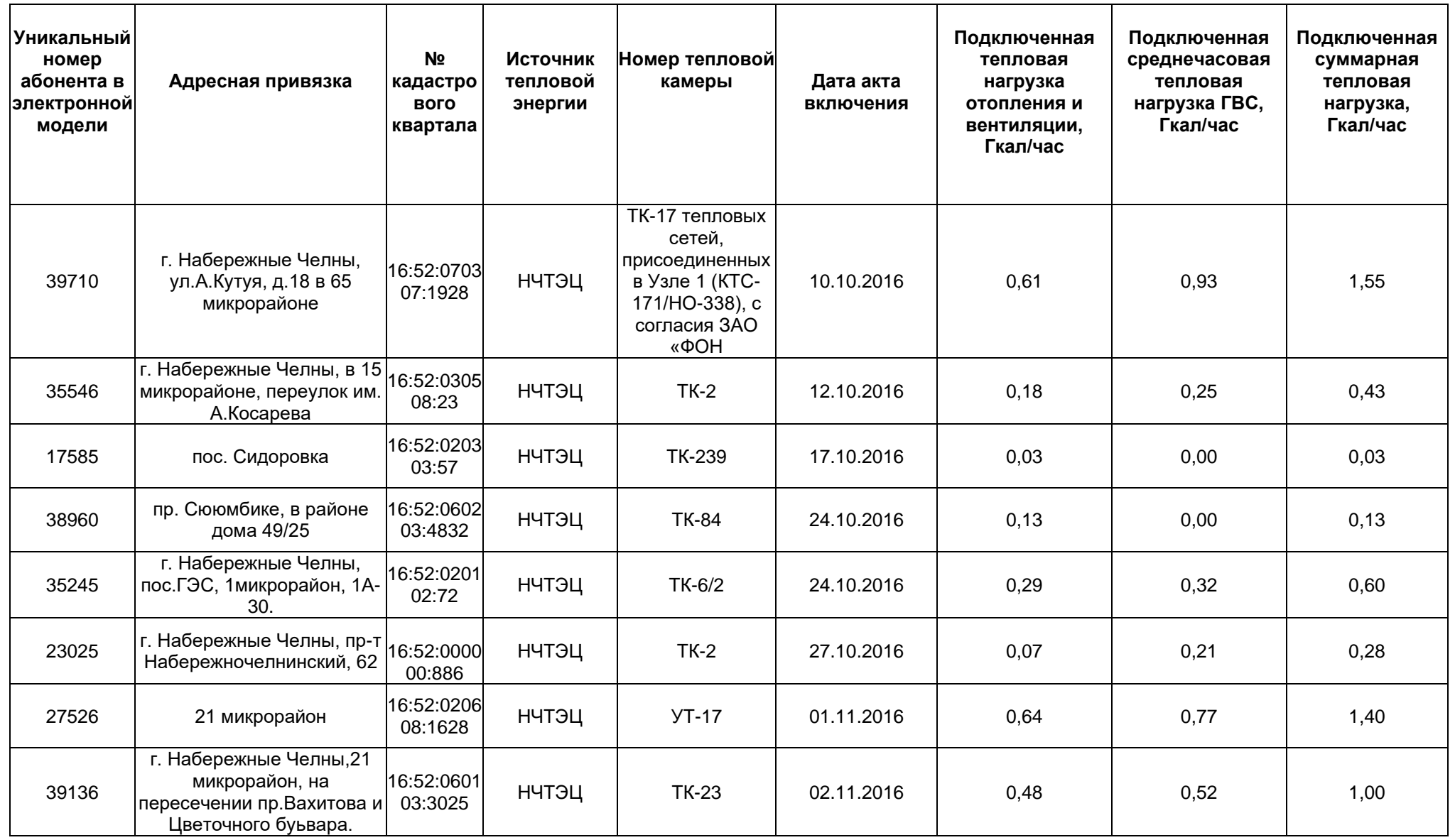

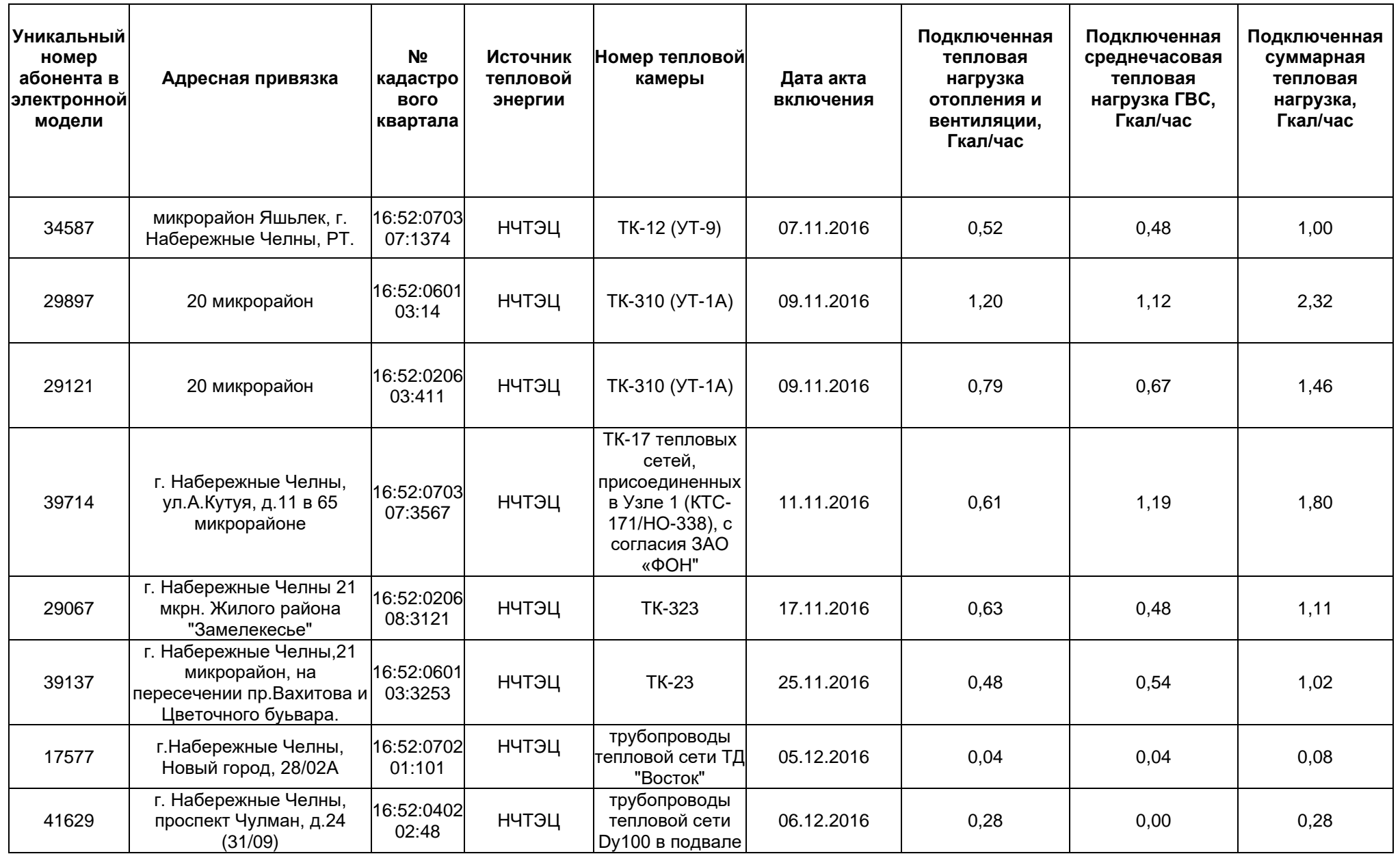

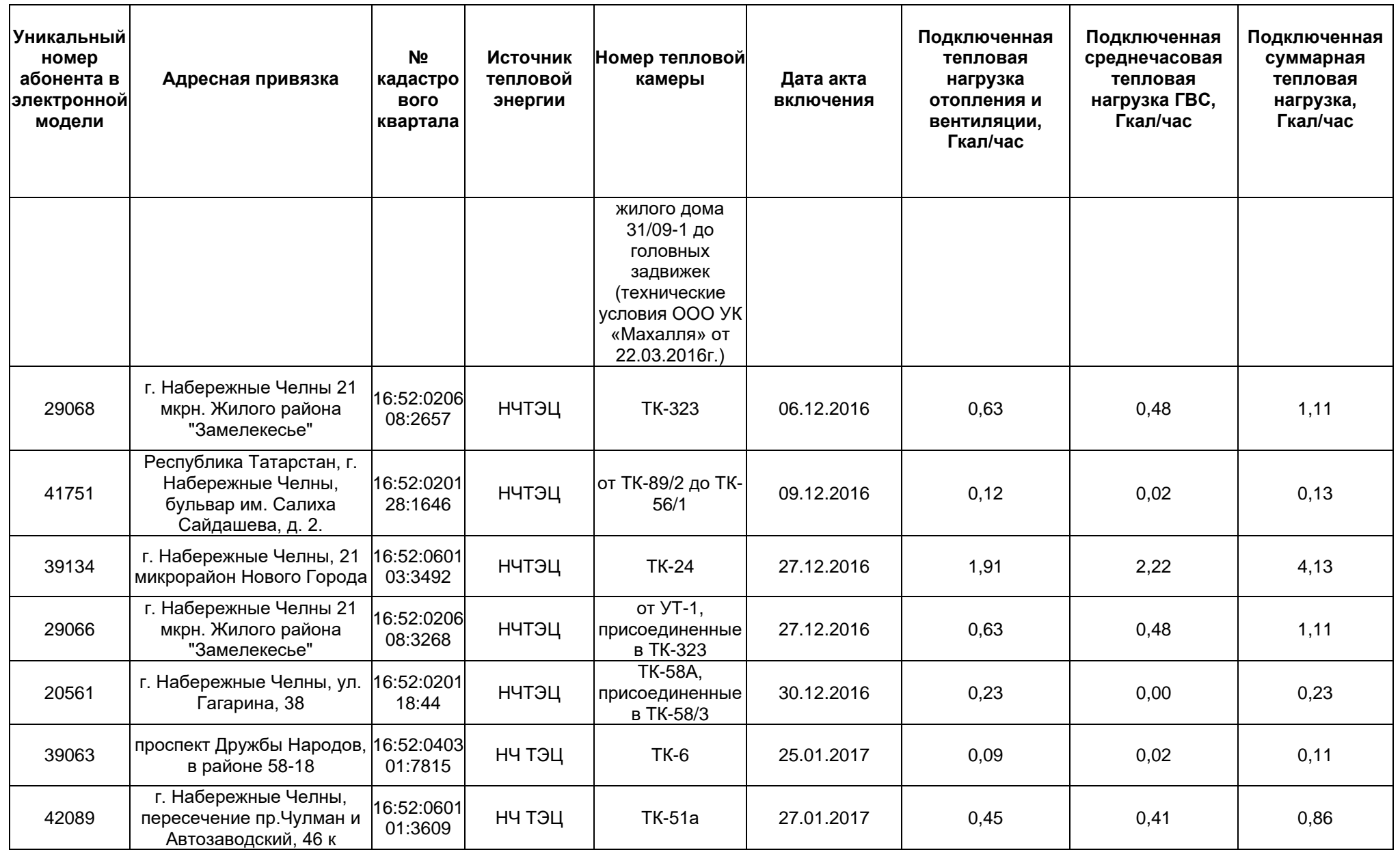

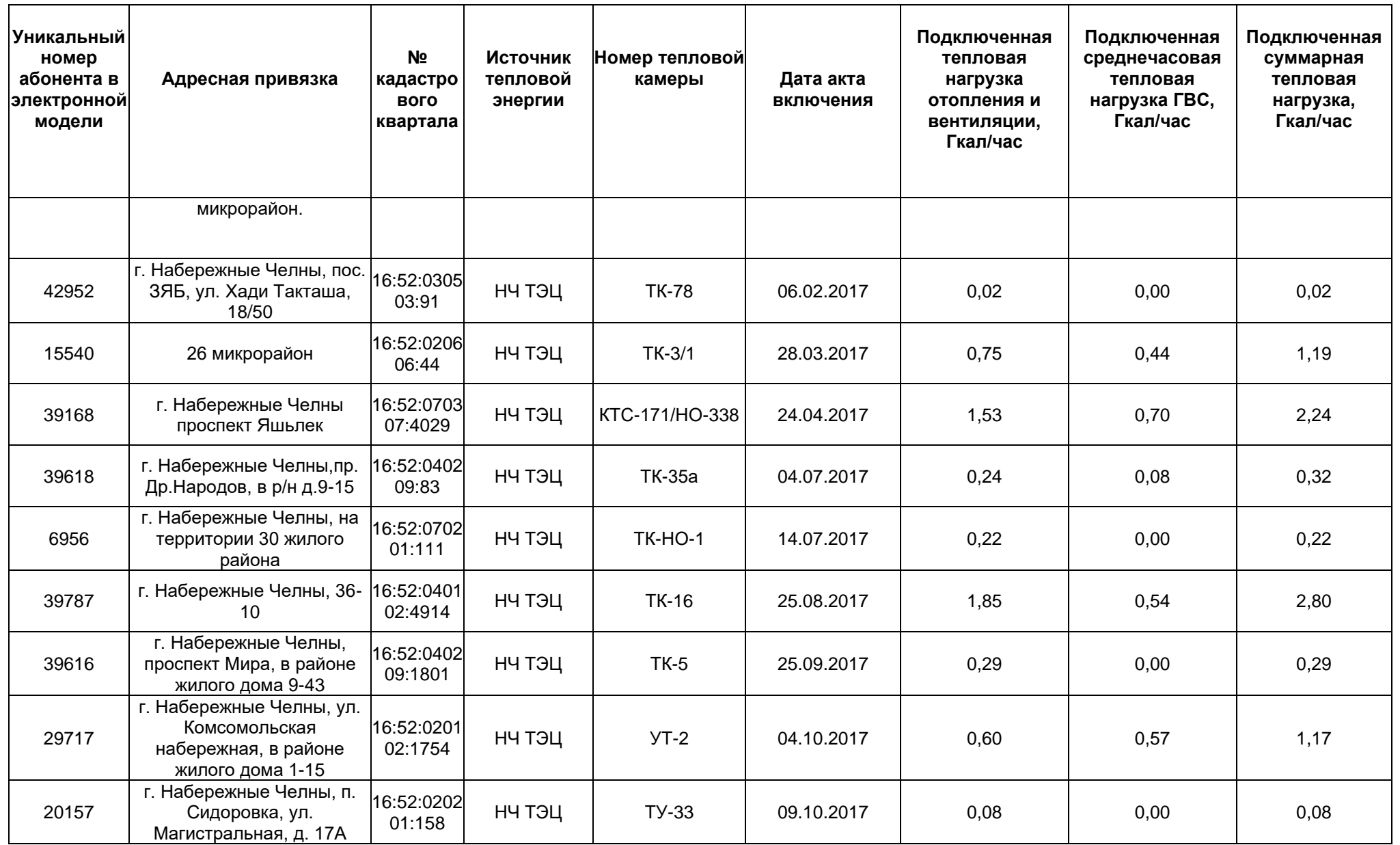

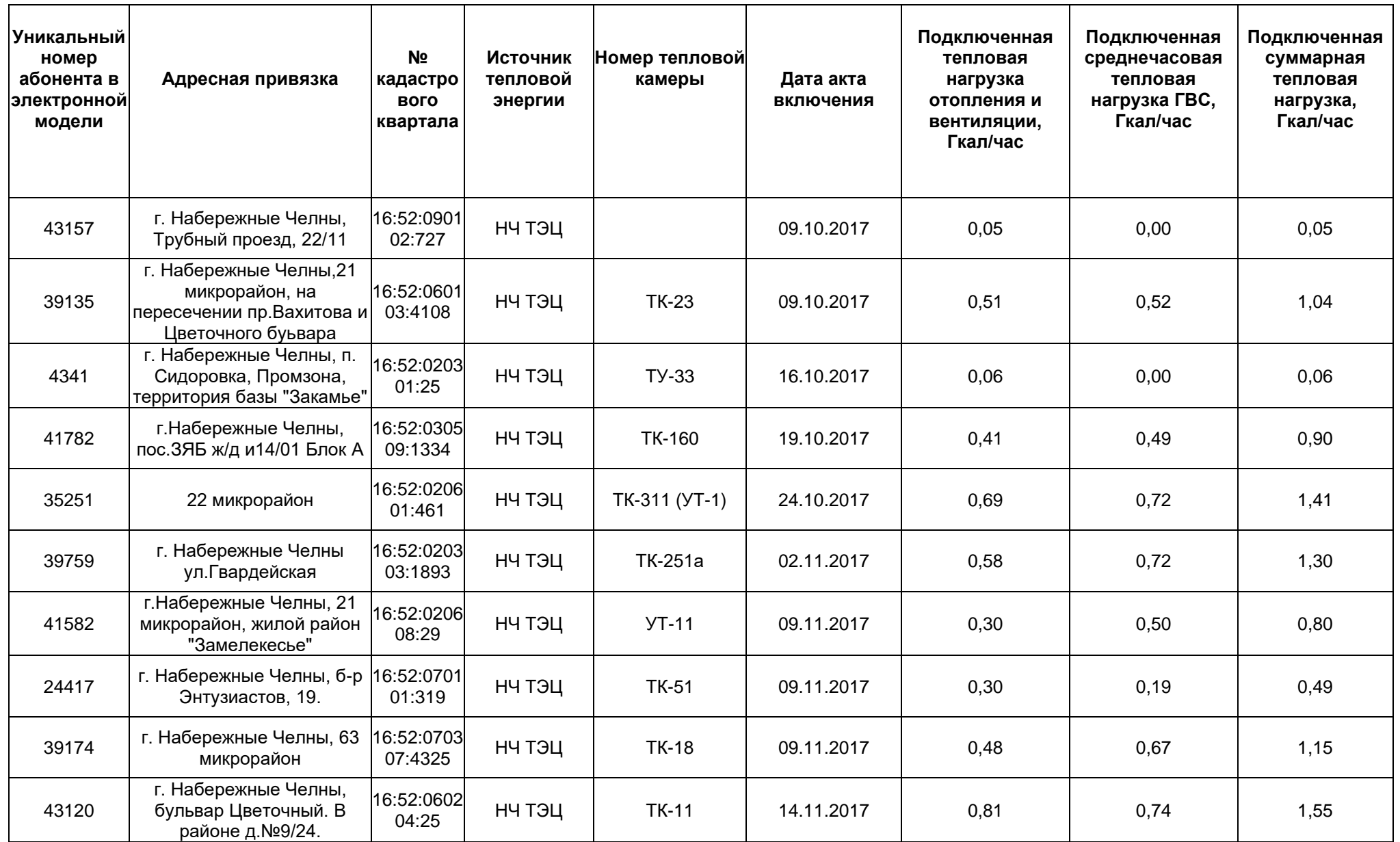

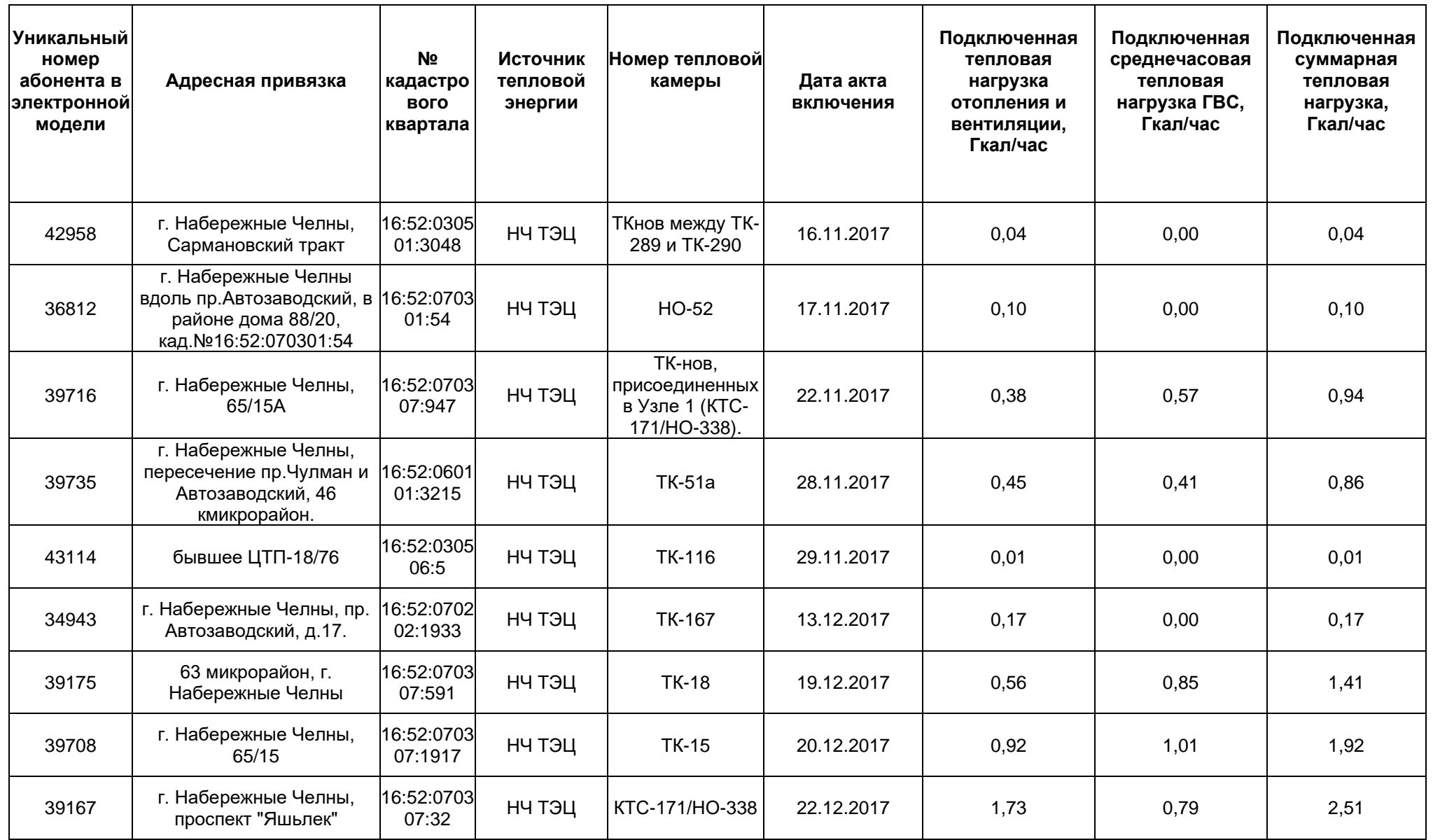

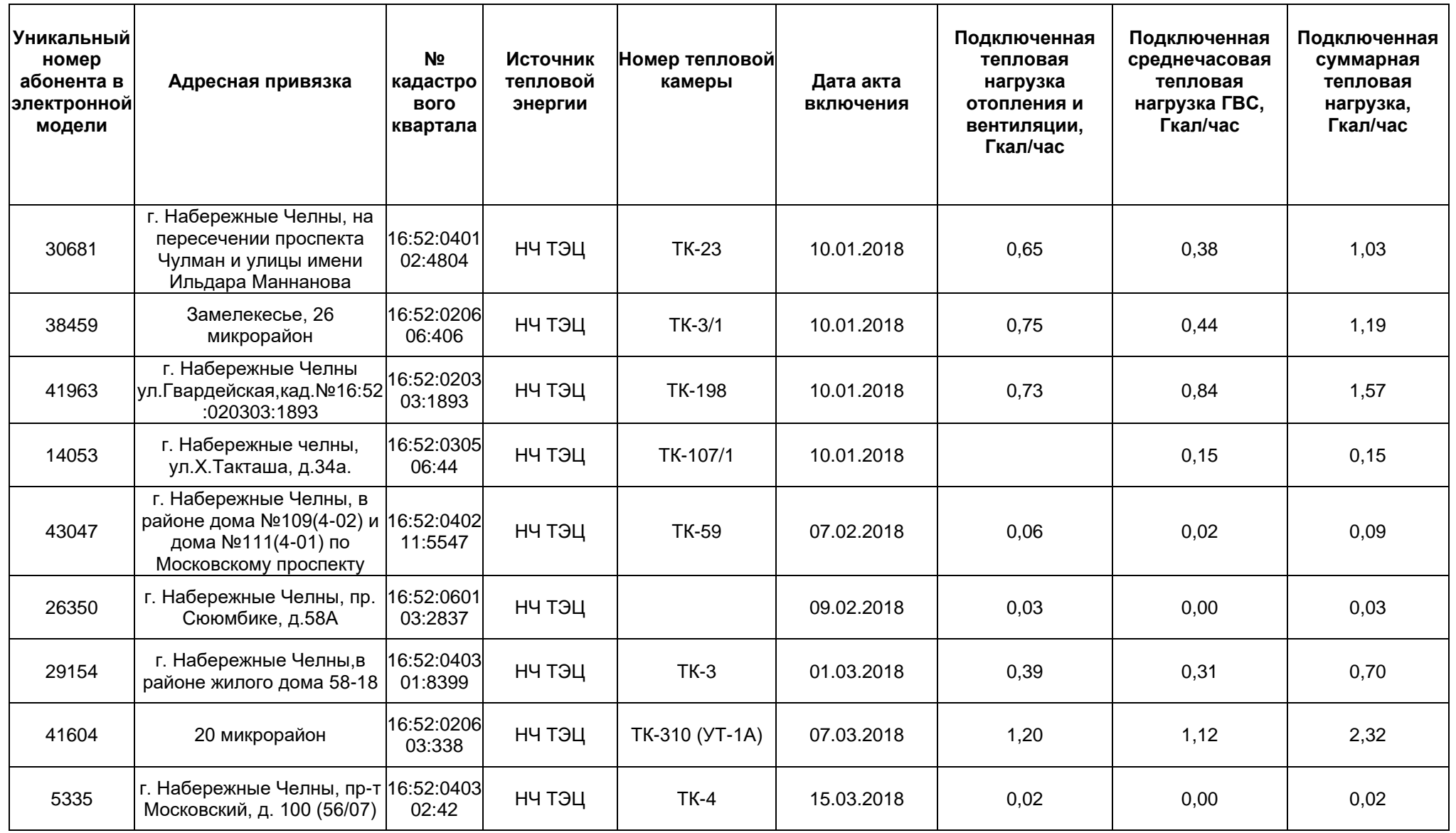

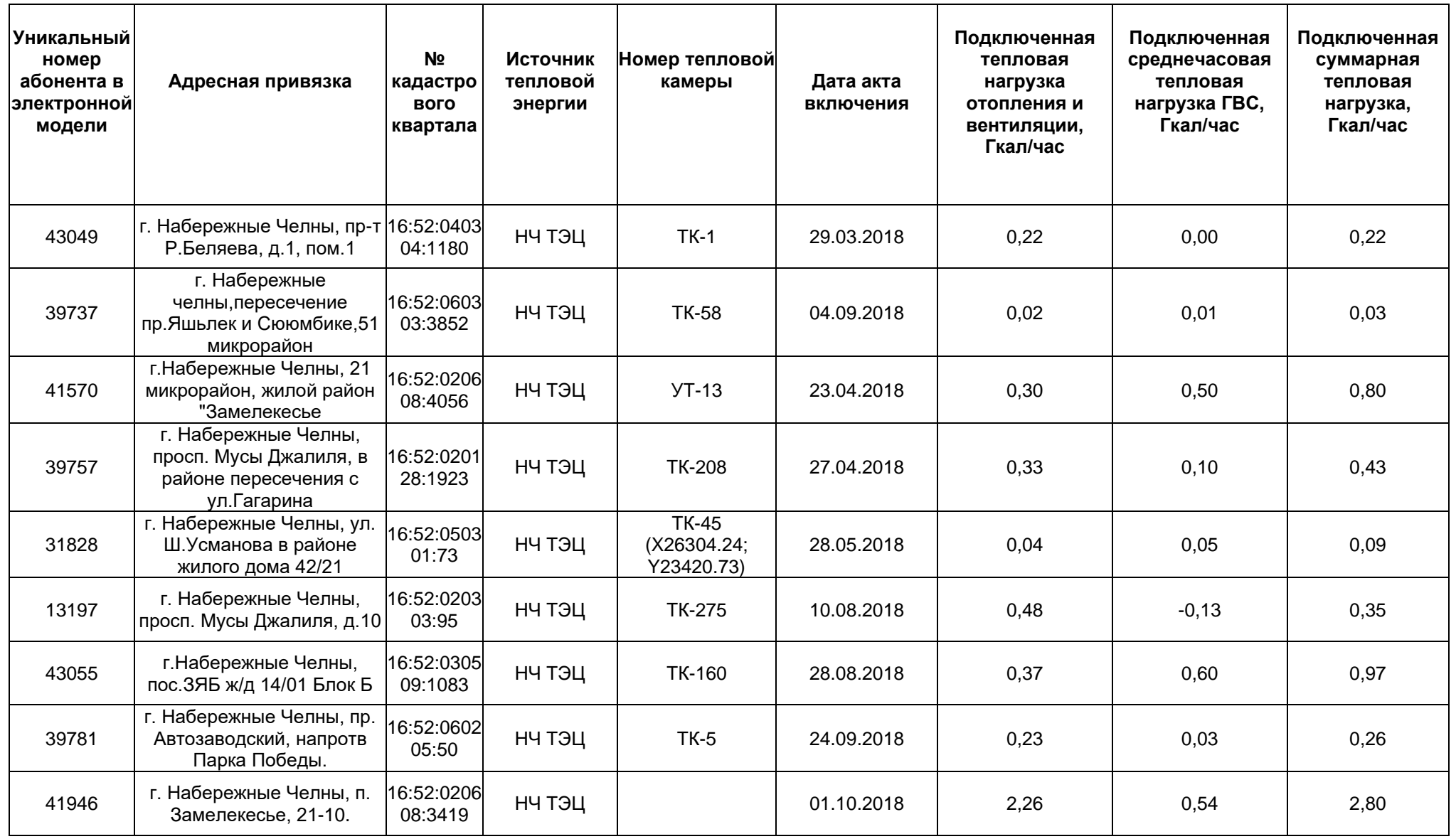

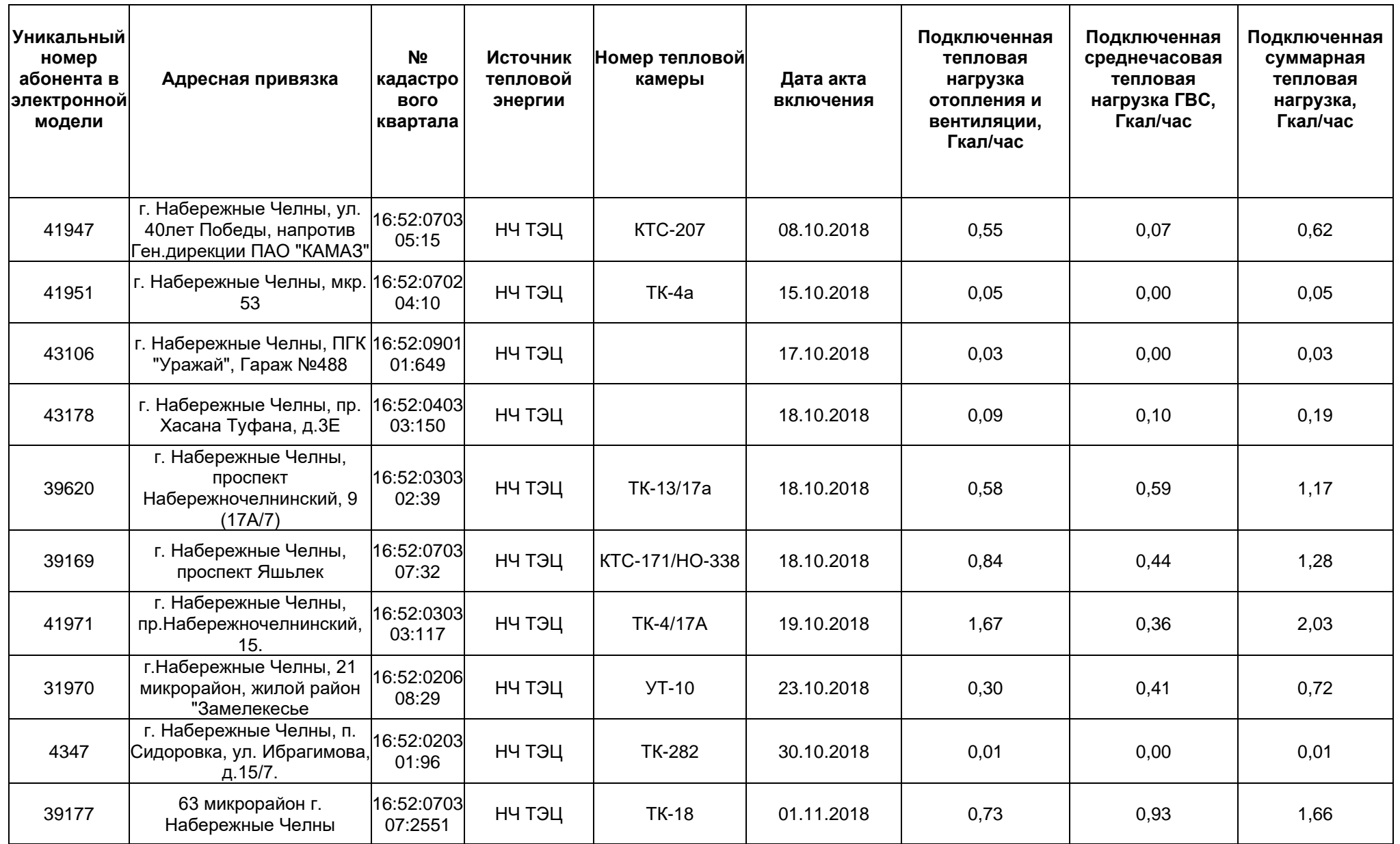

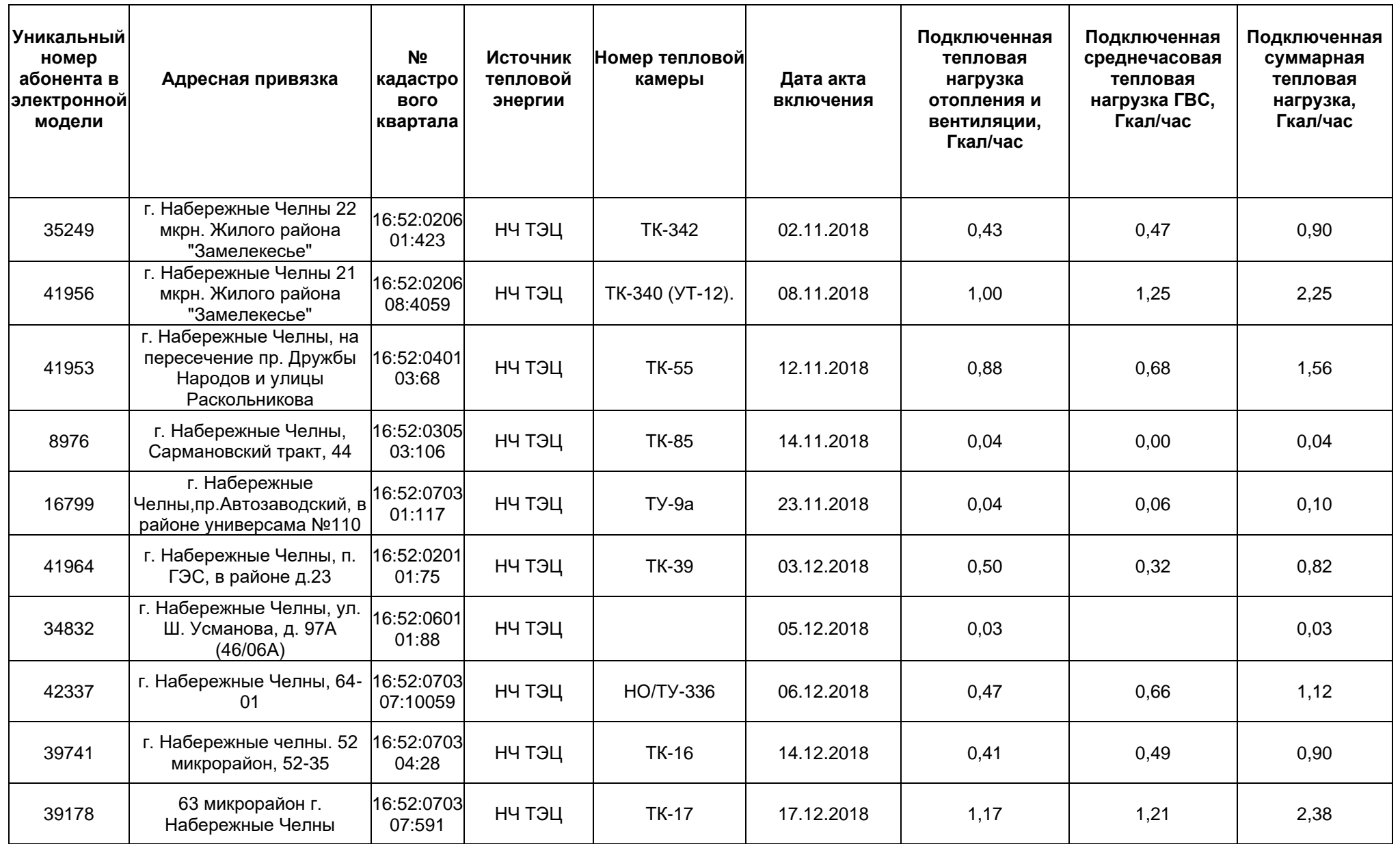

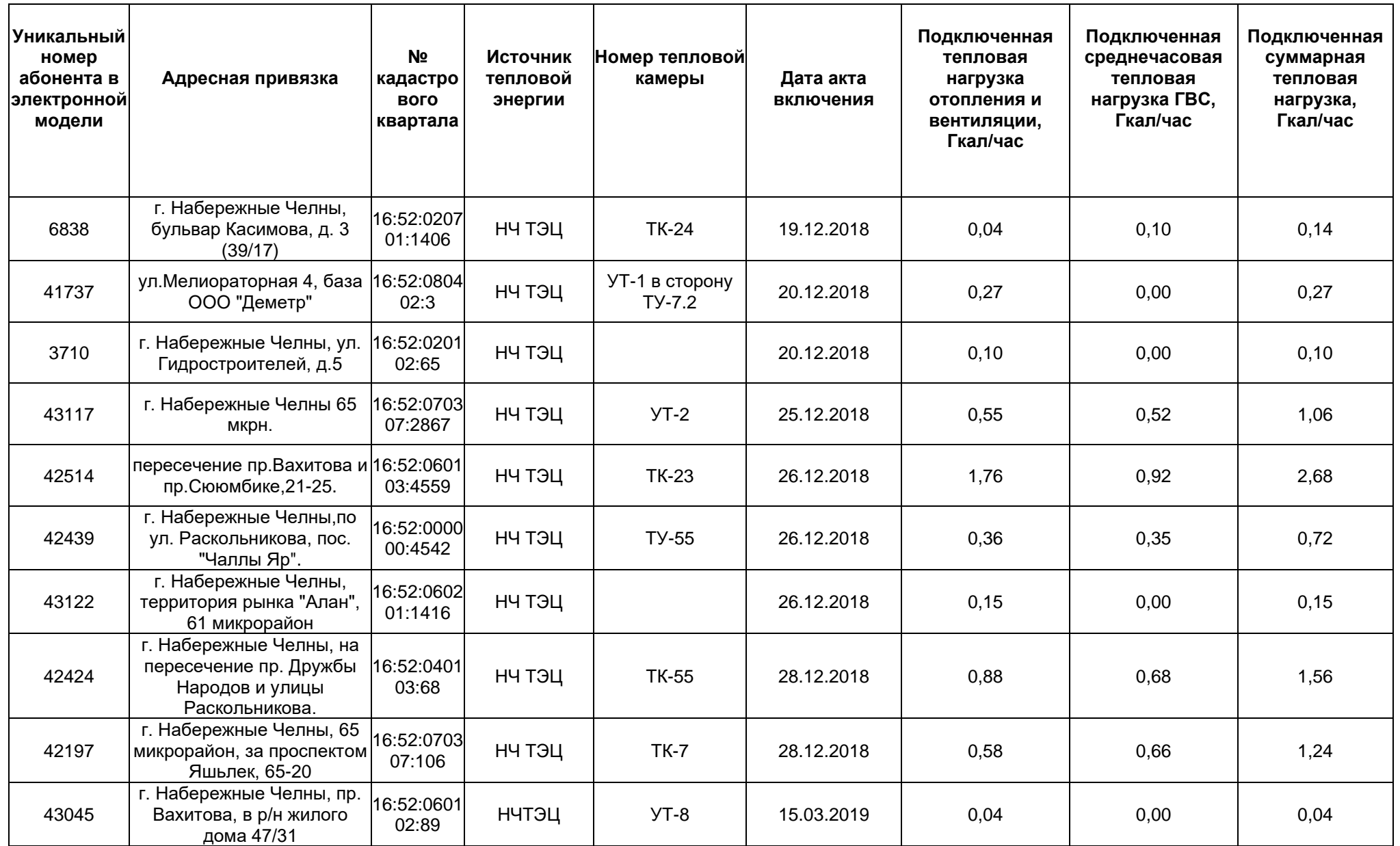

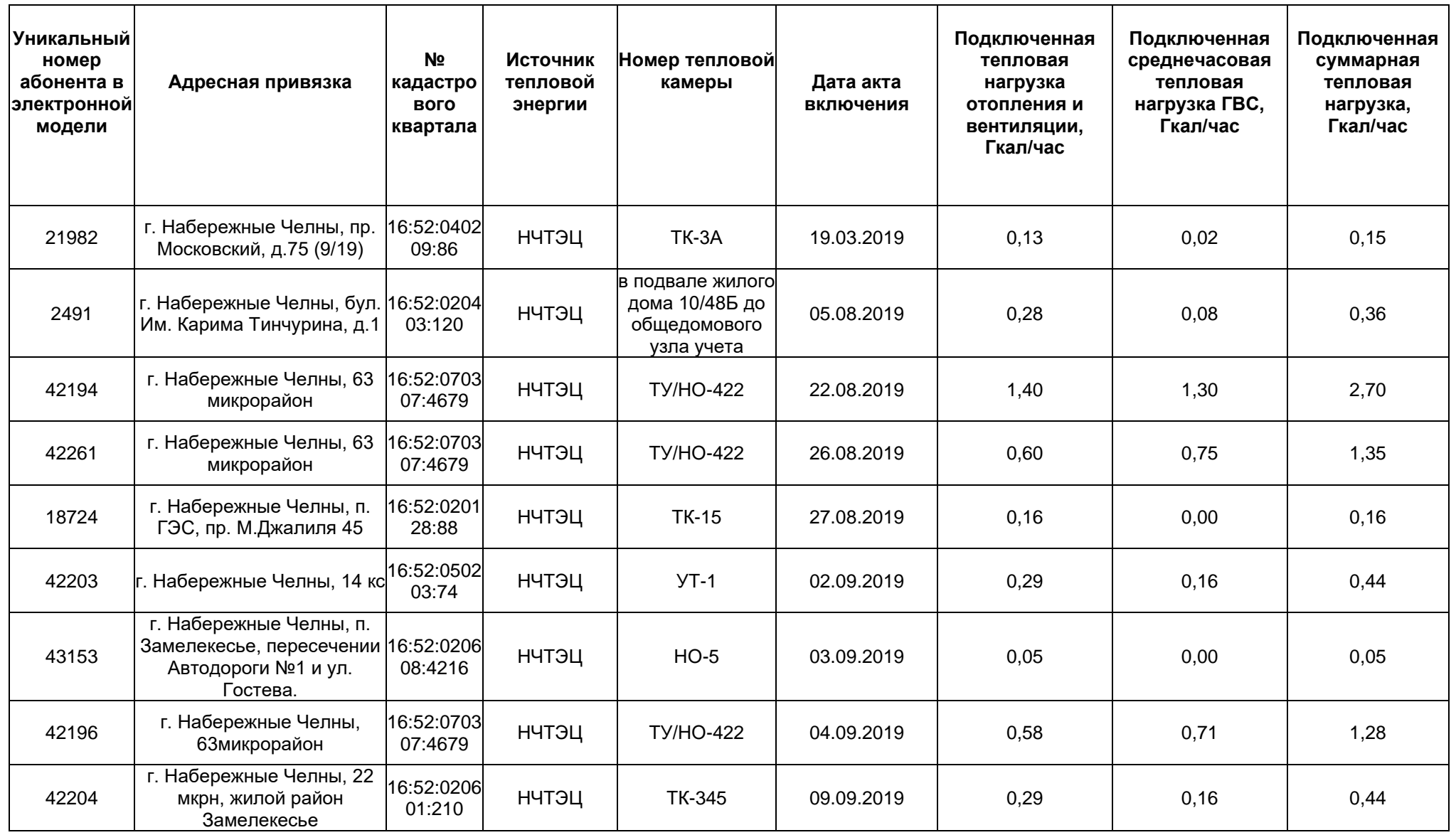

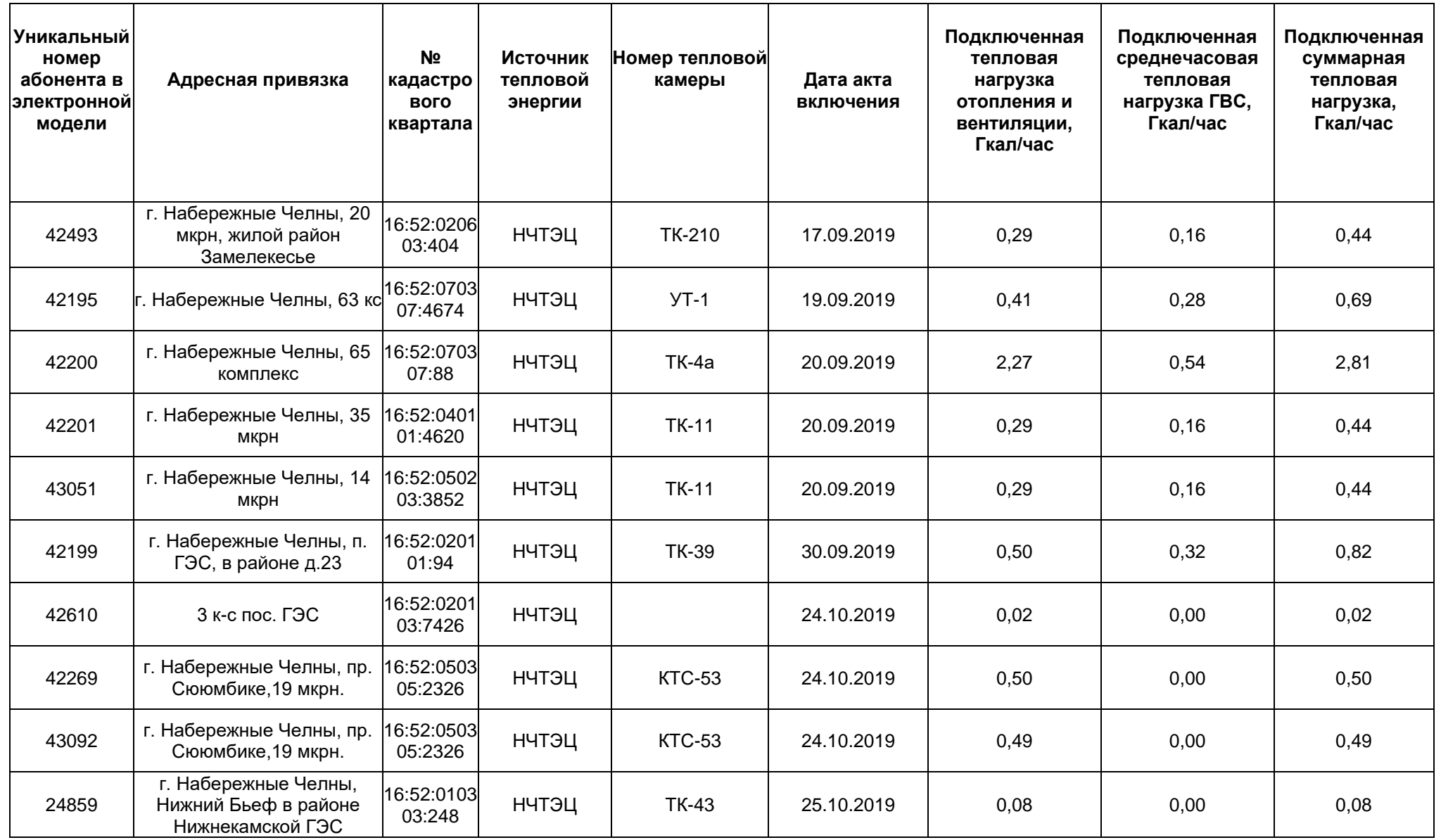

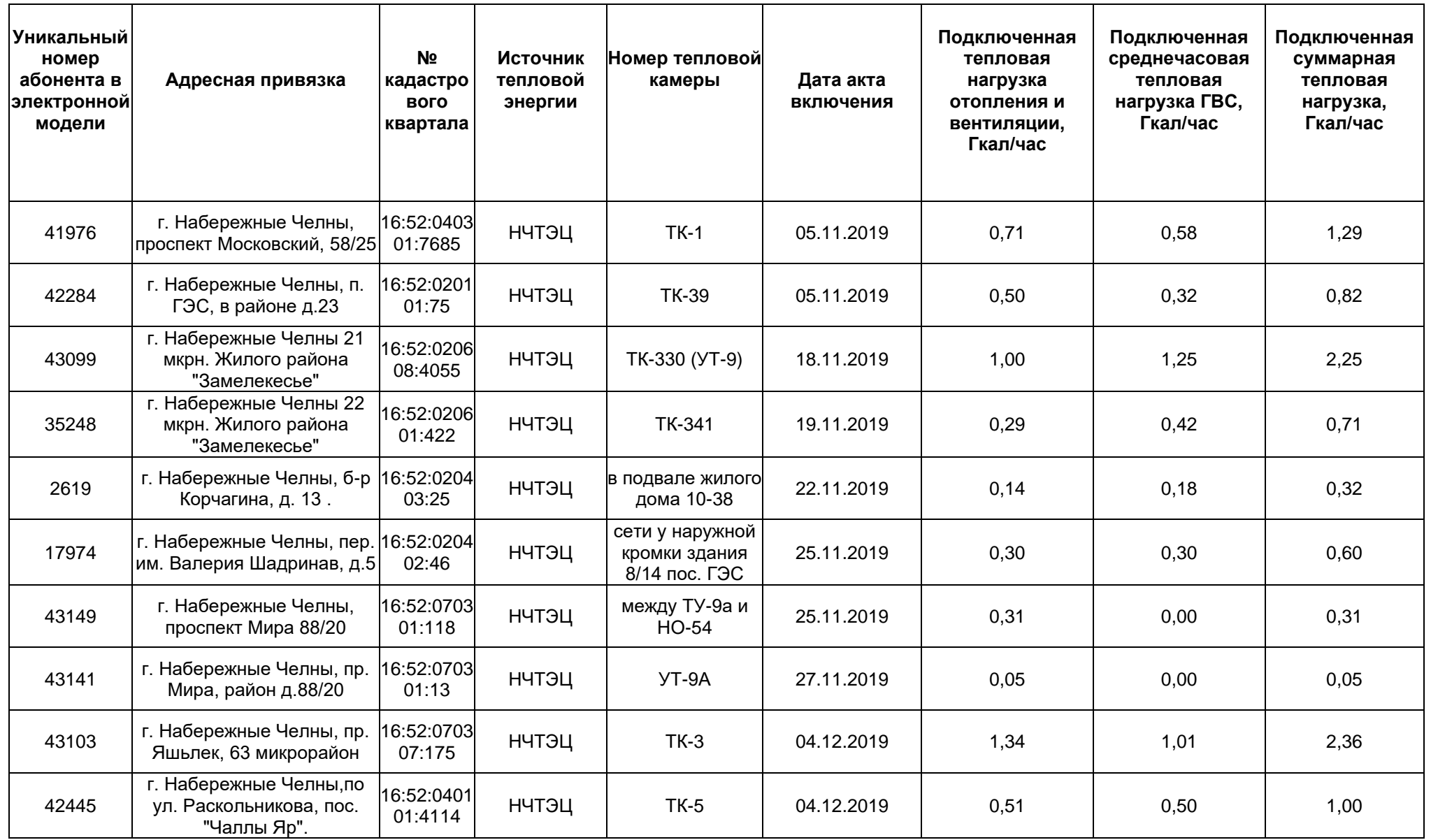

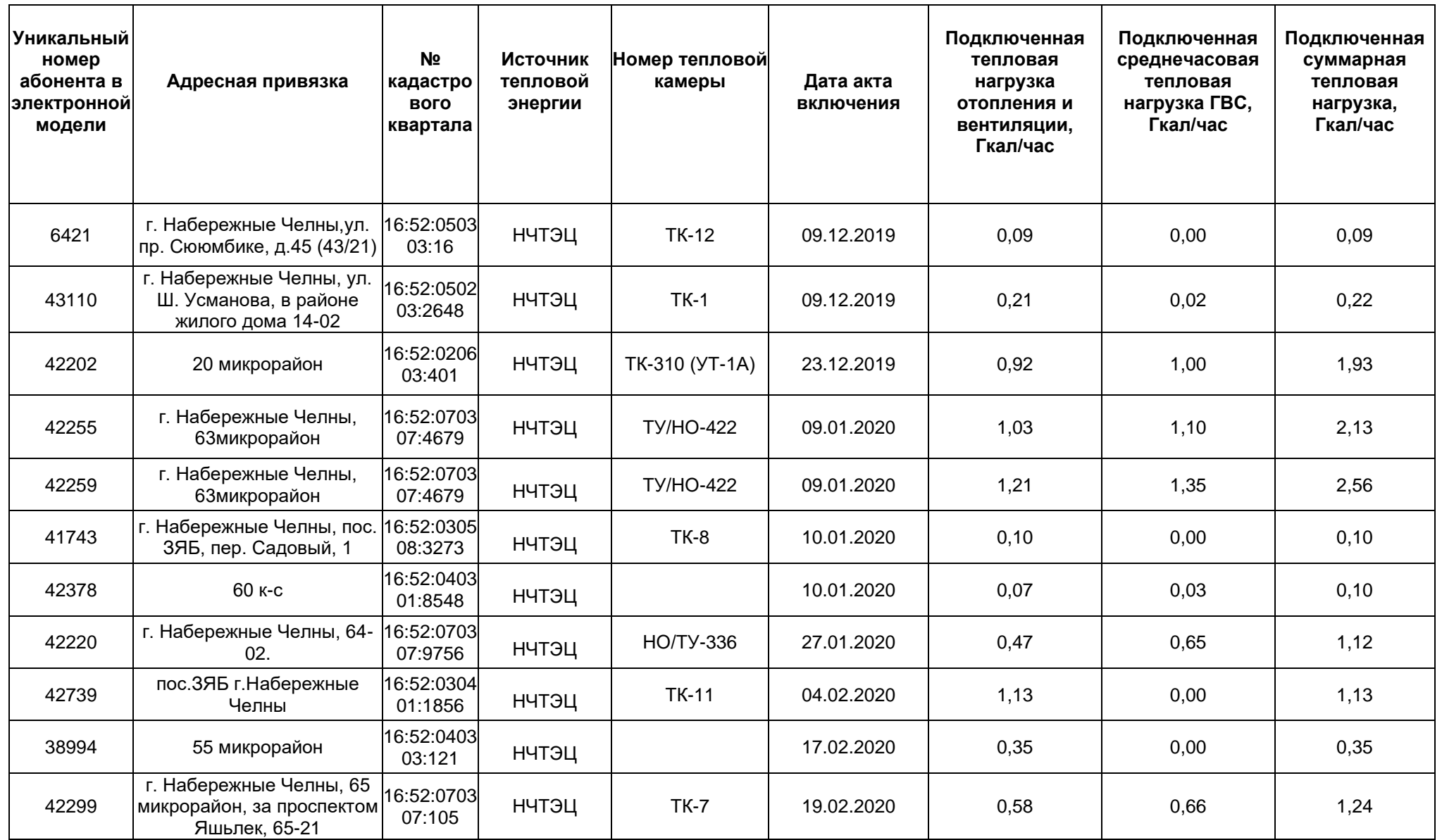

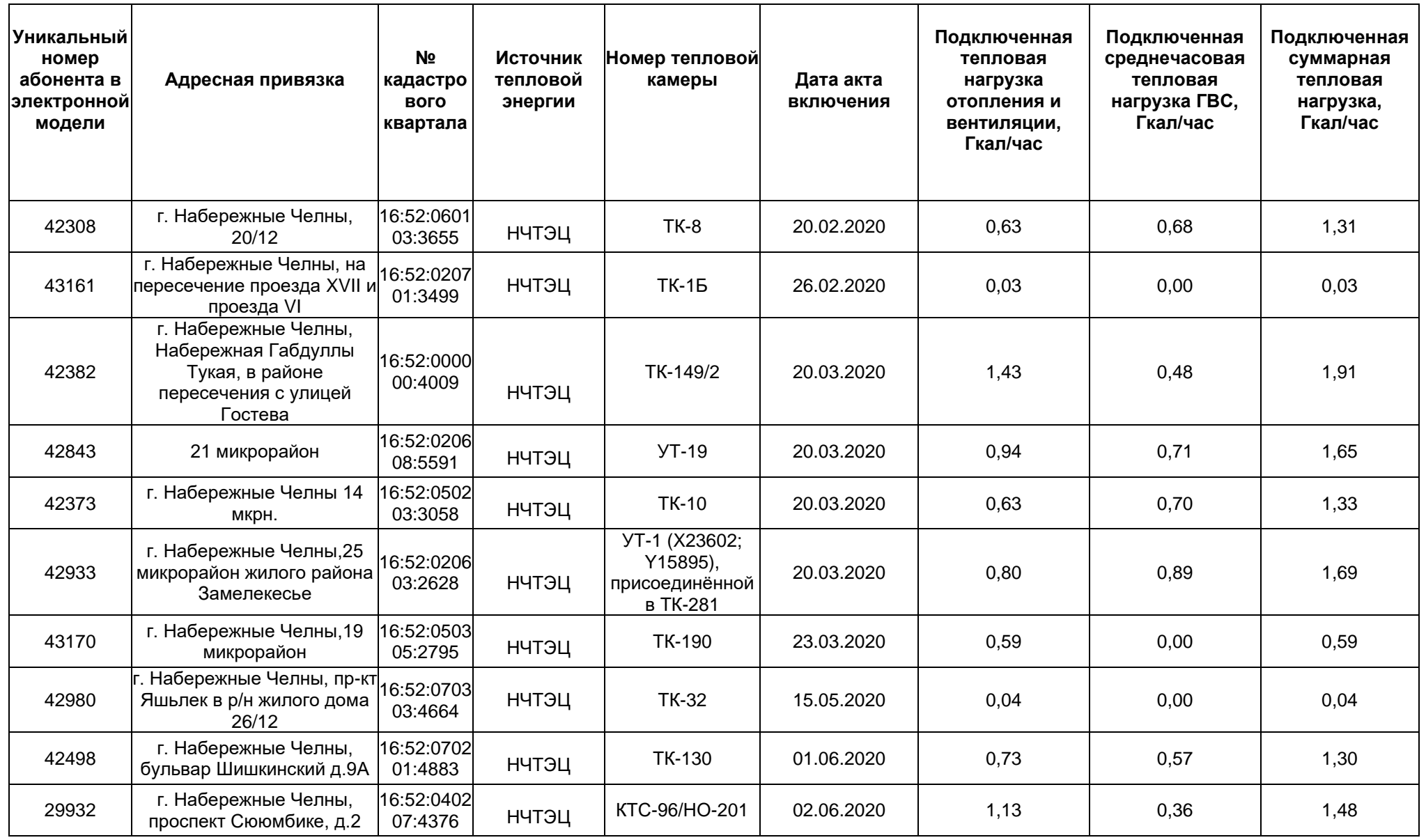

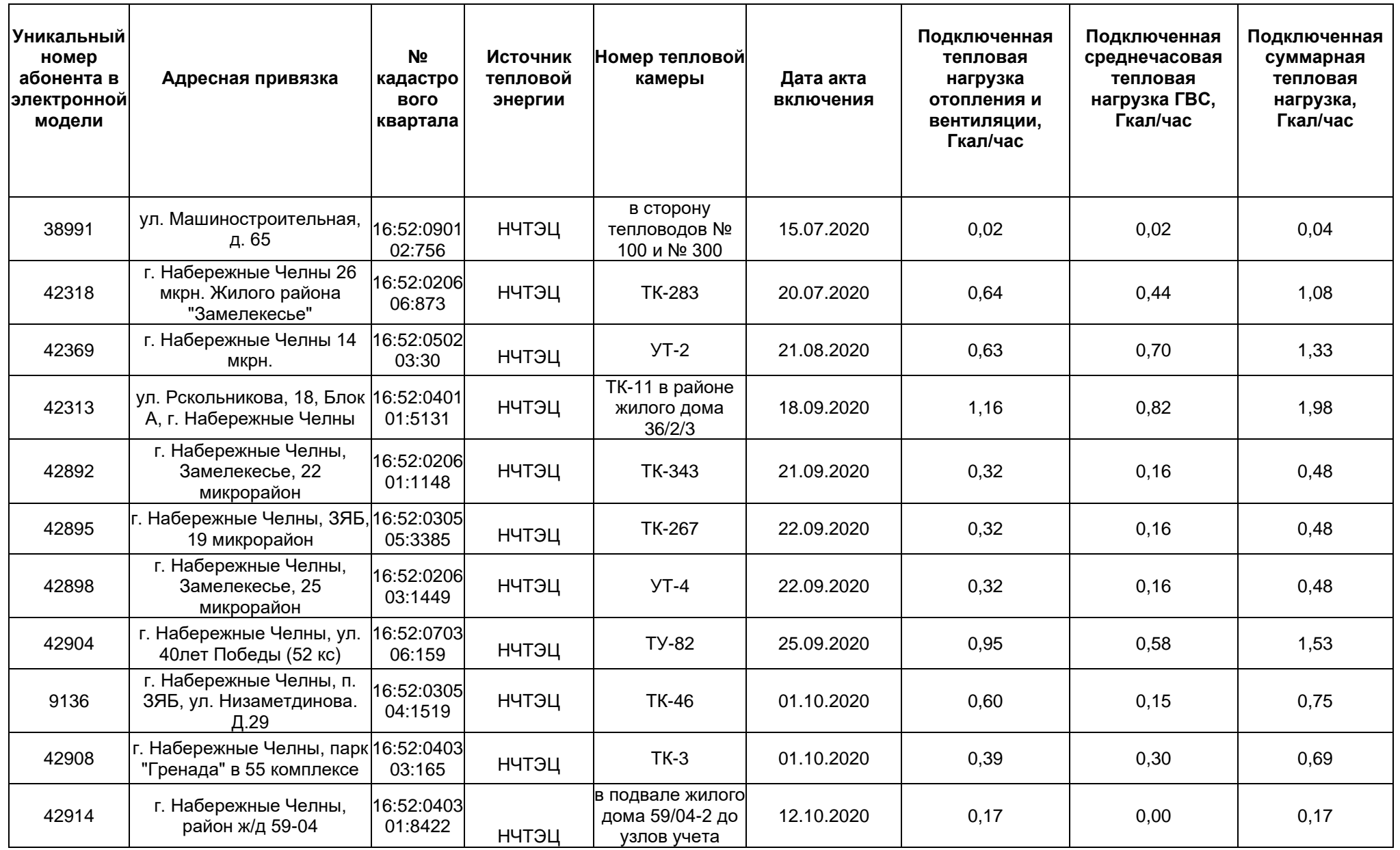

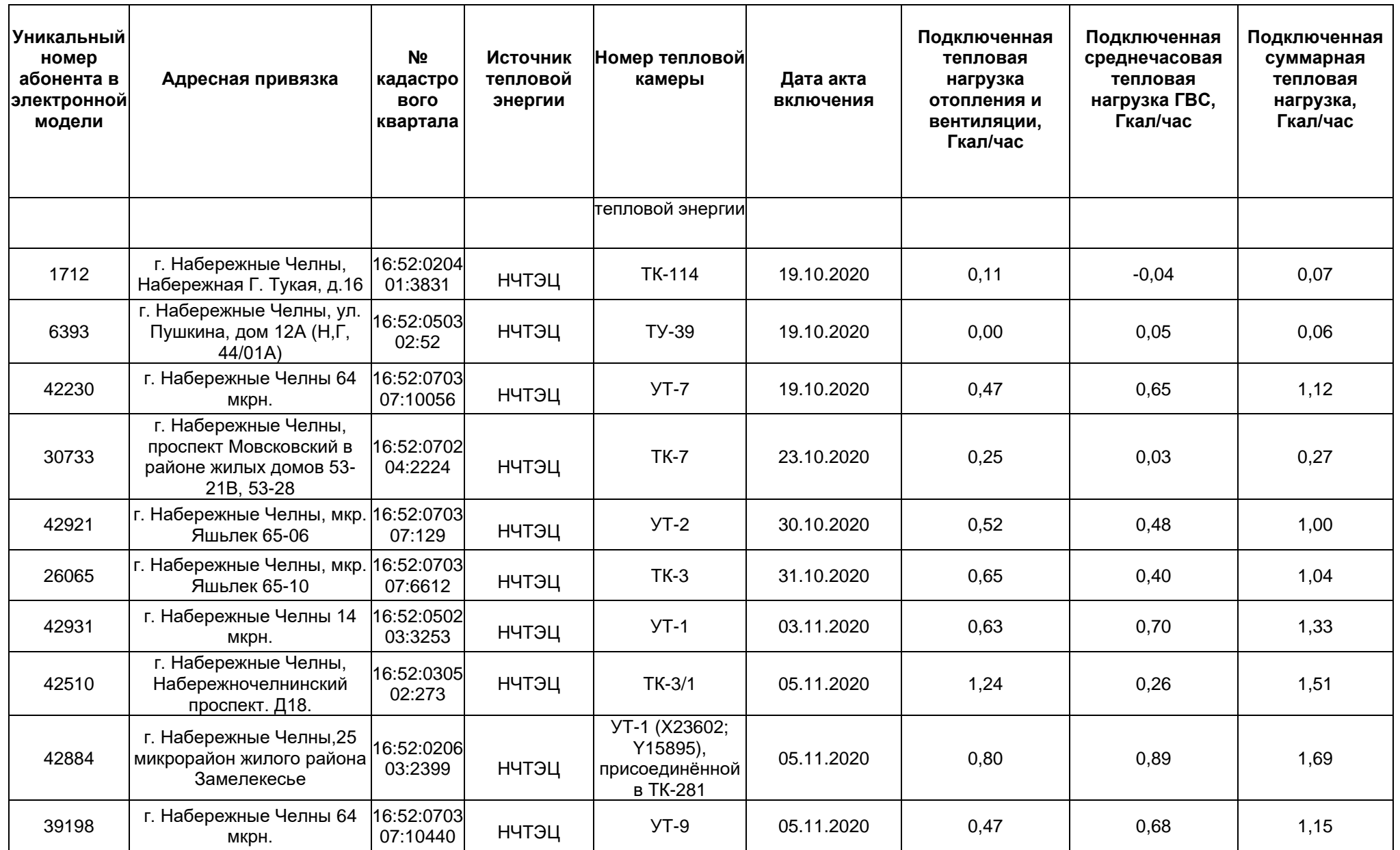

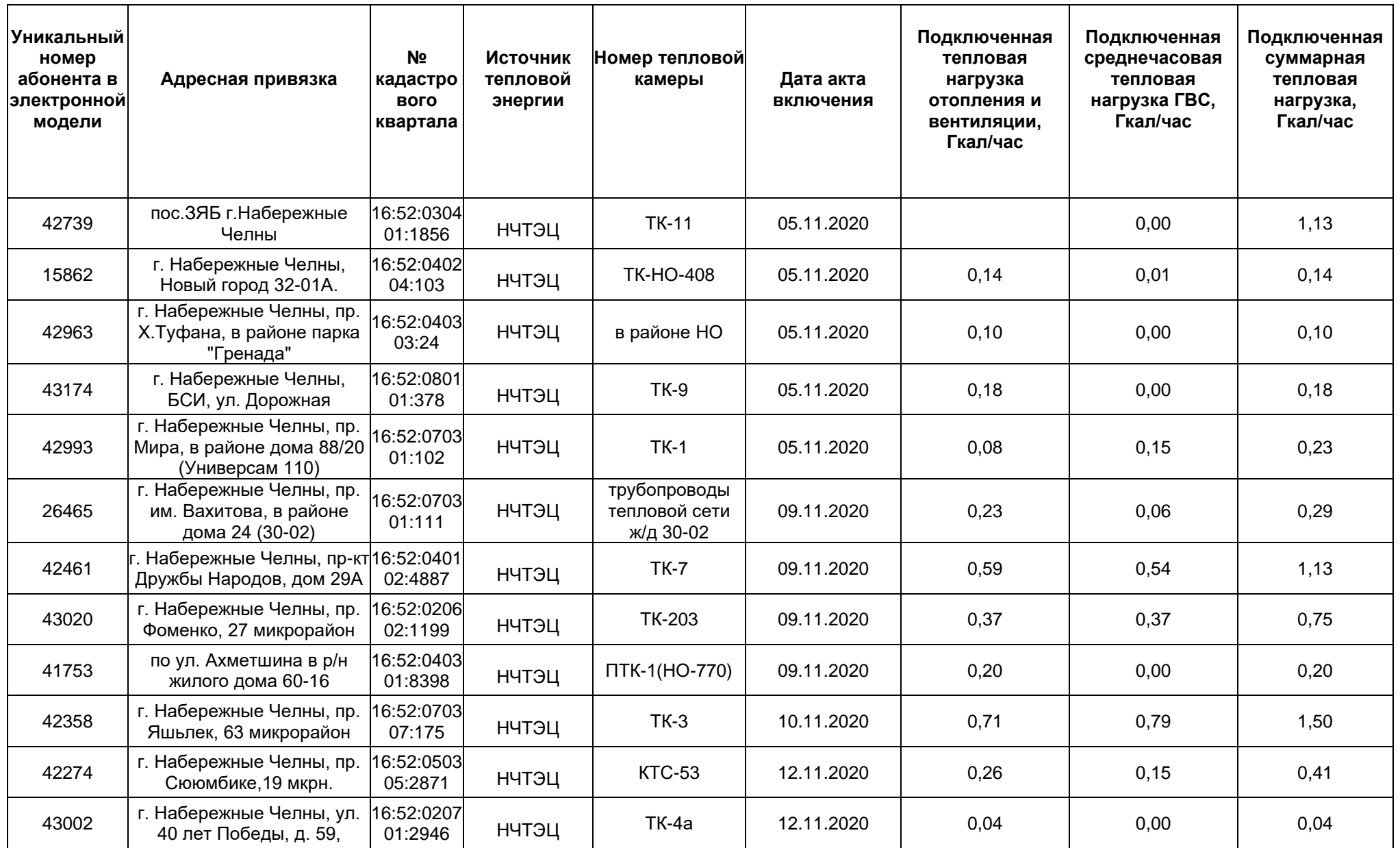

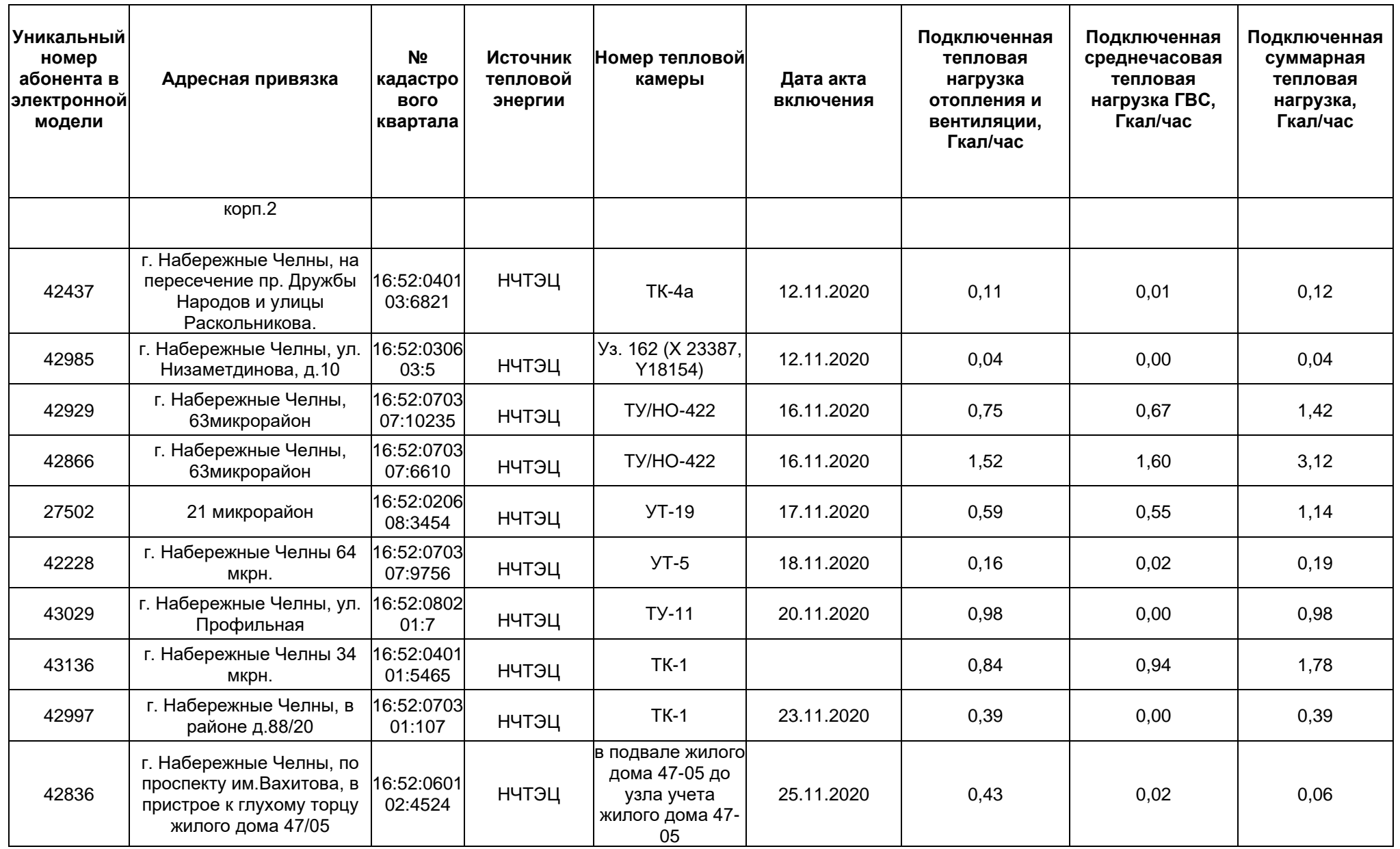

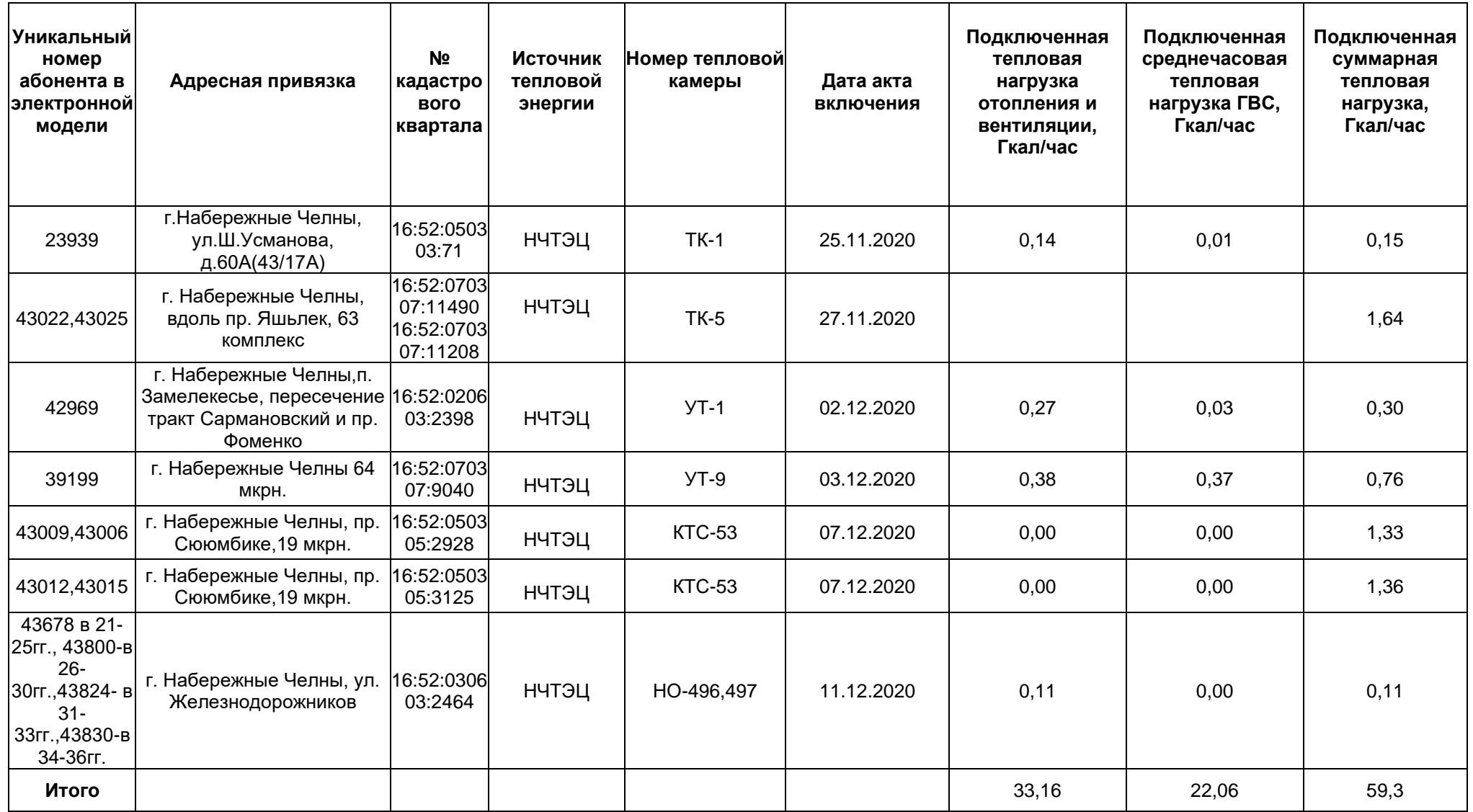

### **4. Электронная модель перспективной системы теплоснабжения г. Набережные Челны**

В перспективном слое электронной модели 2021-2025 г.г. наладочный расчет проводился на расчетную и текущую температуру в подающем трубопроводе 130°C при расчетной и текущей температуре наружного воздуха при этом -31°C. Расчетная температура сетевой воды на входе в потребитель составляет 130°C. А поверочный расчет – при расчетной температуре в подающем трубопроводе 130°C и текущей температуре 114°C при температуре наружного воздуха -31 и -25,5 соответственно. Расчетная температура сетевой воды на входе в потребитель составляет 114°C.

С 2026 года отпуск тепла производится по температурному графику 150/70°С с верхней срезкой 126°С и к 2034 году верхняя срезка повышается до 130°С.

В перспективных слоях электронной модели 2026-2030 г.г., а также 2031-2033 г.г. наладочный расчет проводился на расчетную и текущую температуру в подающем трубопроводе 150°C при расчетной и текущей температуре наружного воздуха при этом -31°C. Расчетная температура сетевой воды на входе в потребитель составляет 150°C. А поверочный расчет – при расчетной температуре в подающем трубопроводе 150°C и текущей температуре 126°C при температуре наружного воздуха -31 и -20.68 соответственно. Расчетная температура сетевой воды на входе в потребитель составляет 126°C.

В слое электронной модели 2034-2036 г.г. наладочный расчет проводился на расчетную и текущую температуру в подающем трубопроводе 150°C при расчетной и текущей температуре наружного воздуха при этом -31°C. Расчетная температура сетевой воды на входе в потребитель составляет 150°C. А поверочный расчет – при расчетной температуре в подающем трубопроводе 150°C и текущей температуре 130°C при температуре наружного воздуха -31 и -22.39 соответственно. Расчетная температура сетевой воды на входе в потребитель составляет 130°C.

Все расчеты проводились на максимальную расчетную нагрузку ГВС.

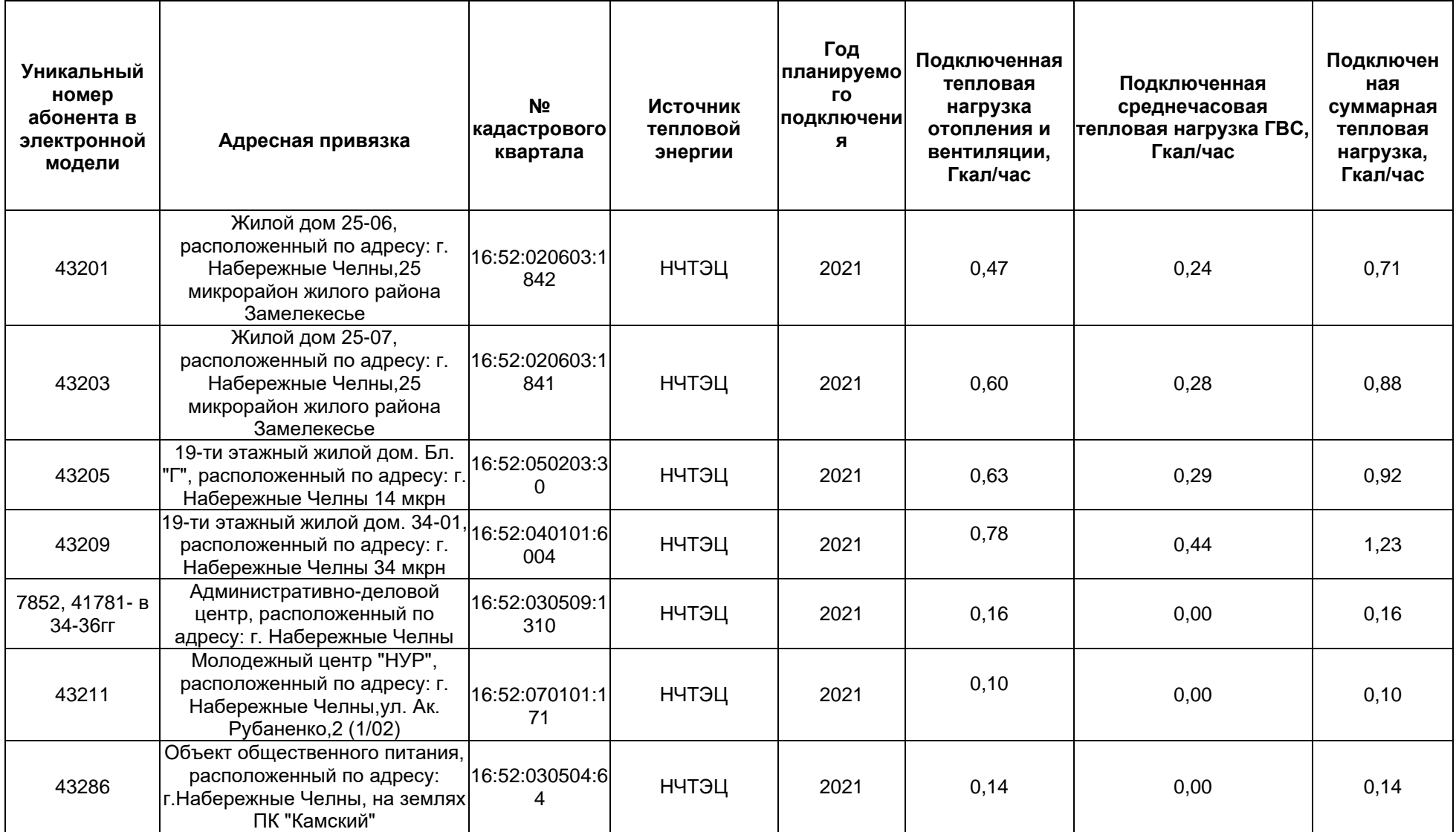

Табл. 4.1. Перечень потребителей тепловой энергии, планируемых к подключению в 2021-2025гг.

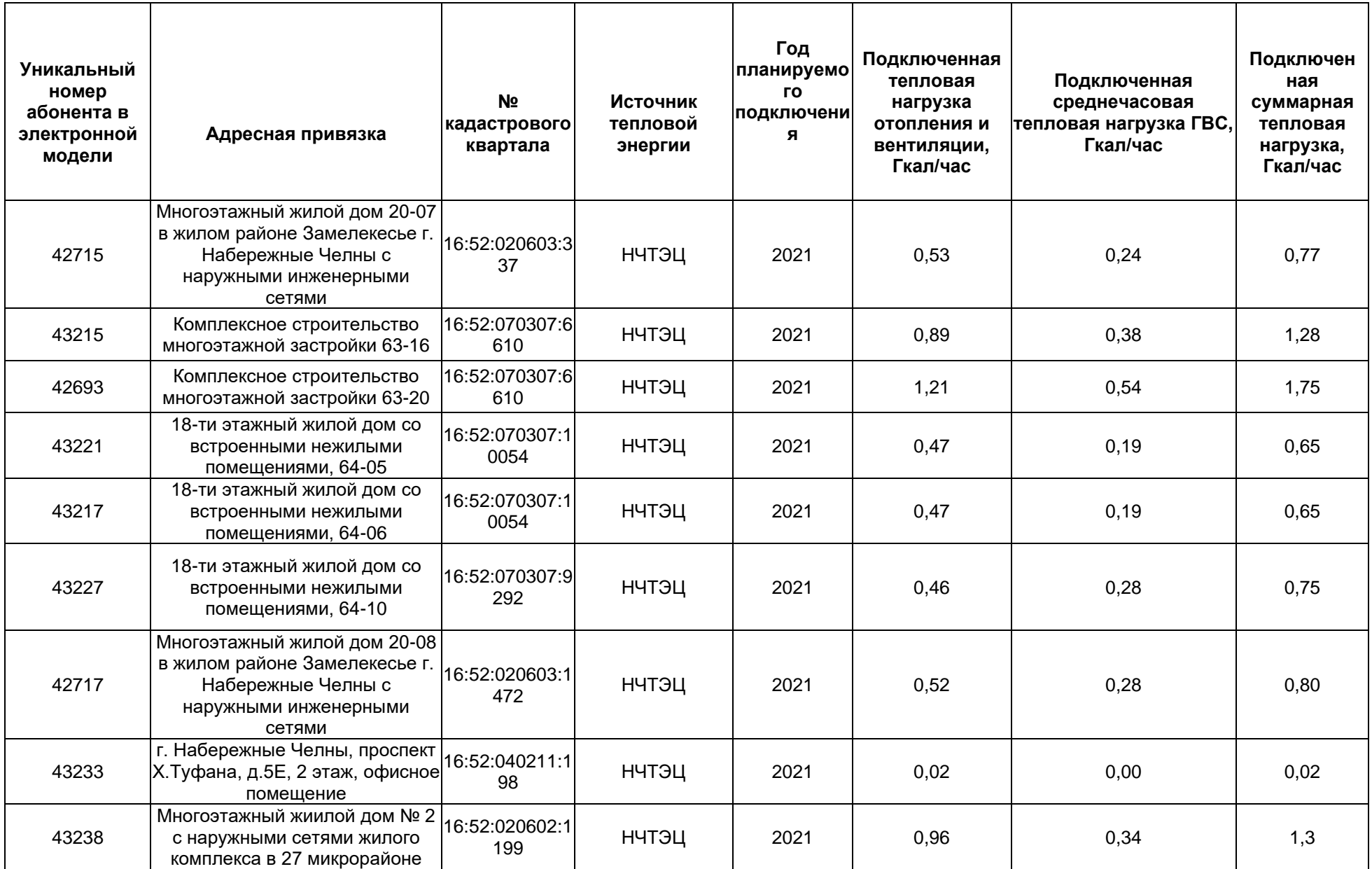

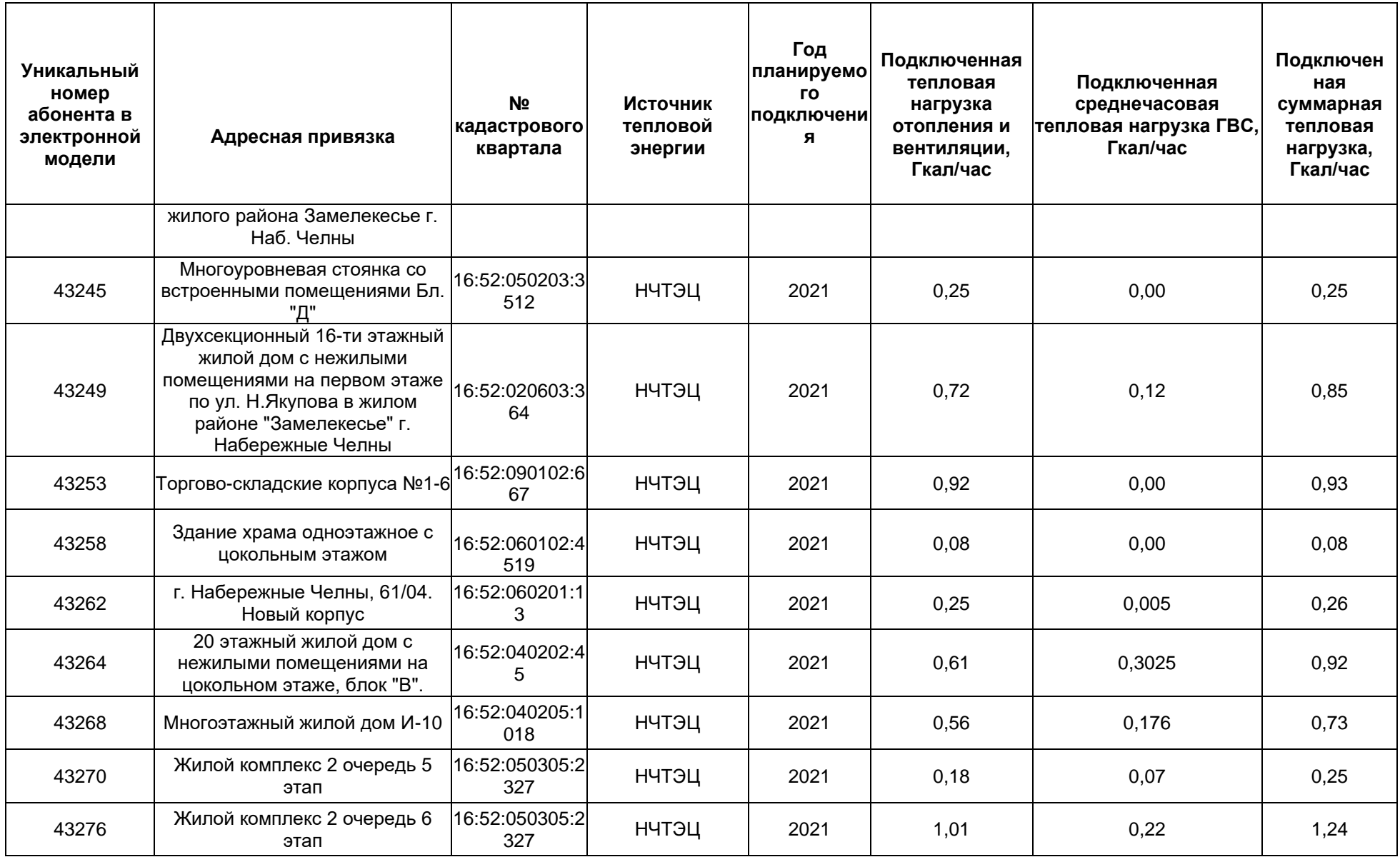
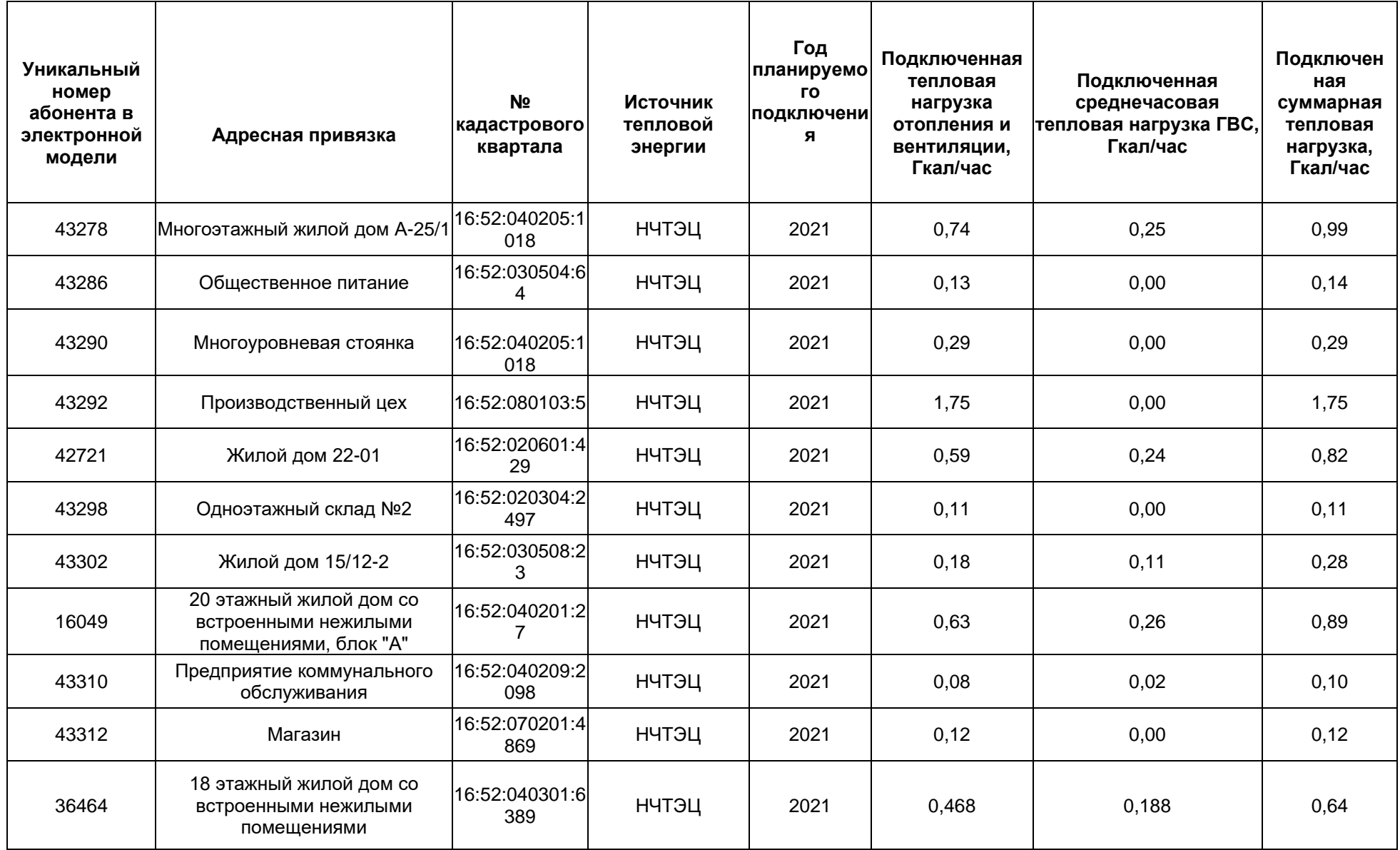

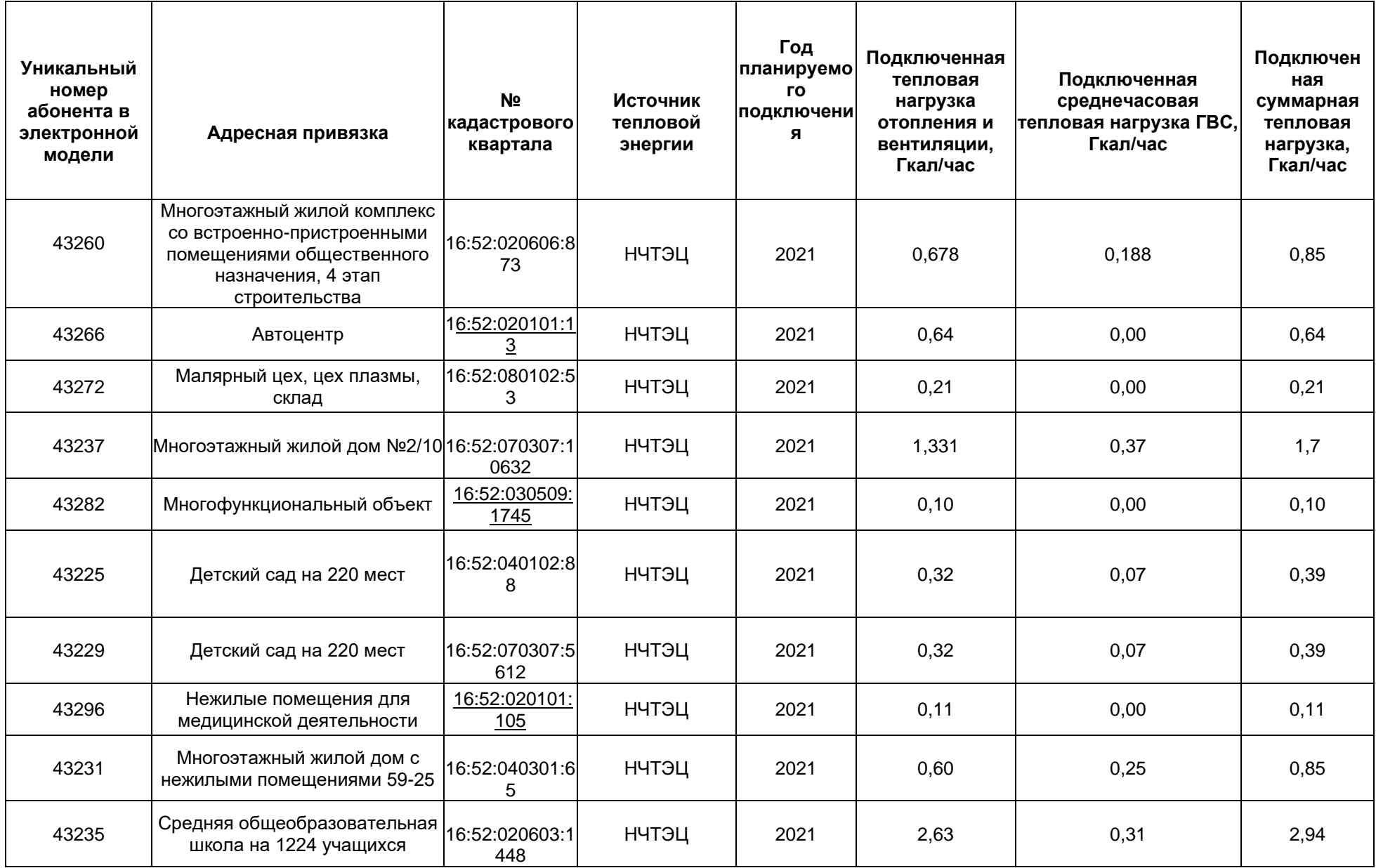

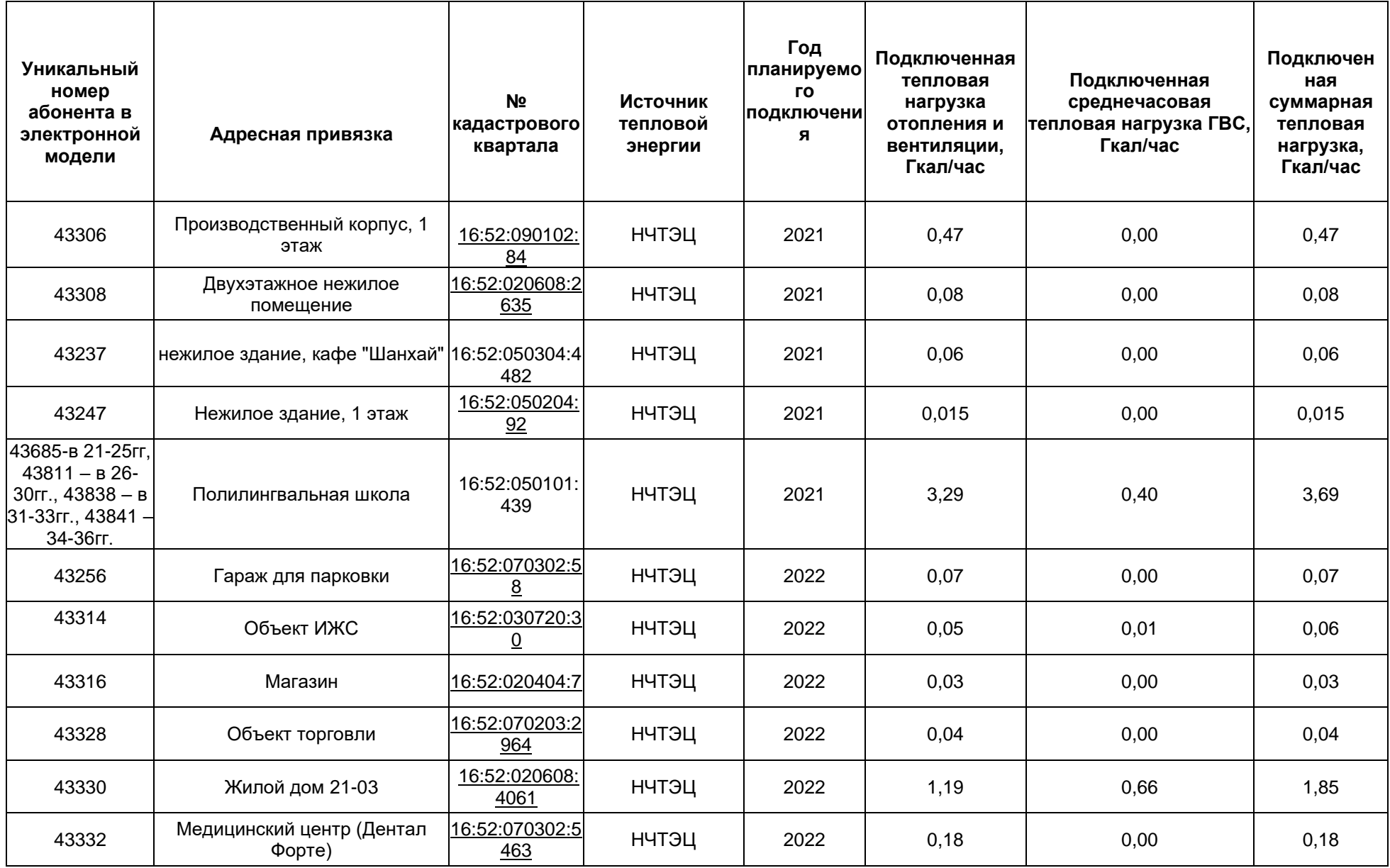

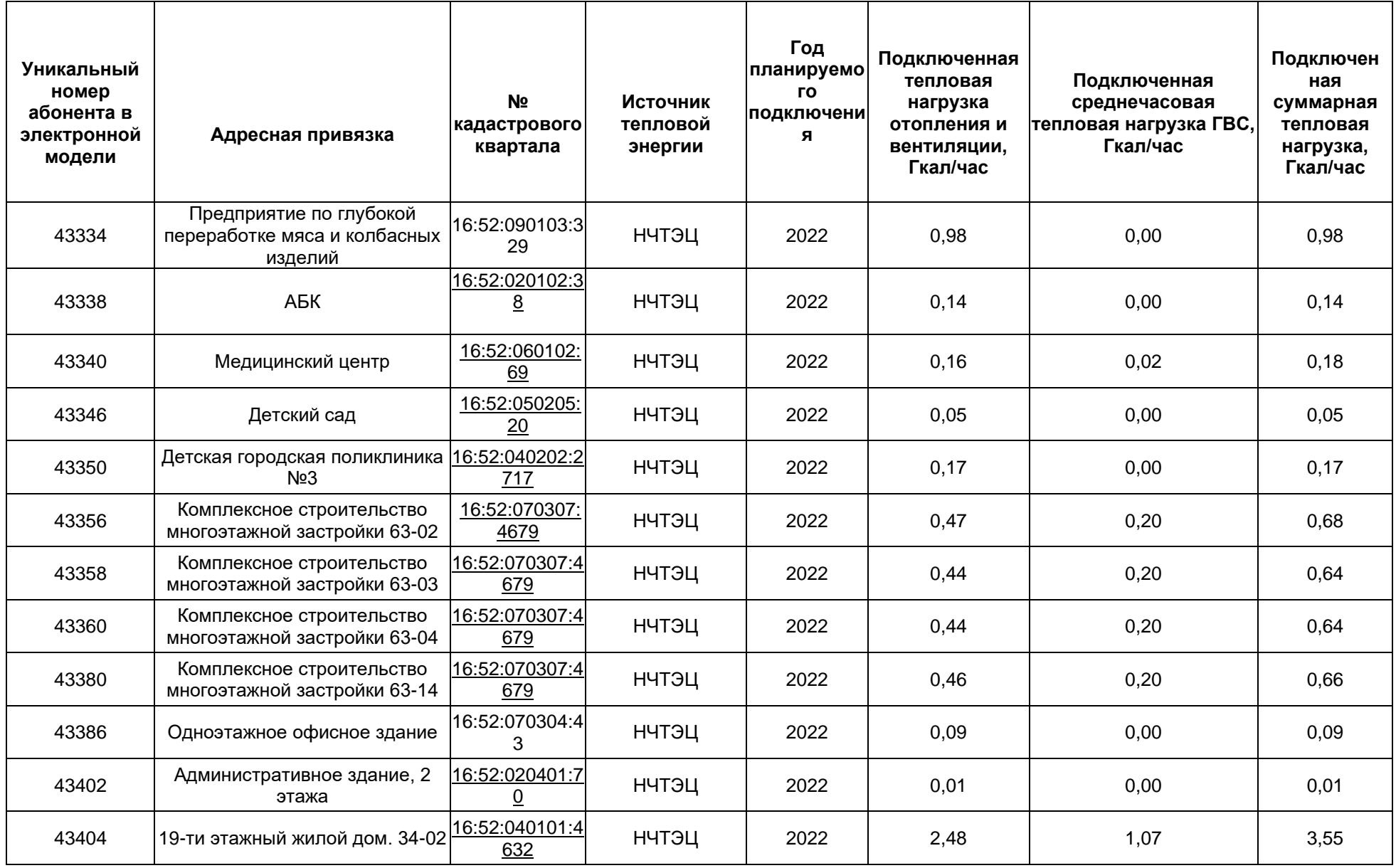

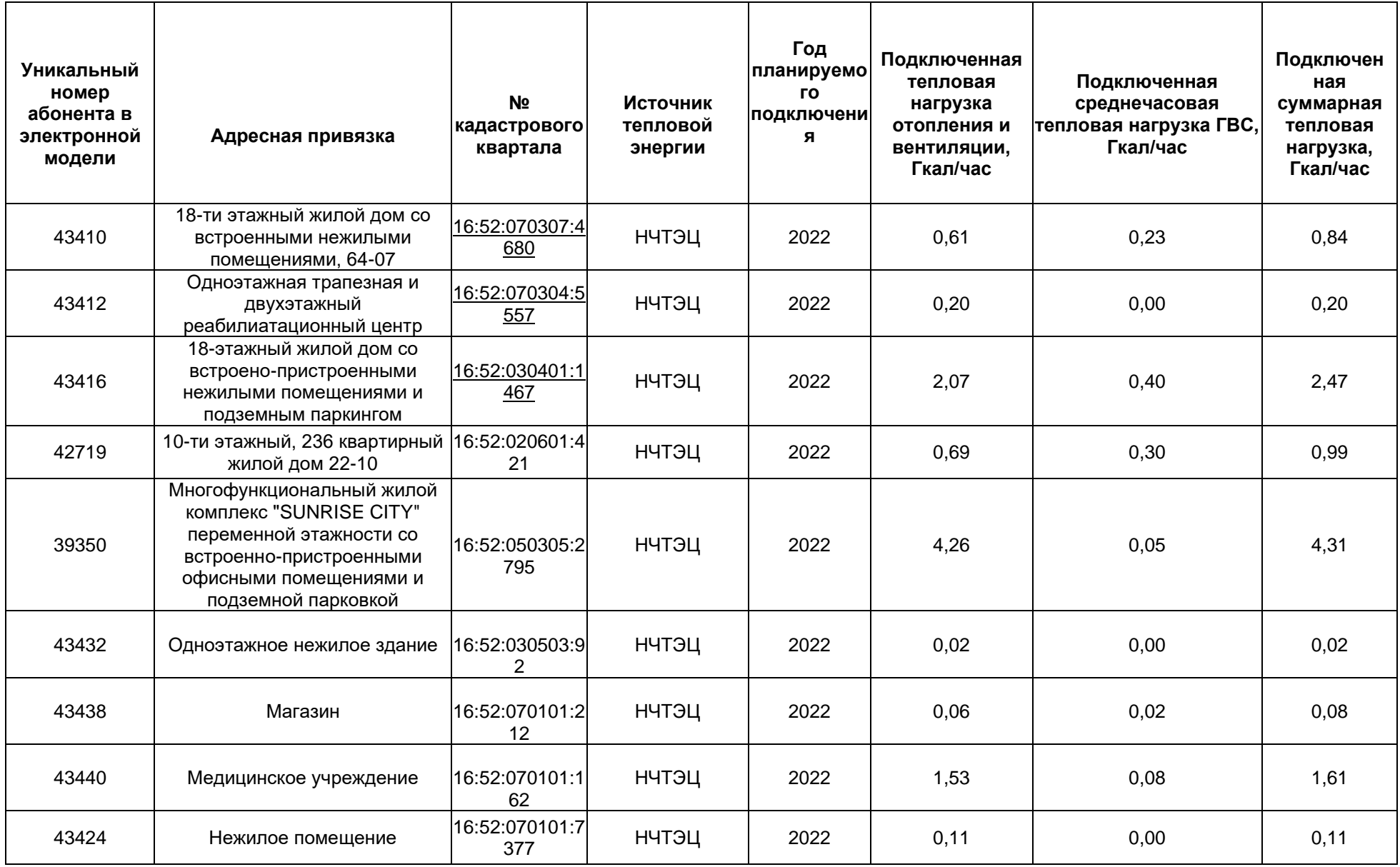

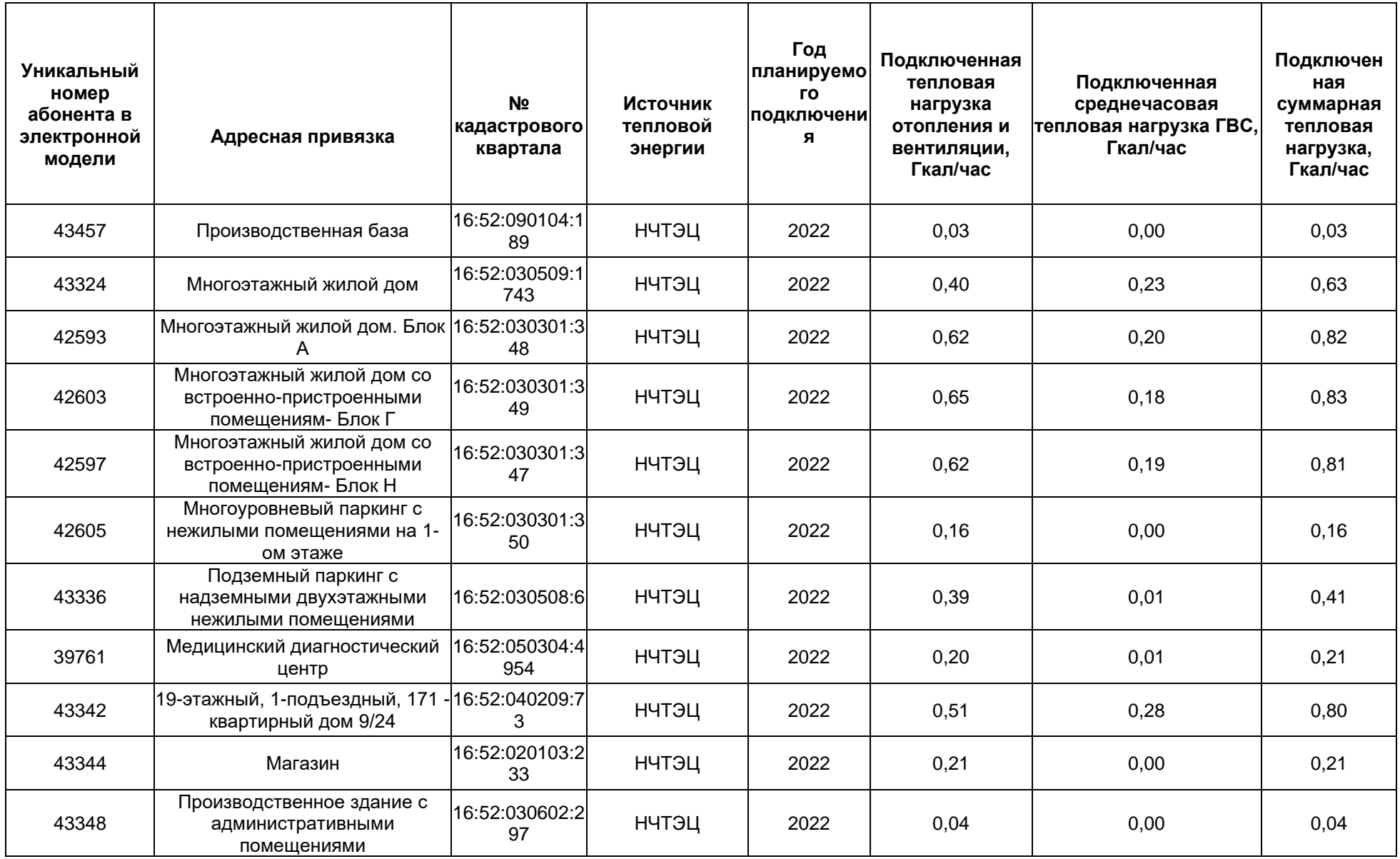

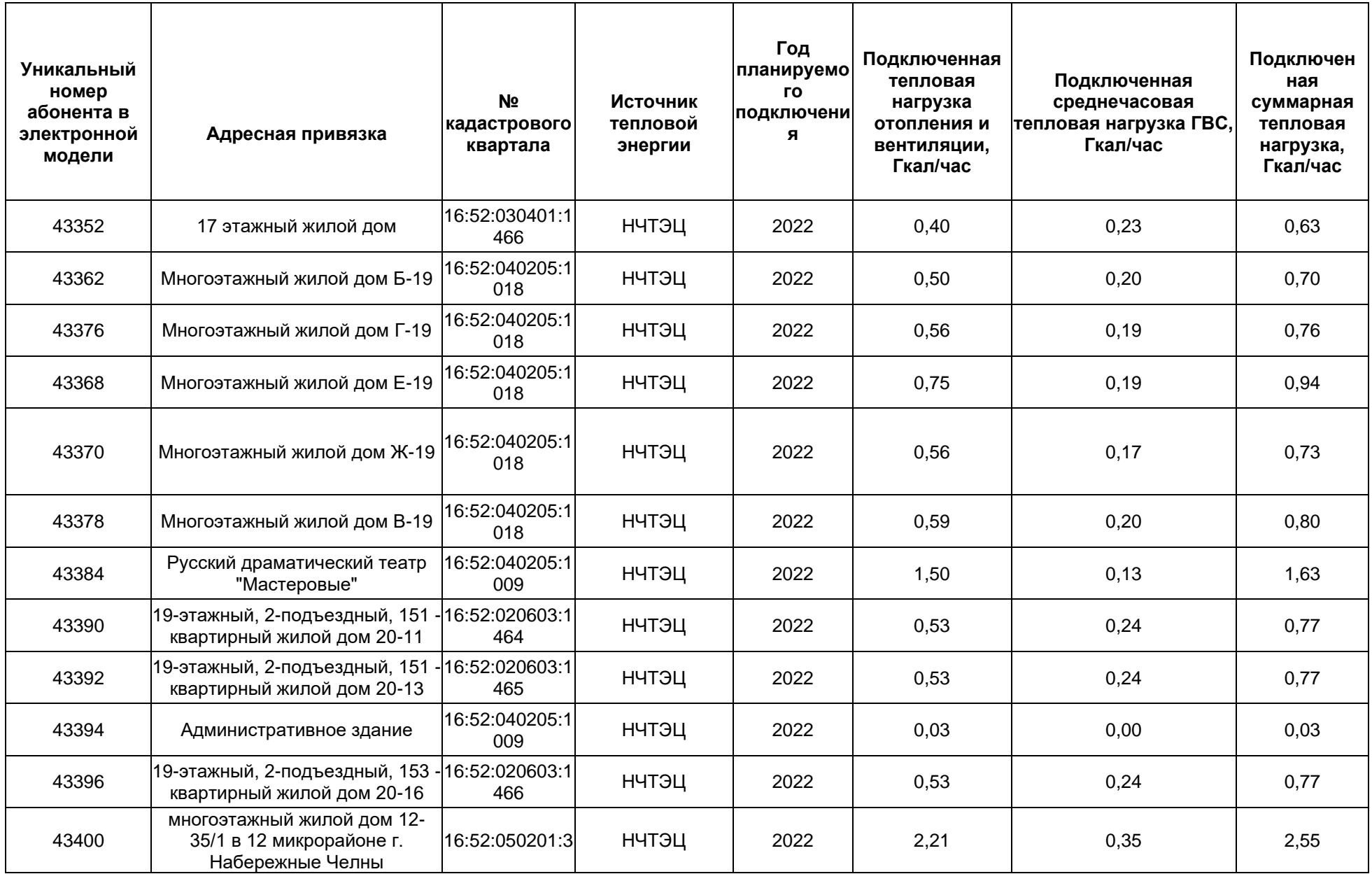

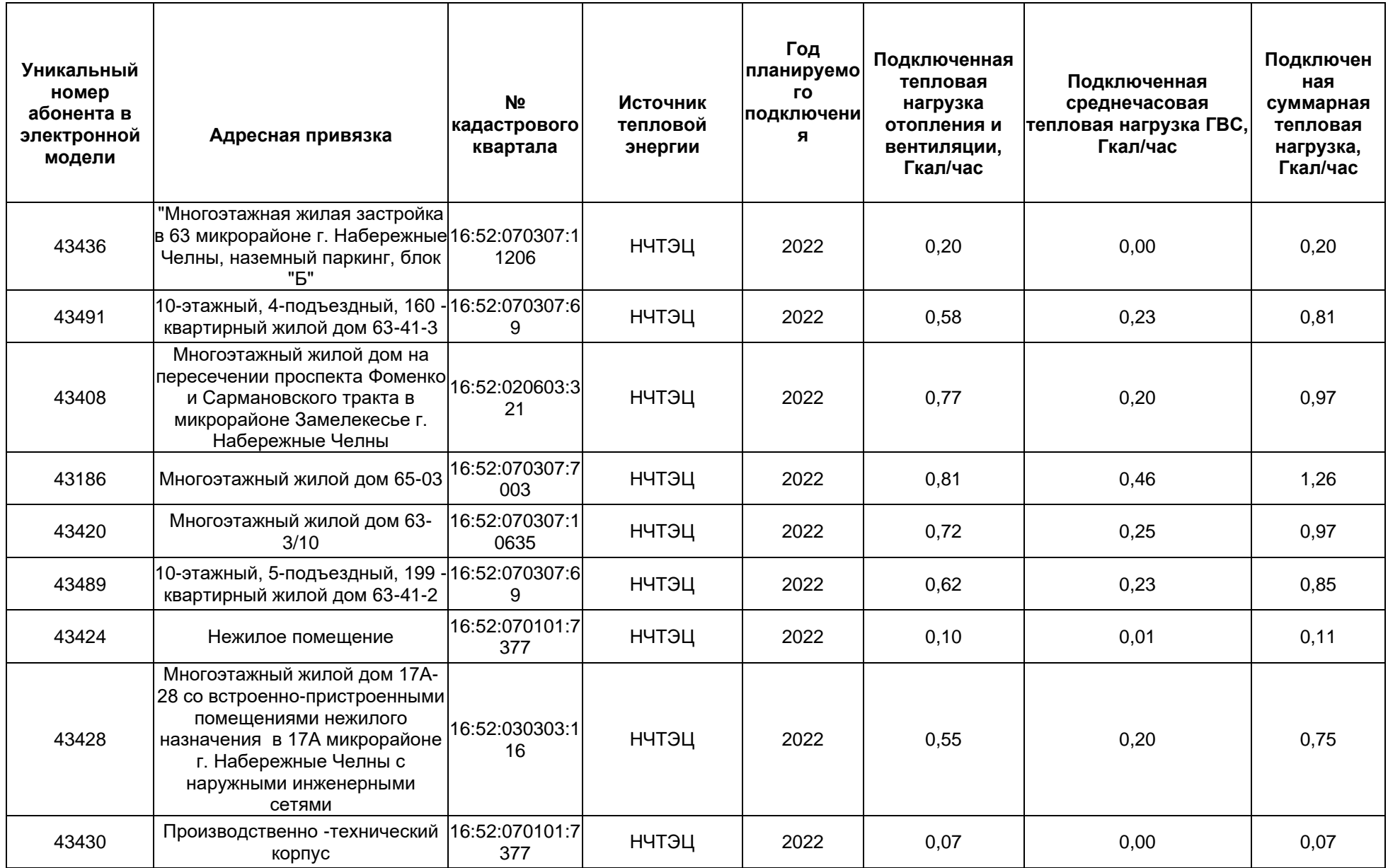

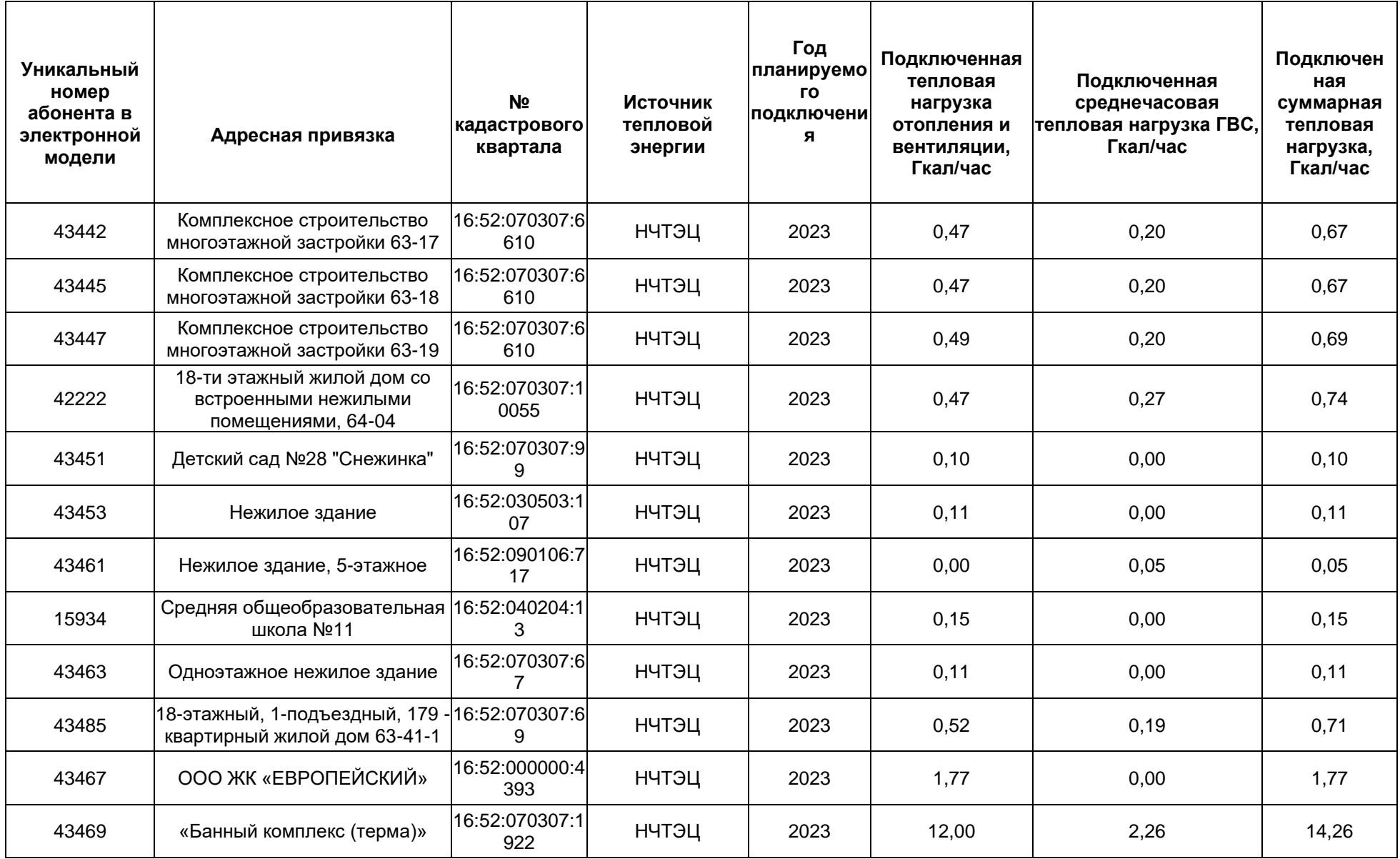

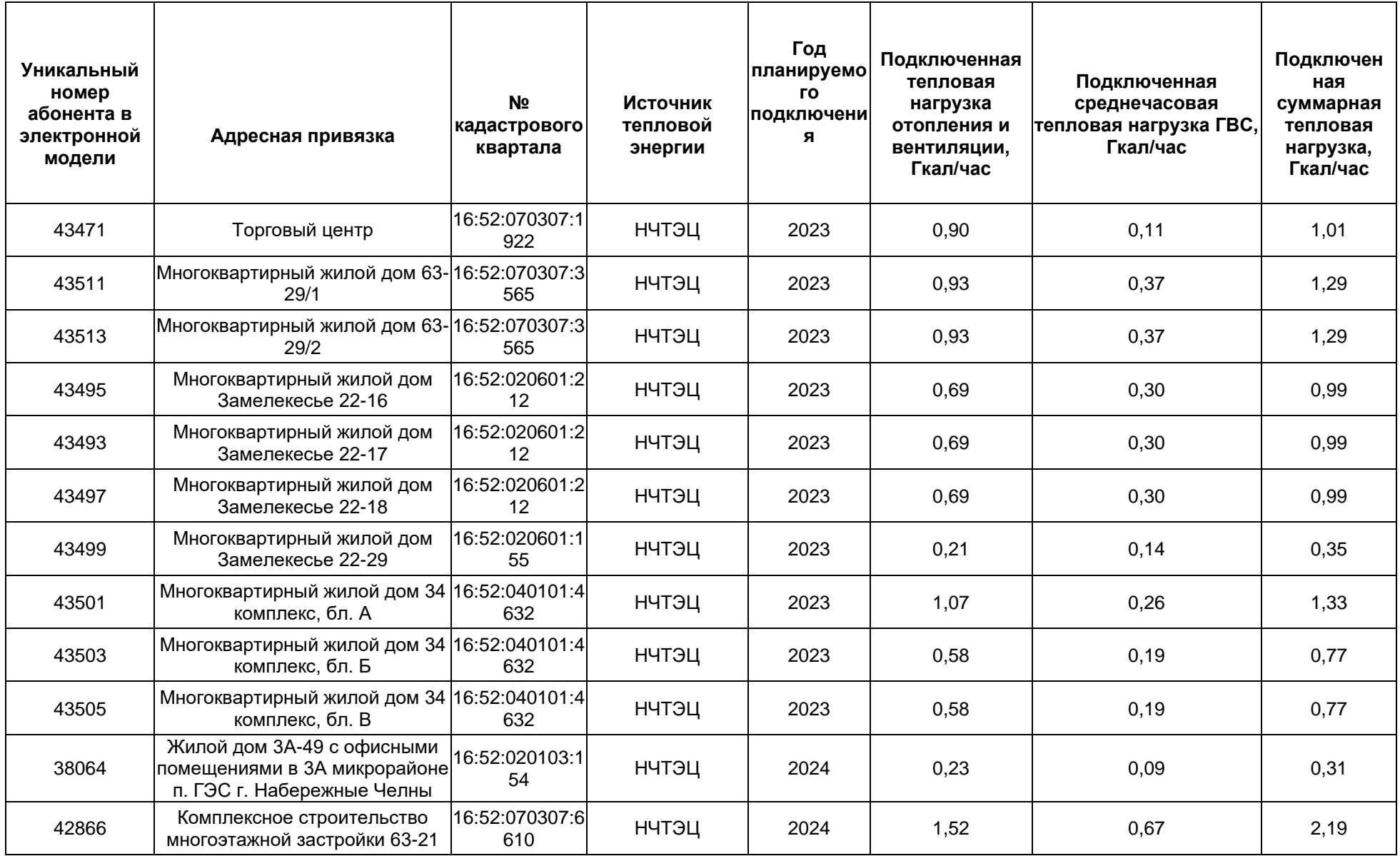

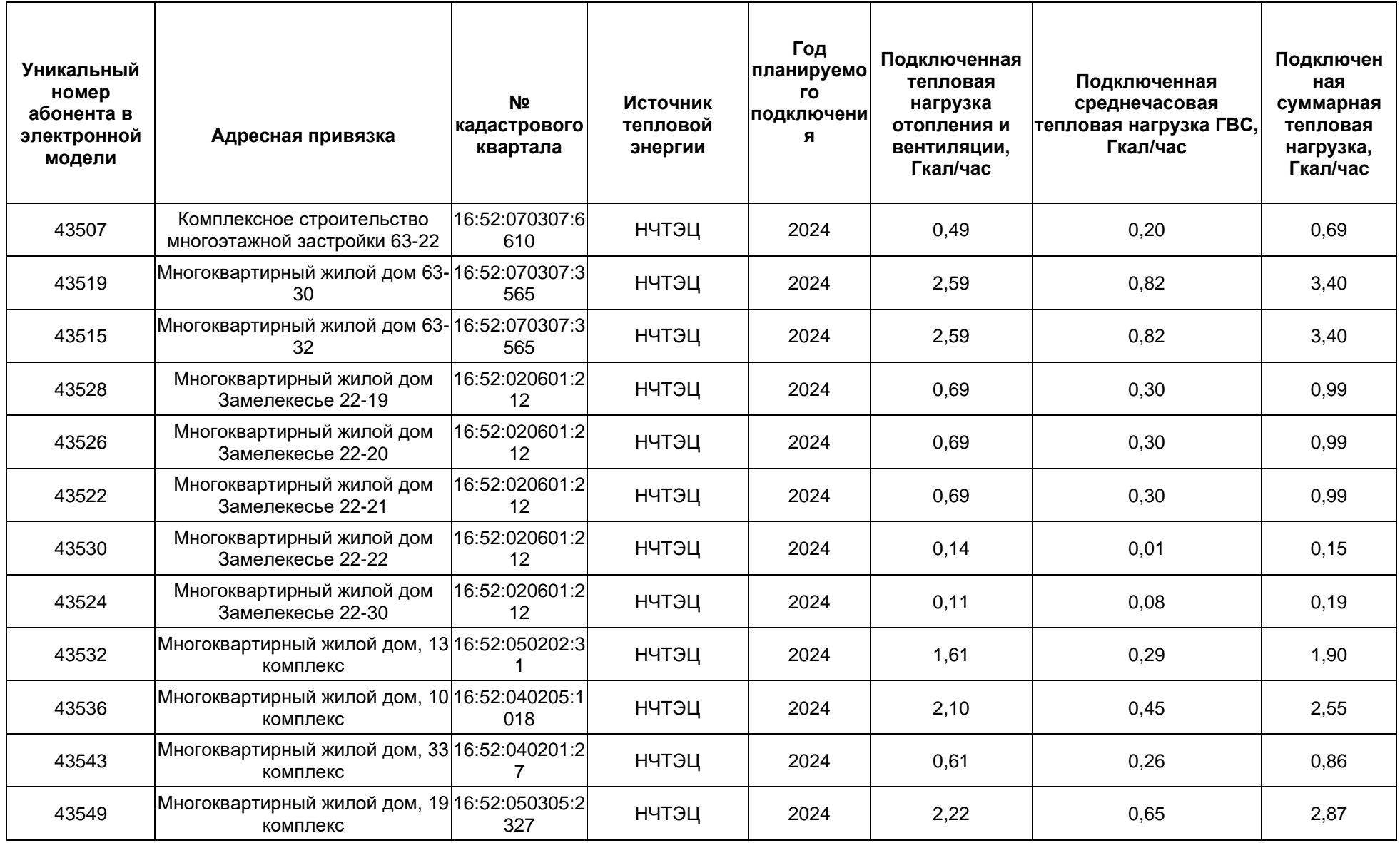

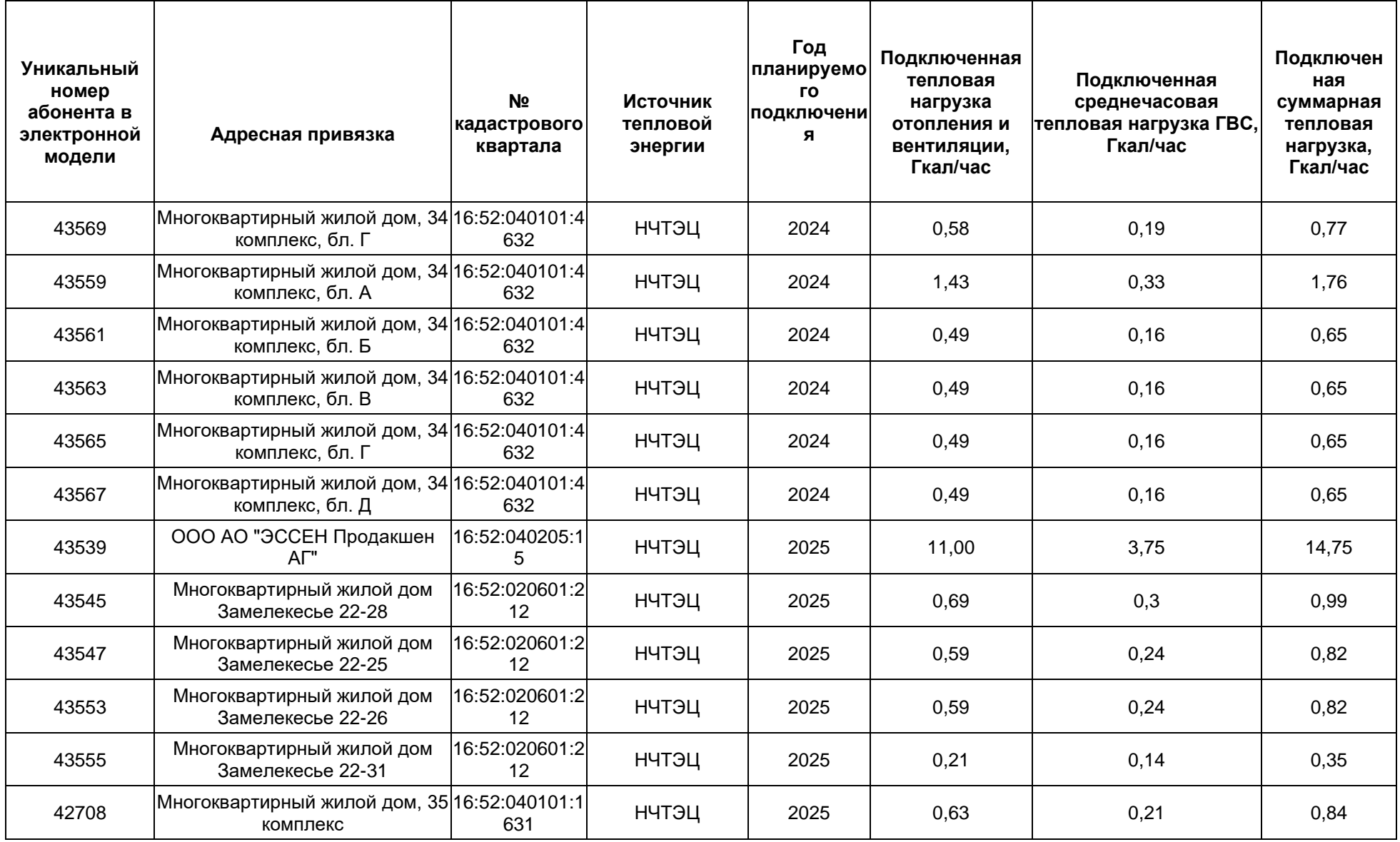

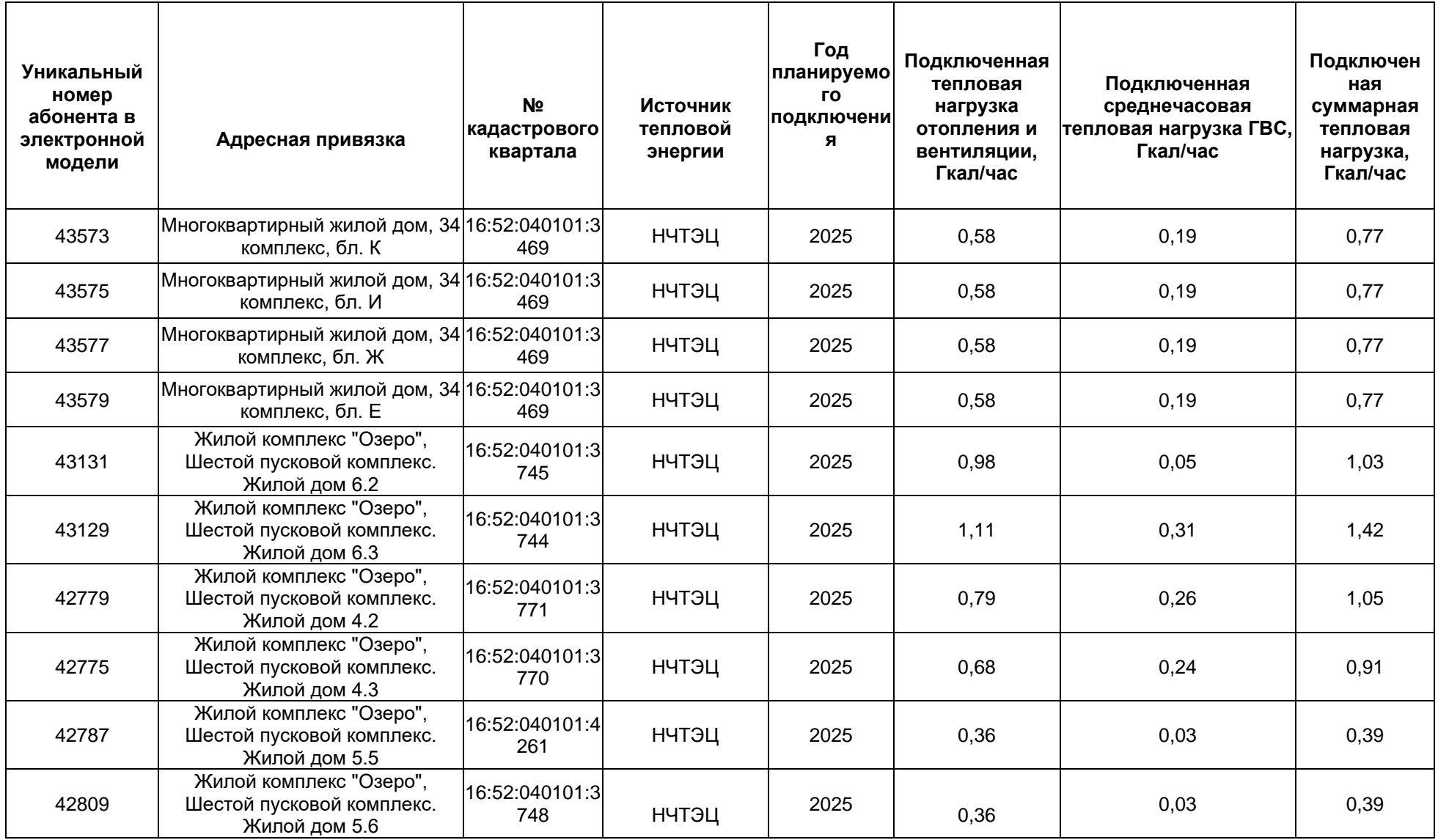

*Глава 3. Электронная модель системы теплоснабжения поселения, городского округа, города федерального значения*

# **4.1. Результаты гидравлического расчета перспективной системы теплоснабжения**

Прогнозируемые гидравлические режимы работы тепломагистралей на расчетную температуру наружного воздуха с учётом подключенной перспективной нагрузки за период разработки (до 2036 года) представлены ниже.

## Источник ID=29966 ТЭЦ:

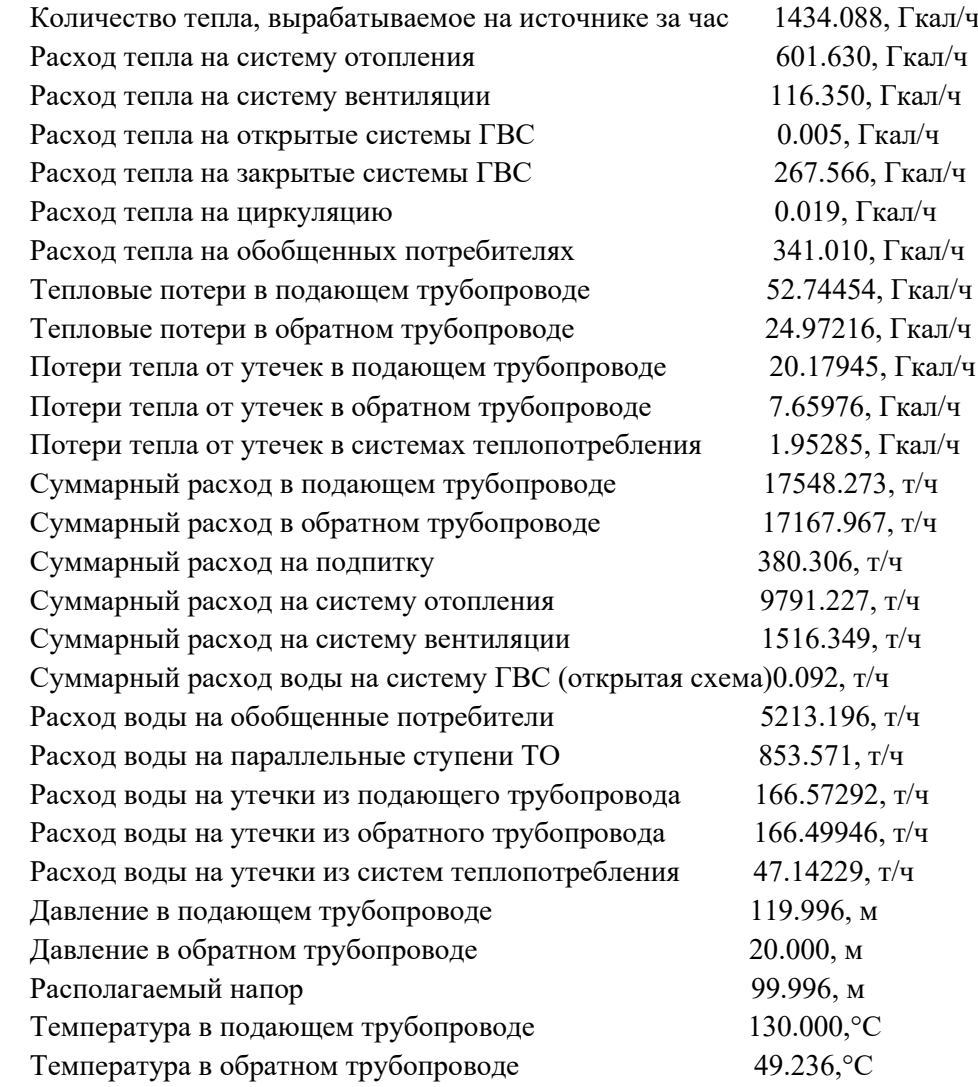

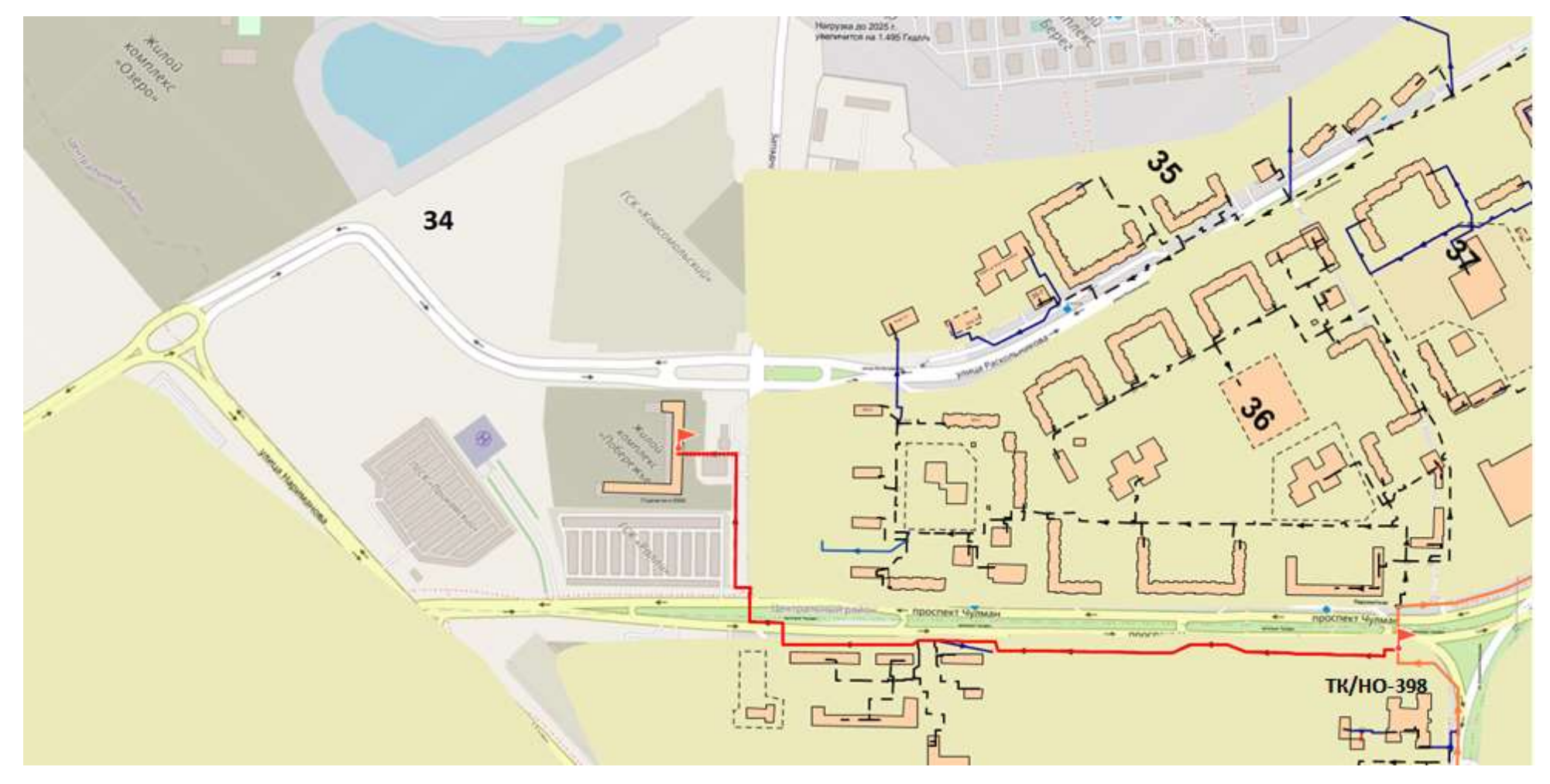

Рис. 4.1. Путь построения пьезометрического графика через НО/ТК-398 до потребителя ЖК Прибрежный до подключения перспективы в 34 микрорайоне

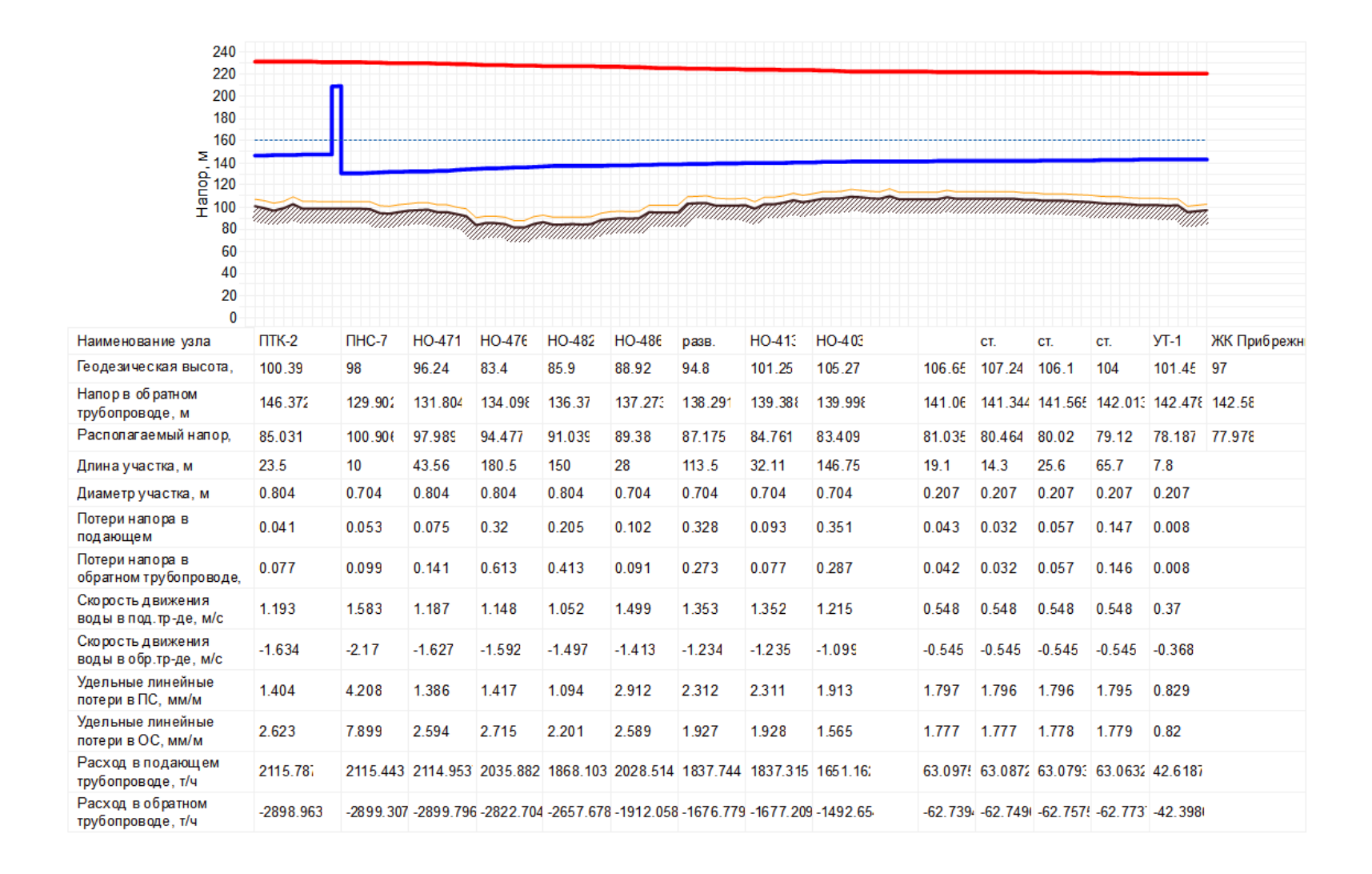

Рис. 4.2. Пьезометрический график через НО/ТК-398 до потребителя ЖК Прибрежный до подключения перспективы в 34 микрорайоне

Верхняя Береговая улица Depeas Geperonas 69 a Малая Озерная улица улица Николая Иванцова theuse проспект Чульзан **TK/HO-398** 33  $\overline{u}$ УЛИЦА ШАМИЛИ

*Глава 3. Электронная модель системы теплоснабжения поселения, городского округа, города федерального значения*

Рис. 4.3. Путь построения пьезометрического графика через НО/ТК-398 до потребителя ЖК «Озеро» после подключения перспективы в 34 микрорайоне

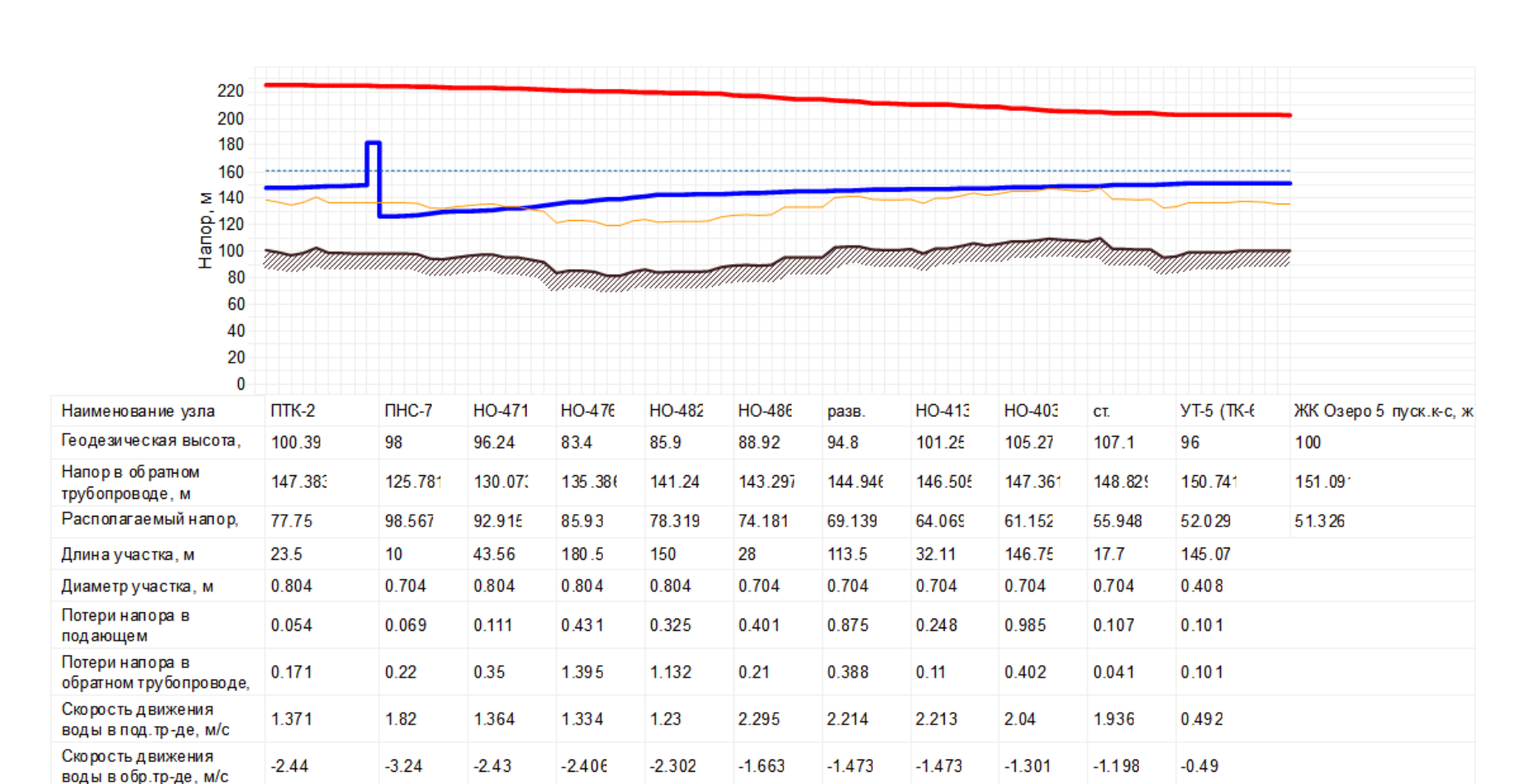

Рис. 4.4. Пьезометрический график через НО/ТК-398 до потребителя ЖК «Озеро» после подключения перспективы в 34 микрорайоне

11.448

6.011

3105.439

-4329.217 -4329.707 -4266.240 -4087.878 -2249.890 -2000.516 -2000.945 -1768.107 -1627.45

6.169

2.738

3007.439

6.167

2.739

3007.010

5.368

2.192

2771.610

4.833

1.859

2629.457

0.559

0.555

225.666

 $-224.952$ 

Удельные линейные

потери в ПС, мм/м Удельные линейные

потери в ОС, мм/м Расход в подающем

трубопроводе, т/ч Расход в обратном

трубопроводе, т/ч

1.851

5.826

2432.097

-4328.873

5.559

17.599

2431.753

2.037

6.436

2431.264

1.91

6.183

2365.81

1.731

6.037

2184.703

*Глава 3. Электронная модель системы теплоснабжения поселения, городского округа, города федерального значения*

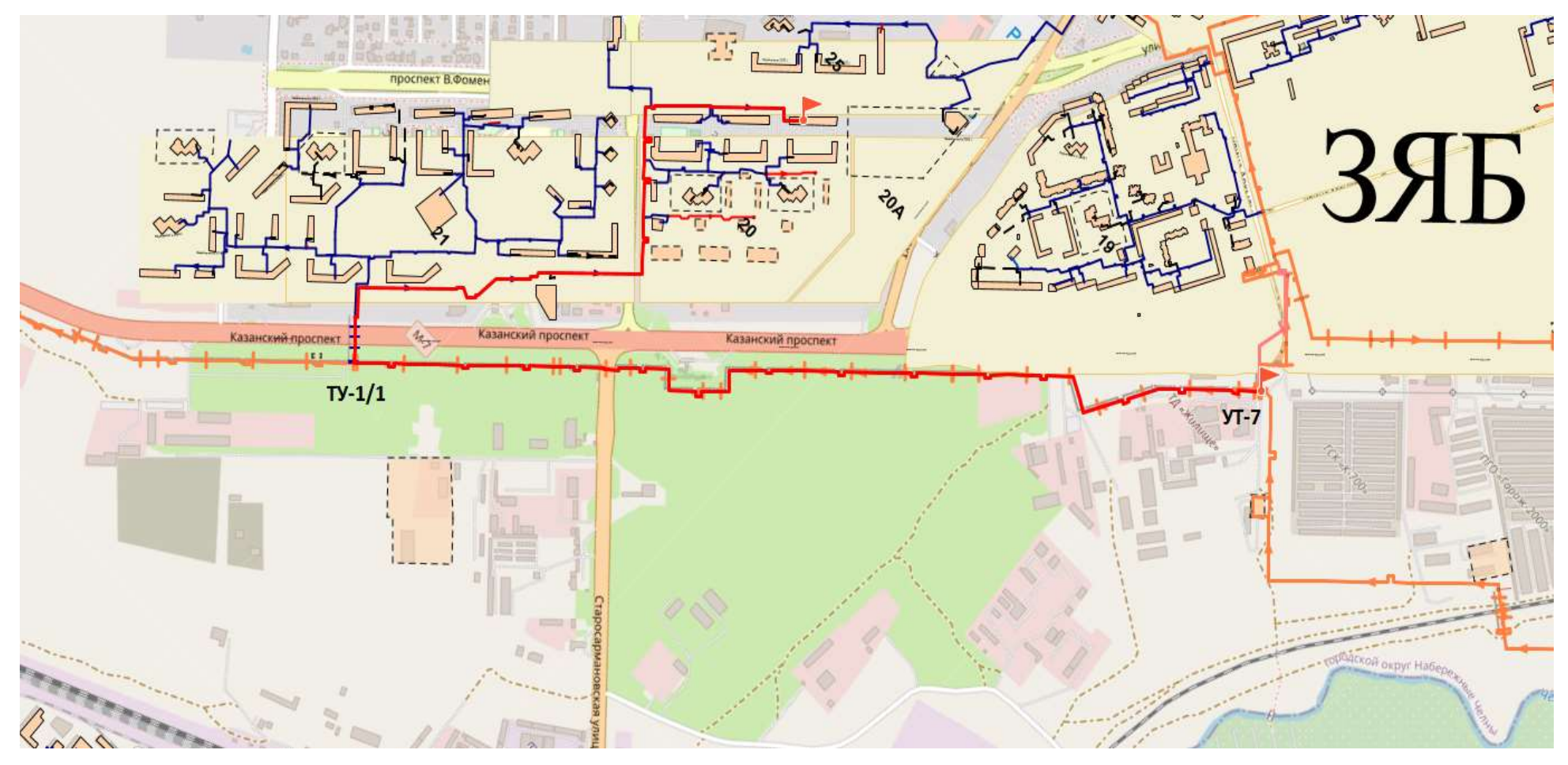

Рис. 4.5. Путь построения пьезометрического графика до потребителя ж/д 20-05 пр. Фоменко,76 (до реконструкции тепловода 520 от УТ-7 до ТУ-1/1)

| 240<br>220<br>200<br>180<br>160<br>Σ<br>140<br>$\frac{6}{2}$ 120<br>$\frac{1}{2}$ 100 |             |                           |          |                                                  |                 |          |                                         |              |            | ,,,,,,,,,,,,,,,,,,,,,,, |                              |          |                   |
|---------------------------------------------------------------------------------------|-------------|---------------------------|----------|--------------------------------------------------|-----------------|----------|-----------------------------------------|--------------|------------|-------------------------|------------------------------|----------|-------------------|
| 80<br>60<br>40<br>20<br>0                                                             |             |                           |          |                                                  |                 |          |                                         |              |            |                         |                              |          |                   |
| Наименование узла                                                                     | разв.       | $HO-6$                    | УП       | УП                                               | Опуск в зем. УП |          | <b>HO-28</b>                            | УП           | компенсато | $THC-9$                 |                              | CT.      | ж/д 20-05 Замелек |
| Геодезическая высота,                                                                 | 98.85       | 94.9                      | 87       | 88.41                                            | 87.11           | 88.08    | 83.22                                   | 82.77        | 85.13      | 95                      | 97.72                        | 99       | 90.04             |
| Напор в обратном<br>трубопроводе, м                                                   | 144.814     | 146.356                   | 152.104  | 153.02                                           | 153.579         | 156.527  | 159.981                                 | 163.068      | 165.431    | 122.948                 | 126.137                      | 131.657  | 133.14            |
| Располагаемый напор,                                                                  | 87.85       | 84.699                    | 72.956   | 71.076                                           | 69.945          | 63.93    | 56.889                                  | 50.6         | 45.788     | 83.828                  | 77.332                       | 66.099   | 63.115            |
| Длина участка, м                                                                      | 68          | 21.2                      | 6.5      | 16.4                                             | 59.3            | 3.7      | 127                                     | 5.4          | 221        | 14.24                   | 197                          | 27.8     |                   |
| Диаметручастка, м                                                                     | $\mathbf 1$ | 1                         | 1        | 1                                                | 1               | 1.       | 1                                       | $\mathbf{1}$ | 1          | 1                       | 1.                           | 0.515    |                   |
| Потери напора в<br>подающем                                                           | 0.267       | 0.083                     | 0.025    | 0.063                                            | 0.227           | 0.012    | 0.423                                   | 0.021        | 0.845      | 0.054                   | 0.594                        | 0.02     |                   |
| Потери напора в<br>обратном трубопроводе,                                             | 0.255       | 0.08                      | 0.024    | 0.06                                             | 0.218           | 0.012    | 0.408                                   | 0.02         | 0.816      | 0.053                   | 0.573                        | 0.02     |                   |
| Скорость движения<br>воды в под. тр-де, м/с                                           | 1.916       | 1.915                     | 1.914    | 1.894                                            | 1.894           | 1.893    | 1.885                                   | 1.892        | 1.891      | 1.891                   | 1.259                        | 0.55     |                   |
| Скорость движения<br>воды в обр.тр-де, м/с                                            | $-1.875$    | $-1.875$                  | $-1.876$ | $-1.856$                                         | $-1.856$        | $-1.857$ | $-1.85$                                 | $-1.858$     | $-1.859$   | $-1.859$                | $-1.236$                     | $-0.546$ |                   |
| Удельные линейные<br>потери в ПС, мм/м                                                | 3.138       | 3.136                     | 3.132    | 3.067                                            | 3.067           | 2.696    | 2.666                                   | 3.06         | 3.059      | 3.056                   | 2.412                        | 0.57     |                   |
| Удельные линейные<br>потери в ОС, мм/м                                                | 3.005       | 3.005                     | 3.009    | 2.946                                            | 2.946           | 2.594    | 2.569                                   | 2.953        | 2.954      | 2.956                   | 2.325                        | 0.563    |                   |
| Расход в подающем<br>трубопроводе, т/ч                                                |             | 5259.781 5258.302 5255.38 |          | 5200.121 5199.836                                |                 | 5198.29  | 5196.240 5194.550 5193.331              |              |            |                         | 519 1.116 3428.017 399.89    |          |                   |
| Расход в обратном<br>трубопроводе, т/ч                                                |             |                           |          | -5147.356 -5147.451 -5150.36 -5096.259 -5096.544 |                 |          | -5098.085 -5100.140 -5101.830 -5103.049 |              |            |                         | -5105.264 -3366.036 -397.303 |          |                   |

Рис. 4.6. Пьезометрический график до потребителя ж/д 20-05 пр. Фоменко,76 (до реконструкции тепловода 520 от УТ-7 до ТУ-1/1)

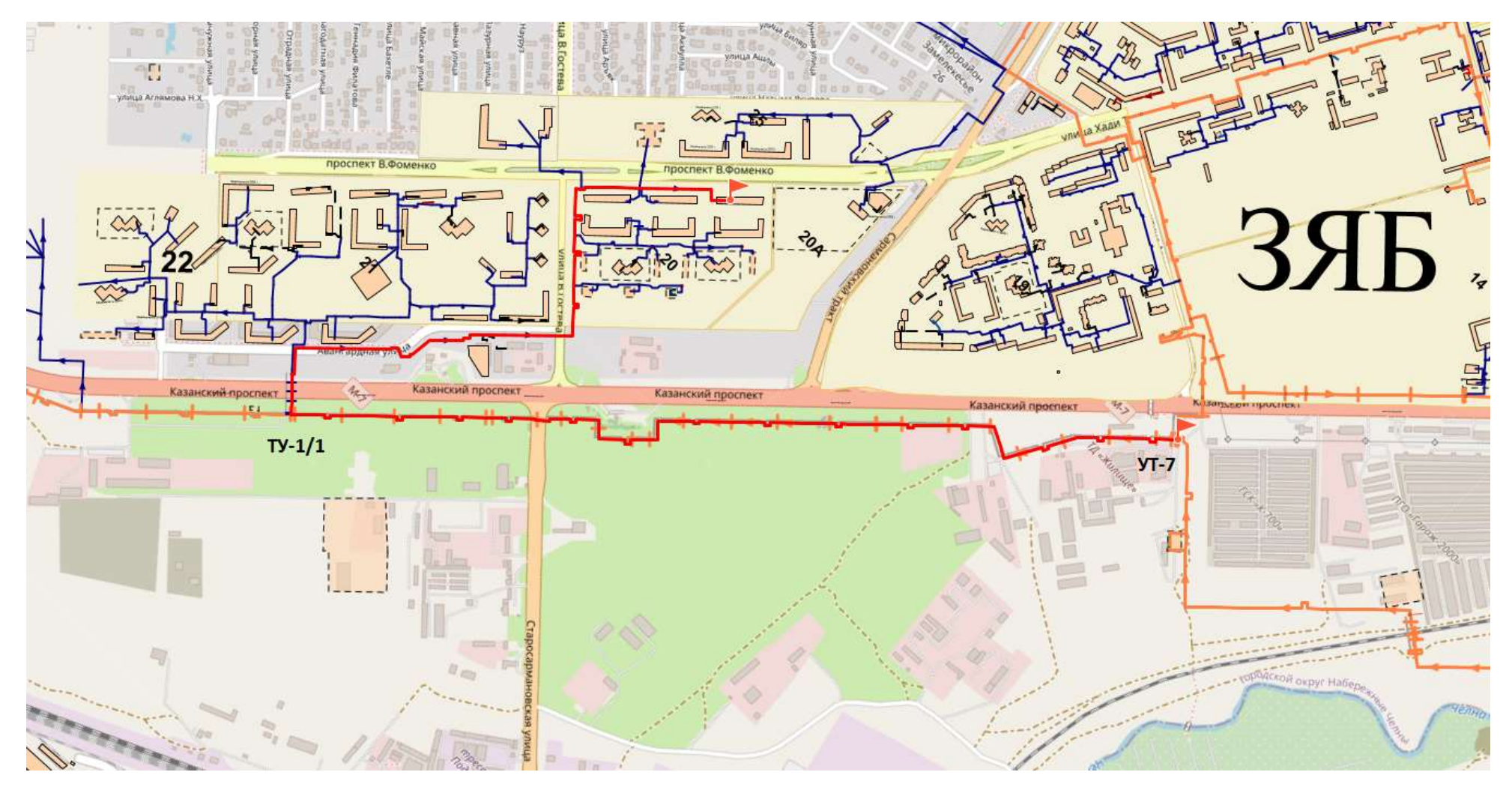

Рис. 4.7. Путь построения пьезометрического графика до потребителя ж/д 20-05 пр. Фоменко,76 (после реконструкции тепловода 520 от УТ-7 до ТУ-1/1 и подключения перспективной нагрузки до 2036 года)

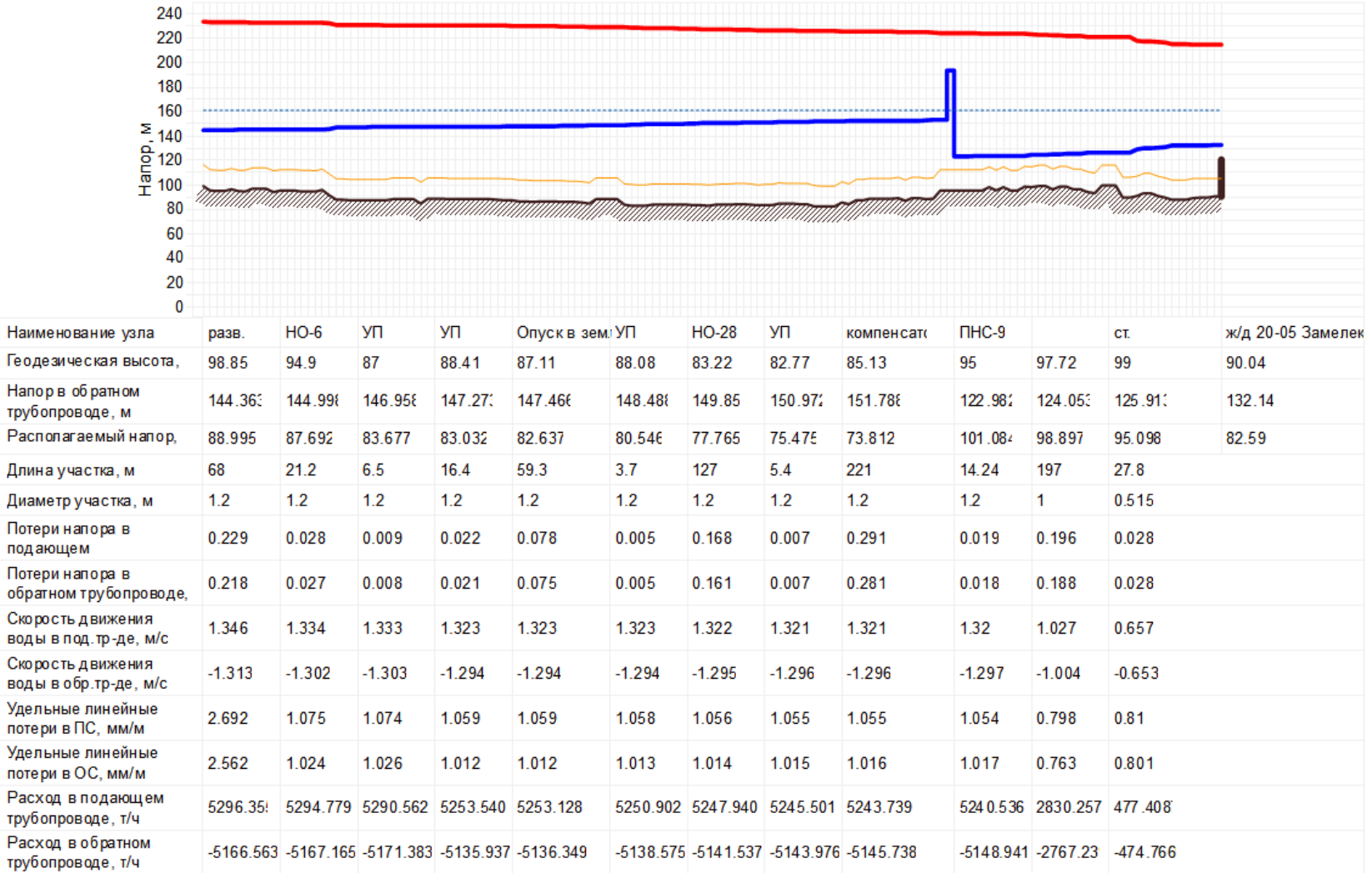

# Рис. 4.8. Пьезометрический график до потребителя ж/д 20-05 пр. Фоменко,76 (после реконструкции тепловода 520 от УТ-7 до ТУ-1/1 и подключения всей перспективной нагрузки до 2036 года)

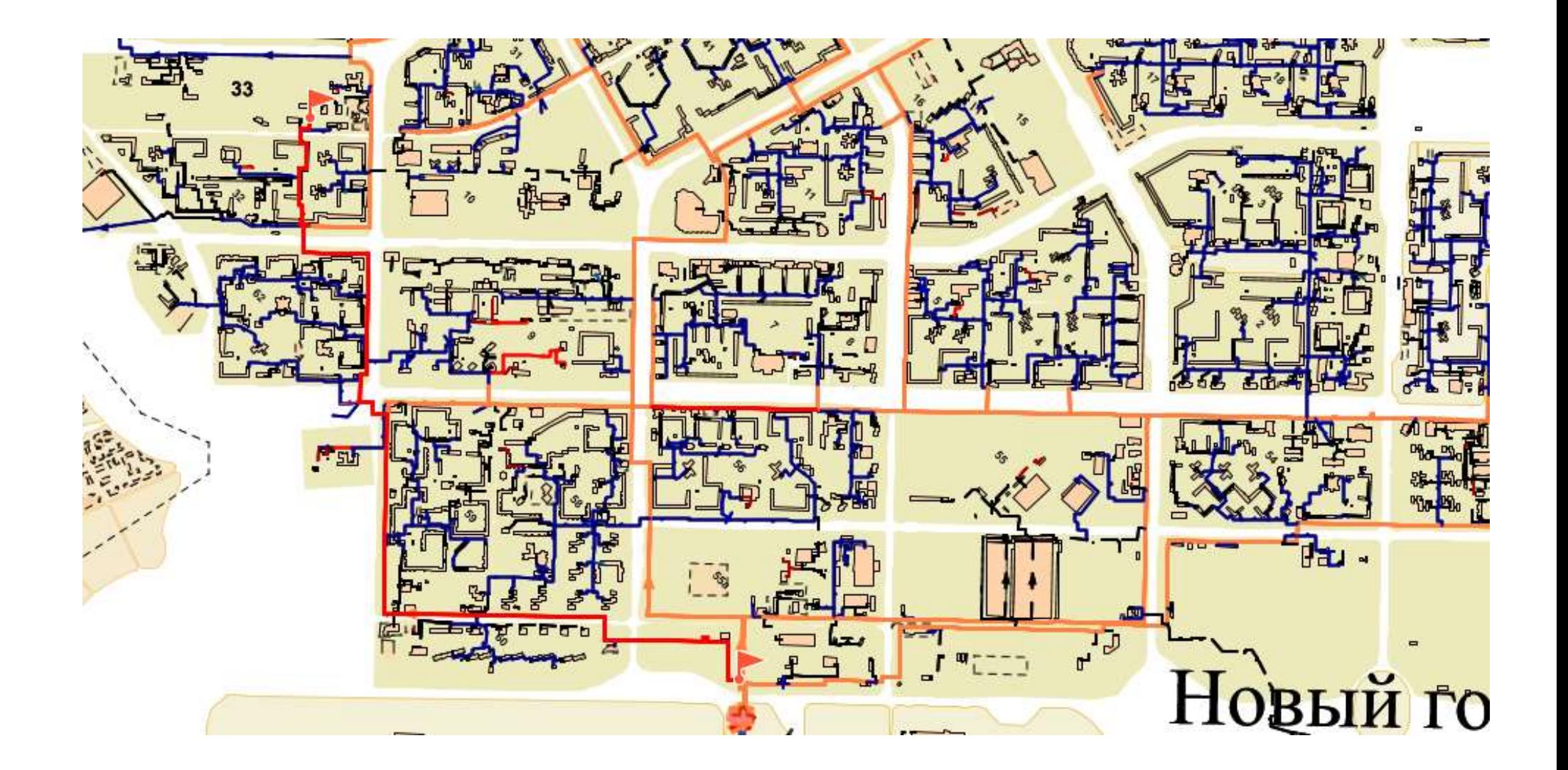

Рис. 4.9. Путь построения пьезометрического графика до потребителя ж/д ООО «Аист Групп» в 33 микрорайоне

| 220                                         |                                                                                                    |              |            |              |                                                                                                    |          |               |                                             |          |          |          |          |           |                     |
|---------------------------------------------|----------------------------------------------------------------------------------------------------|--------------|------------|--------------|----------------------------------------------------------------------------------------------------|----------|---------------|---------------------------------------------|----------|----------|----------|----------|-----------|---------------------|
| 200                                         |                                                                                                    |              |            |              |                                                                                                    |          |               |                                             |          |          |          |          |           |                     |
| 180<br>160                                  |                                                                                                    |              |            |              |                                                                                                    |          |               |                                             |          |          |          |          |           |                     |
| $\geq 140$                                  |                                                                                                    |              |            |              |                                                                                                    |          |               |                                             |          |          |          |          |           |                     |
| $\frac{1}{2}$ 120<br>$\frac{1}{2}$ 100      |                                                                                                    |              |            |              |                                                                                                    |          |               |                                             |          |          |          |          |           |                     |
| 80                                          | TUTTUUTTAMATTA TUTTUUTTA TATTUUTTA TATTUUTTA TATTUUTTA TUTTUUTTA TATTUUTTA TUTTUUTTA TATTUUTTA TUTTUUTTA TUTTU<br>TTTTIIN VITTIINIIN MINITERITTIIN MUUTTIITTI |              |            |              |                                                                                                    |          |               |                                             |          |          |          |          |           |                     |
| 60                                          |                                                                                                    |              |            |              |                                                                                                    |          |               |                                             |          |          |          |          |           |                     |
| 40                                          |                                                                                                    |              |            |              |                                                                                                    |          |               |                                             |          |          |          |          |           |                     |
| 20<br>$\bf{0}$                              |                                                                                                    |              |            |              |                                                                                                    |          |               |                                             |          |          |          |          |           |                     |
| Наименование узла                           | $\Pi$ TK-2                                                                                                    | <b>NHC-7</b> | $\Pi$ TK-1 | <b>TY-87</b> | TK-HO-47 HO-481                                                                                            |          | <b>HO-484</b> | CT.                                         | разв.    | CT.      |          | CT.      | разв.     | ж.д. блок Б Аист Гј |
| Геодезическая высота,                       | 100.39                                                                                                    | 98           | 93.87      | 95.08        | 85.06                                                                                                    | 84.39    | 84            | 89                                          | 94.8     | 100.7    | 102.07   | 102.5    | 106       | 99                  |
| Напор в обратном<br>трубопроводе, м         | 147.703                                                                                                    | 129.754      | 132.29     | 133.602      | 136.571                                                                                                    | 138.282  | 139.625       | 140.363                                     | 141.63   | 143.077  | 143.503  | 143.906  | 150.25    | 151.234             |
| Располагаемый напор,                        | 78.169                                                                                                    | 94.958       | 90.793     | 88.638       | 83.776                                                                                                    | 80.99    | 78.658        | 76.87                                       | 73.731   | 70.078   | 69.006   | 68.197   | 55.484    | 53.515              |
| Длина участка, м                            | 23.5                                                                                                    | 10           | 37.58      | 0.5          | 13                                                                                                    | 149.5    | 25.5          | 43.5                                        | 113.5    | 4        | 1        | 41.5     | 20        |                     |
| Диаметручастка, м                           | 0.804                                                                                                    | 0.704        | 0.804      | 0.804        | 0.804                                                                                                    | 0.804    | 0.804         | 0.704                                       | 0.704    | 0.704    | 0.207    | 0.207    | 0.125     |                     |
| Потери напора в<br>подающем                 | 0.067                                                                                                    | 0.158        | 0.106      | 0.002        | 0.035                                                                                                    | 0.351    | 0.076         | 0.286                                       | 0.64     | 0.023    | 0.009    | 0.204    | 0.214     |                     |
| Потери напора в<br>обратном трубопроводе,   | 0.104                                                                                                    | 0.247        | 0.165      | 0.002        | 0.055                                                                                                    | 0.57     | 0.054         | 0.201                                       | 0.42     | 0.015    | 0.008    | 0.202    | 0.214     |                     |
| Скорость движения<br>воды в под. тр-де, м/с | 1.524                                                                                                    | 2.023        | 1.517      | 1.527        | 1.475                                                                                                    | 1.382    | 1.559         | 2.019                                       | 1.892    | 1.897    | 0.935    | 0.71     | 0.741     |                     |
| Скорость движения<br>воды в обр.тр-де, м/с  | $-1.902$                                                                                                    | $-2.526$     | $-1.894$   | $-1.908$     | $-1.855$                                                                                                   | $-1.764$ | $-1.307$      | $-1.69$                                     | $-1.531$ | $-1.536$ | $-0.932$ | $-0.707$ | $-0.741$  |                     |
| Удельные линейные<br>потери в ПС, мм/м      | 2.283                                                                                                    | 12.657       | 2.255      | 2.502        | 2.138                                                                                                    | 1.88     | 2.388         | 5.26                                        | 4.509    | 4.542    | 6.801    | 3.927    | 8.553     |                     |
| Удельные линейные<br>потери в ОС, мм/м      | 3.548                                                                                                    | 19.73        | 3.509      | 3.897        | 3.373                                                                                                    | 3.051    | 1.682         | 3.69                                        | 2.959    | 2.982    | 6.751    | 3.899    | 8.543     |                     |
| Расход в подающем<br>трубопроводе, т/ч      | 2703.29                                                                                                    |              |            |              | 2702.950 2702.555 2702.185 2618.731 2454.55                                                                |          |               | 2768.553 2743.354 2570.011 2569.642 103.961 |          |          |          | 78.9178  | 28.8375   |                     |
| Расход в обратном<br>трубопроводе, т/ч      | $-3374.50$                                                                                                    |              |            |              | -3374.844 -3375.239 -3375.609 -3294.035 -3131.795 -2321.116 -2296.537 -2079.987 -2080.356 -103.579 -78.639 |          |               |                                             |          |          |          |          | $-28.820$ |                     |

Рис. 4.10. Пьезометрический график до потребителя ж/д ООО «Аист Групп» 33 микрорайон

*Глава 3. Электронная модель системы теплоснабжения поселения, городского округа, города федерального значения*

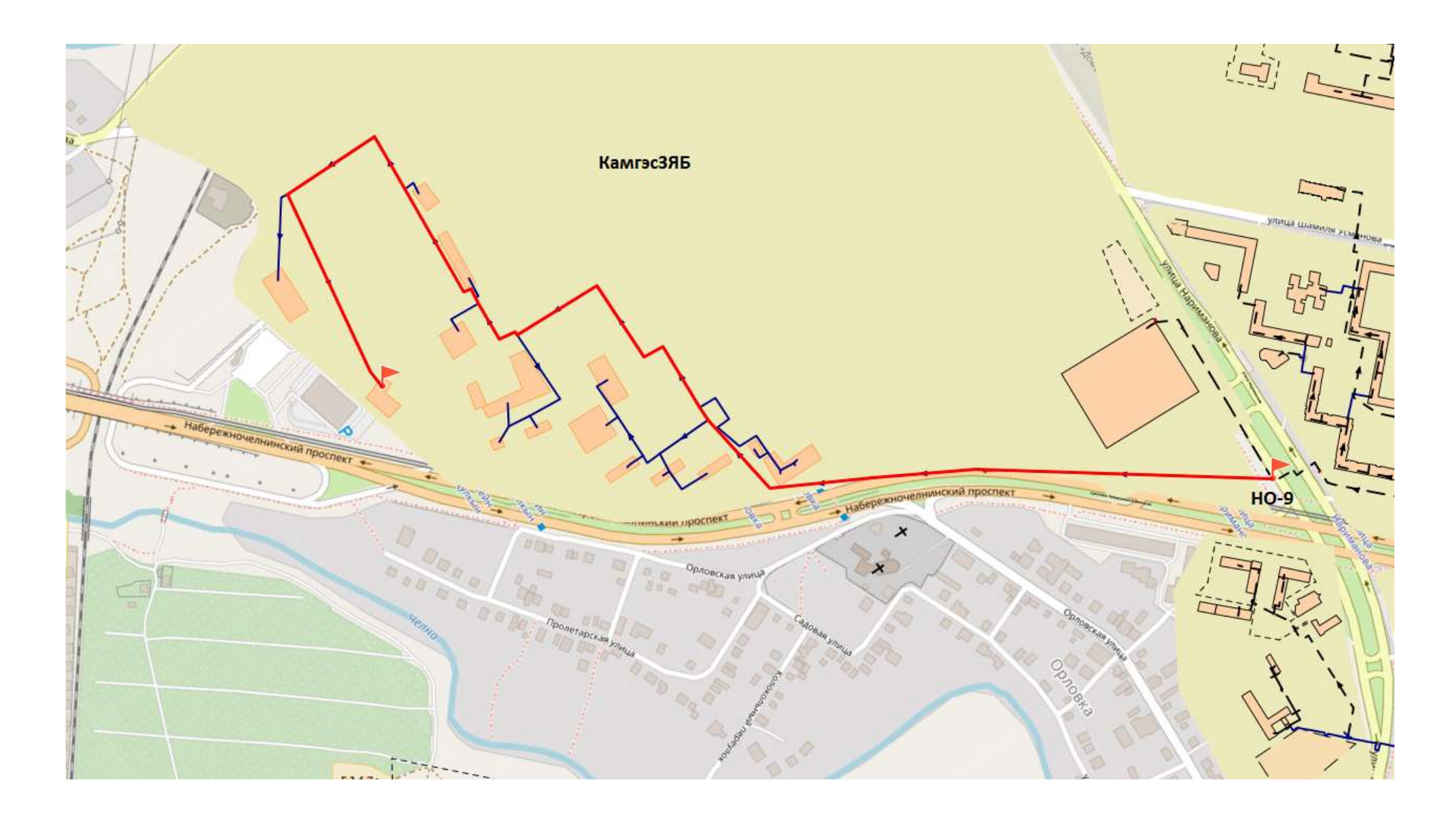

Рис. 4.11. Путь построения пьезометрического графика до удаленного потребителя по ул. Набережночелнинский пр-т, 19 в КамгэсЗЯБ

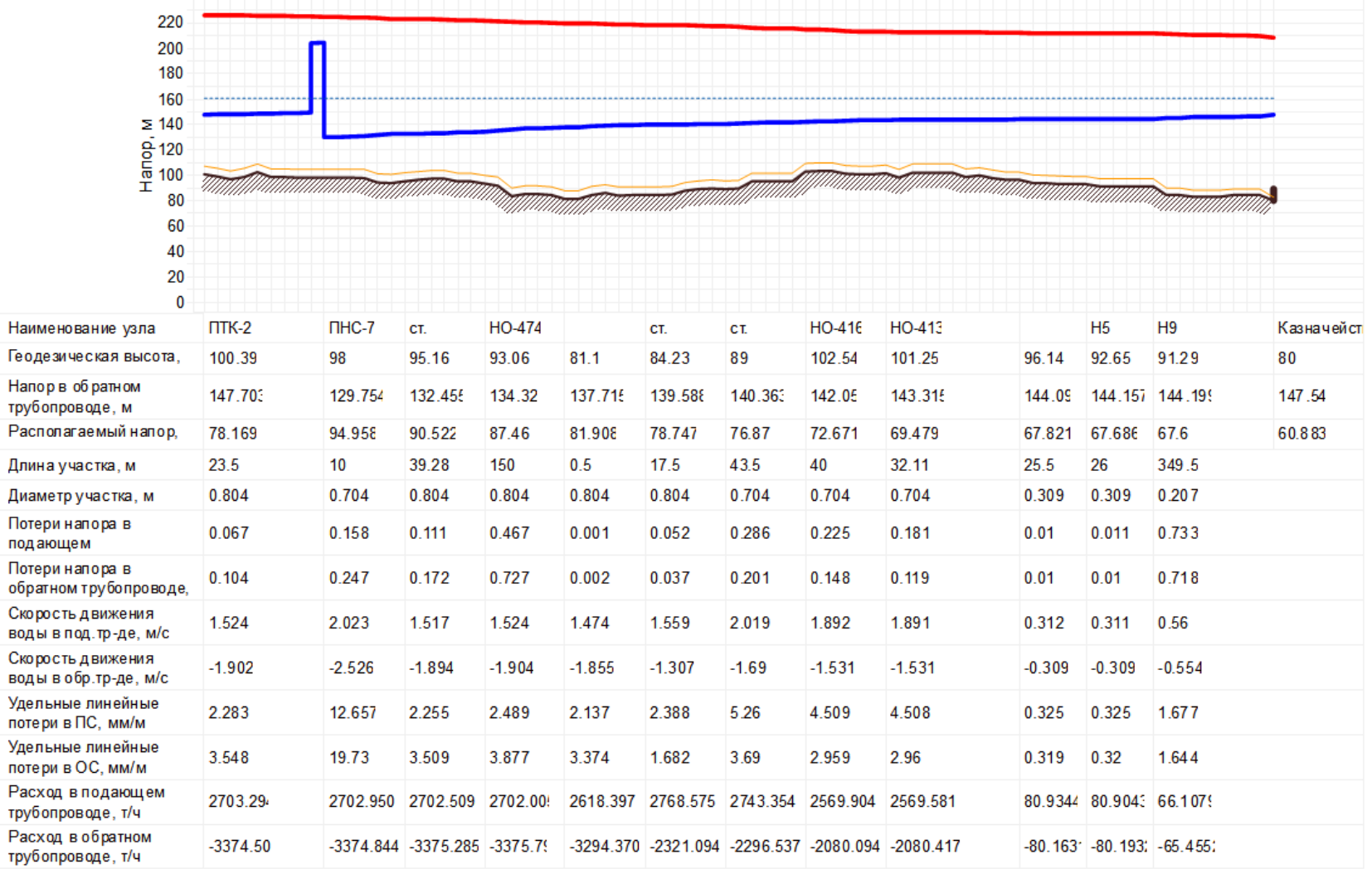

<span id="page-97-0"></span>Рис. 4.12. Пьезометрический график до потребителя по ул. Набережночелнинский пр-т, 19 в КамгэсЗЯБ

#### *Глава 3. Электронная модель системы теплоснабжения поселения, городского округа, города федерального значения*

 Согласно пьезометрического графика на [Рис. 4.12](#page-97-0) на потребителях КамгэсЗЯБ наблюдаются повышенные значения параметров по давлению в подающем и обратном трубопроводах, обусловленные автоматическим моделированием диаграммы потерь программой расчётов по пути меньшего сопротивления с учетом полностью открытой запорной арматуры в точках закольцовки тепловой сети между тепловодами № 210 и 310. Для приближения к фактическим режимам в точке подключения потребителей КамгэсЗЯБ необходимо производить моделирование пьезометрического графика по тупиковым схемам (без закольцовок), учитывая фактические расходы теплоносителя и потери давления по разноудалённым веткам тепловой сети.

## **4.2. Заключение**

По результатам разработки электронной модели системы теплоснабжения муниципального образования г. Набережные Челны разработаны модельные слои и базы для геоинформационной системы ZuluGIS – ZuluThermo. Разработанные слои и базы описывают актуальное состояние системы теплоснабжения на 2020 год, подключение перспективных зон теплоснабжения до 2036 года с разбивкой: 2021-2025 годы, 2026-2030 годы, 2031-2033 годы, 2034-2036 годы.

Слои электронной модели системы теплоснабжения г. Набережные Челны содержат:

а) графическое представление объектов системы теплоснабжения с привязкой к топографической основе поселения, городского округа, города федерального значения и с полным топологическим описанием связности объектов;

б) паспортизацию объектов системы теплоснабжения;

в) гидравлический расчет тепловых сетей любой степени закольцованности, в том числе гидравлический расчет при совместной работе нескольких источников тепловой энергии на единую тепловую сеть;

г) моделирование всех видов переключений, осуществляемых в тепловых сетях, в том числе переключений тепловых нагрузок между источниками тепловой энергии;

д) расчет балансов тепловой энергии по источникам тепловой энергии и по территориальному признаку;

е) расчет потерь тепловой энергии через изоляцию и с утечками теплоносителя;

ж) расчет показателей надежности теплоснабжения;

з) групповые изменения характеристик объектов (участков тепловых сетей, потребителей) по заданным критериям с целью моделирования различных перспективных вариантов схем теплоснабжения;

и) сравнительные пьезометрические графики для разработки и анализа сценариев перспективного развития тепловых сетей.